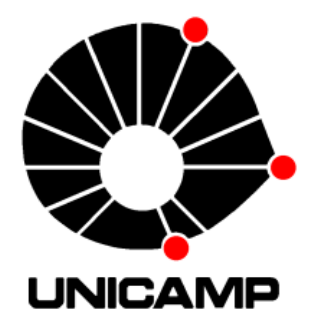

# UNIVERSIDADE ESTADUAL DE CAMPINAS FACULDADE DE ENGENHARIA QUÍMICA

JOSÉ AFONSO BARROS FILHO

# DESENVOLVIMENTO E VALIDAÇÃO DE CÁLCULO TERMOHIDRAULICO DE BOCAIS DE ELEMENTOS COMBUSTÍVEIS NUCLEARES

# DEVELOPMENT AND VALIDATION OF THERMOHIDRAULIC CALCULATIONS OF NUCLEAR FUEL ASSEMBLY ENDS

Campinas 2017

### JOSÉ AFONSO BARROS FILHO

# DESENVOLVIMENTO E VALIDAÇÃO DE CÁLCULO TERMOHIDRAULICO DE BOCAIS DE ELEMENTOS COMBUSTÍVEIS NUCLEARES

# DEVELOPMENT AND VALIDATION OF THERMOHIDRAULIC CALCULATIONS OF NUCLEAR FUEL ASSEMBLY ENDS

*Tese de doutorado apresentada à Faculdade de Engenharia Química da Universidade Estadual de Campinas como parte dos requisitos exigidos para a obtenção do título de Doutor em Engenharia Química* 

Thesis presented to the Faculdade de Engenharia Química of the Universidade Estadual de Campinas in partial fulfillment of the requirements for the degree of Doctor in Chemical Engineering

*Orientadora:* Prof. Dra. Elizabete Jordão

Este exemplar corresponde à versão final da tese de doutorado defendida pelo aluno José Afonso Barros Filho e orientada pela Profa Dra. Elizabete Jordão

> Campinas, 2017 SP - Brasil

Agência(s) de fomento e nº(s) de processo(s): Não se aplica.

Ficha catalográfica Universidade Estadual de Campinas Biblioteca da Área de Engenharia e Arquitetura Rose Meire da Silva - CRB 8/5974

Barros Filho, José Afonso, 1956-**B278d** Desenvolvimento e validação de cálculo termohidraulico de bocais de elementos combustíveis nucleares / José Afonso Barros Filho. - Campinas, SP  $:[s.n.], 2017.$ Orientador: Elizabete Jordão. Tese (doutorado) - Universidade Estadual de Campinas, Faculdade de Engenharia Química. 1. Reatores nucleares. 2. Fluidodinâmica computacional. I. Jordão. Elizabete, 1956-. II. Universidade Estadual de Campinas. Faculdade de Engenharia Química. III. Título.

#### Informações para Biblioteca Digital

Título em outro idioma: Development and validation of thermohidraulic calculations of nuclear fuel assemblies ends Palavras-chave em inglês: Nuclear reactors **Computational dynamics** Área de concentração: Sistemas de Processos Químicos e Informática Titulação: Doutor em Engenharia Química Banca examinadora: Elizabete Jordão [Orientador] Elias Basile Tambourgi Wagner dos Santos Oliveira Hugo Cesar Rezende Amir Zacarias Mesquita Data de defesa: 02-06-2017 Programa de Pós-Graduação: Engenharia Química

### BANCA EXAMINADORA

Profa Dra Elizabete Jordão - orientadora

Prof Dr Elias Basile Tambourgi

Prof Dr Wagner dos Santos Oliveira

Prof Dr Amir Zacarias Mesquita

Dr Hugo Cesar Rezende

Ata da defesa com as respectivas assinaturas dos membros encontra-se no processo de vida acadêmica do aluno.

Para meus queridos pais Maria José e José Afonso e filhos Hugo, Tulio e Bernardo.

### **AGRADECIMENTOS**

À Dra. Elizabete Jordão pela orientação e confiança na realização deste trabalho.

Ao Dr. Moysés Alberto Navarro, co-orientador, pela dedicação e apoio geral.

Ao Eng. André Augusto Campagnole dos Santos, pela ajuda na modelagem numérica.

Aos colegas Dielson Alves Bispo, Geraldo Antônio Scoralick Martins, Antônio Romualdo Cordeiro, Paulo Antônio da Silva e Omar Cícero Felix, pela ajuda na montagem e operação do Circuito Água-Ar.

Aos bolsistas Camila Freitas Matozinhos, Gabriel Caio Queiroz Tomaz Felipe Magalhães, pela grande colaboração recebida.

À direção da Comissão Nacional de Energia Nuclear e do Centro de Desenvolvimento da Tecnologia Nuclear, pelo apoio ao desenvolvimento deste trabalho.

À Fundação de Amparo à Pesquisa do Estado de Minas Gerais-FAPEMIG, pelo suporte financeiro para a adaptação do Circuito Água-Ar para esse trabalho.

À equipe de engenharia de projetos do CDTN.

Aos demais colegas do Serviço de Tecnologia de Reatores do CDTN.

Aos professores e colegas da Faculdade de Engenharia Química da UNICAMP.

A todos que contribuíram para a realização deste trabalho.

#### **RESUMO**

O núcleo de um reator nuclear a água pressurizada do tipo dos de Angra I, II e III, pode ser descrito como um grande trocador de calor composto por barras contendo combustível nuclear, dispostas verticalmente em um arranjo geométrico regular. As barras são agrupadas em unidades denominadas Elementos Combustíveis (ECs), sendo mantidas fixas através de grades espaçadoras e bocais nas extremidades. A água penetra no núcleo através dos bocais inferiores dos ECs que têm como componente principal uma placa perfurada.

Em seu papel de fornecedora dos Elementos Combustíveis (ECs) para as centrais nucleares brasileiras, a INB (Industrias Nucleares do Brasil) vem trabalhando continuamente no desenvolvimento de ECs mais avançados. Um dos aperfeiçoamentos propostos é o desenvolvimento de bocais inferiores com capacidade de filtragem de detritos, de modo a impedir que detritos vindos de acidentes em outras partes do reator danifiquem as barras combustíveis. Entre as alternativas propostas, uma contempla a adoção de bocais inferiores com placas perfuradas com orifícios de pequeno diâmetro, implicando em aumento da perda de carga do escoamento.

Para atenuar esse efeito, uma otimização da geometria dos orifícios se faz necessária. Isso tem sido realizado tradicionalmente através de programas de testes experimentais caros e de difícil execução. Uma alternativa cada vez mais utilizada é o uso de simulações numéricas do escoamento através da técnica da dinâmica dos fluidos computacional (CFD, sigla em inglês de *Computational Fluid Dynamics*).

Esse trabalho apresenta e valida um procedimento de simulação numérica, utilizando o código CFD comercial ANSYS CFX, para a estimativa da perda de pressão do escoamento de água através de placas perfuradas de geometrias similares às utilizadas nos atuais bocais dos ECs fabricados pela INB, assim como nos propostos para os ECs avançados. Na validação, realizada contra experimentos em escala reduzida, uma faixa de incerteza foi estimada para a aplicação do procedimento. Duas metodologias de validação foram utilizadas e comparadas.

Ao final, o procedimento foi utilizado para uma avaliação exaustiva da influencia da geometria dos orifícios na perda de pressão das placas.

## **PALAVRAS CHAVE:**

Reatores nucleares, Fluidodinâmica computacional, Elemento combustível nuclear.

#### **ABSTRACT**

A Pressurized Water Reactor (PWR) core can be described as a large heat exchanger composed of nuclear fuel rods assembled vertically in a regular geometric pattern. The rods are assembled in units called fuel elements, being held in position by spacer grids and end pieces at both sides. Water enters the core driven by the bottom end pieces trough a perforated plate.

The Industrias Nucleares do Brasil (INB), as the main supplier of fuel elements for the Brazilian nuclear power plants, works continually for its improvement. One of the most important developments is a bottom end piece that can filter debris with the purpose to avoid damage to the fuel rods. One of the alternatives is the use of perforated plates with small diameter holes. This causes an increase in the pressure drop.

In order to reduce this effect an optimization of the geometry of the holes must be performed. This has traditionally been carried out by experimental tests which are expensive and difficult to perform. An alternative increasingly used is the numerical simulations of the flow by the Computational Fluid Dynamics (CFD) technique.

This work presents and validates a numerical simulation procedure that uses the commercial CFD code ANSYS CFX for the estimation of the pressure drop of water flowing through perforated plates similar to the ones of the current and advanced INB bottom end pieces. The validation was performed by using the procedure to simulate reduce scale experiments. The goal was to estimate an uncertainty range for applying the procedure. Two different validation methodologies were applied and compared.

At the end the procedure was used for an evaluation of the influence of the hole geometry on the pressure drop.

#### **KEY WORDS:**

Nuclear power plants, computational fluid dynamics, nuclear fuel elements.

# **LISTA DE ILUSTRAÇÕES**

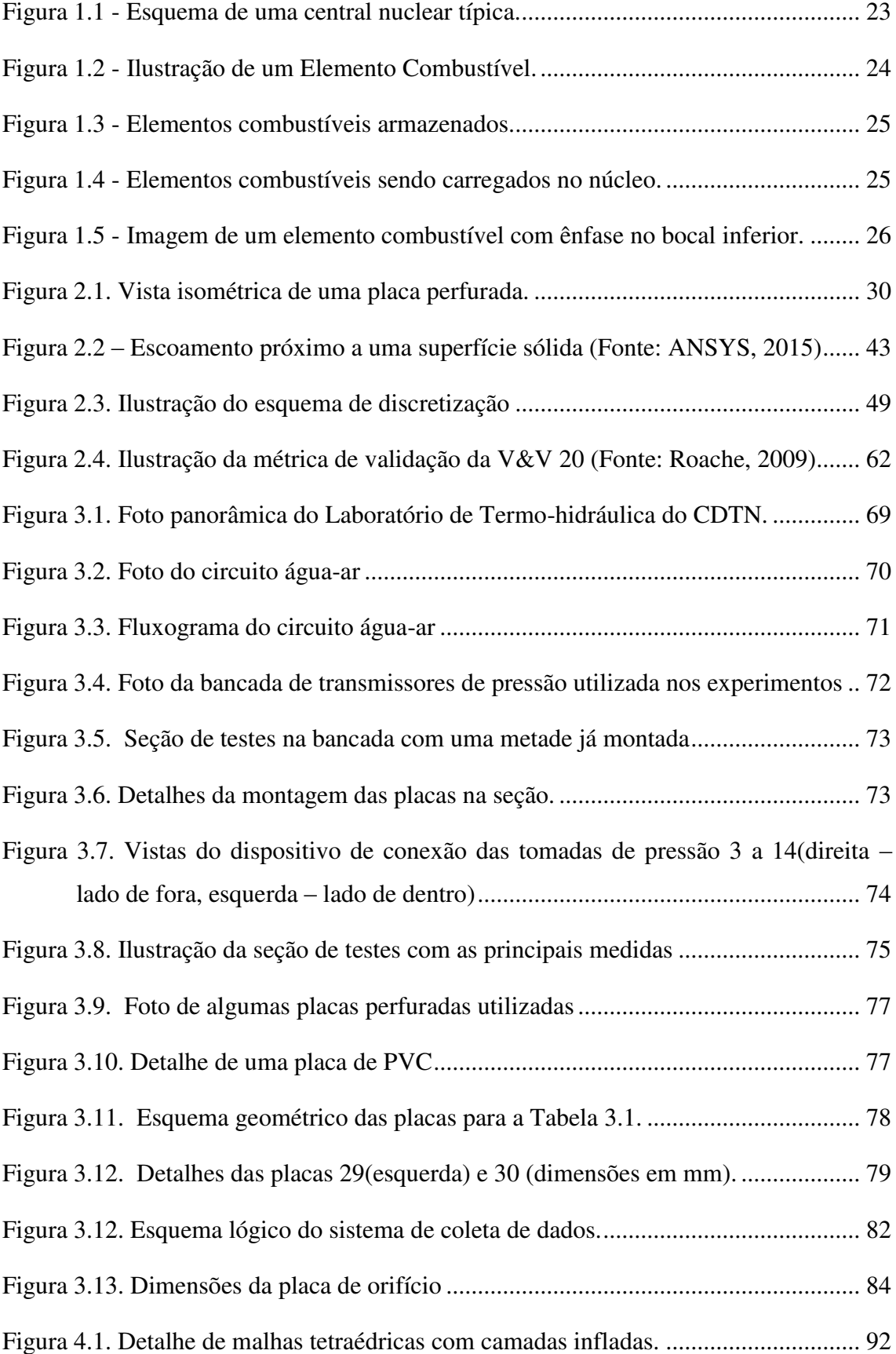

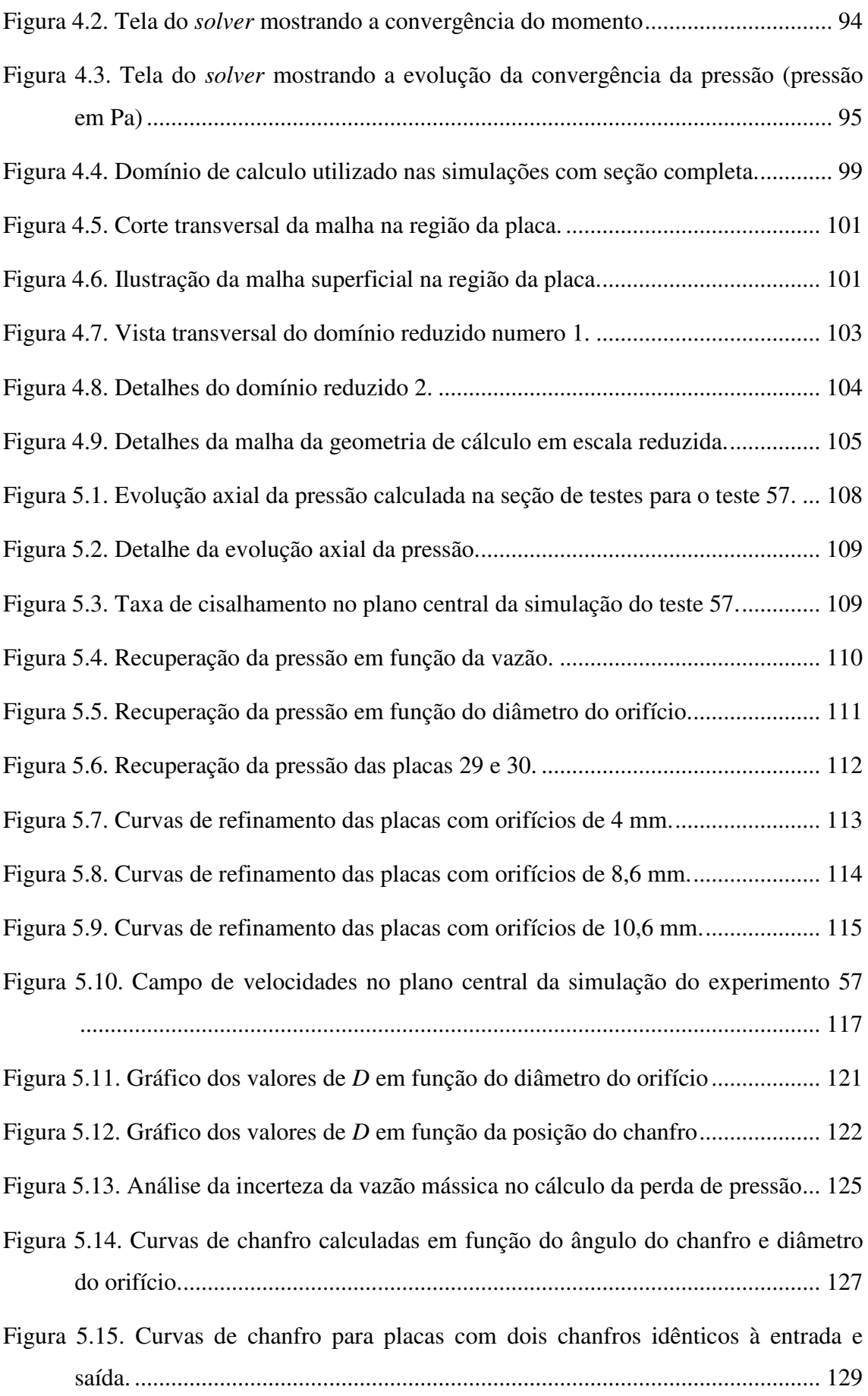

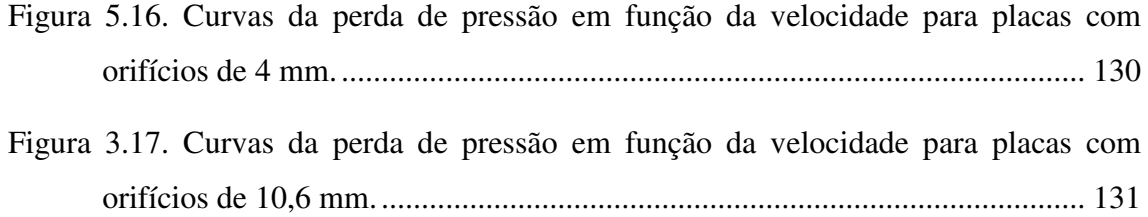

## **LISTA DE TABELAS**

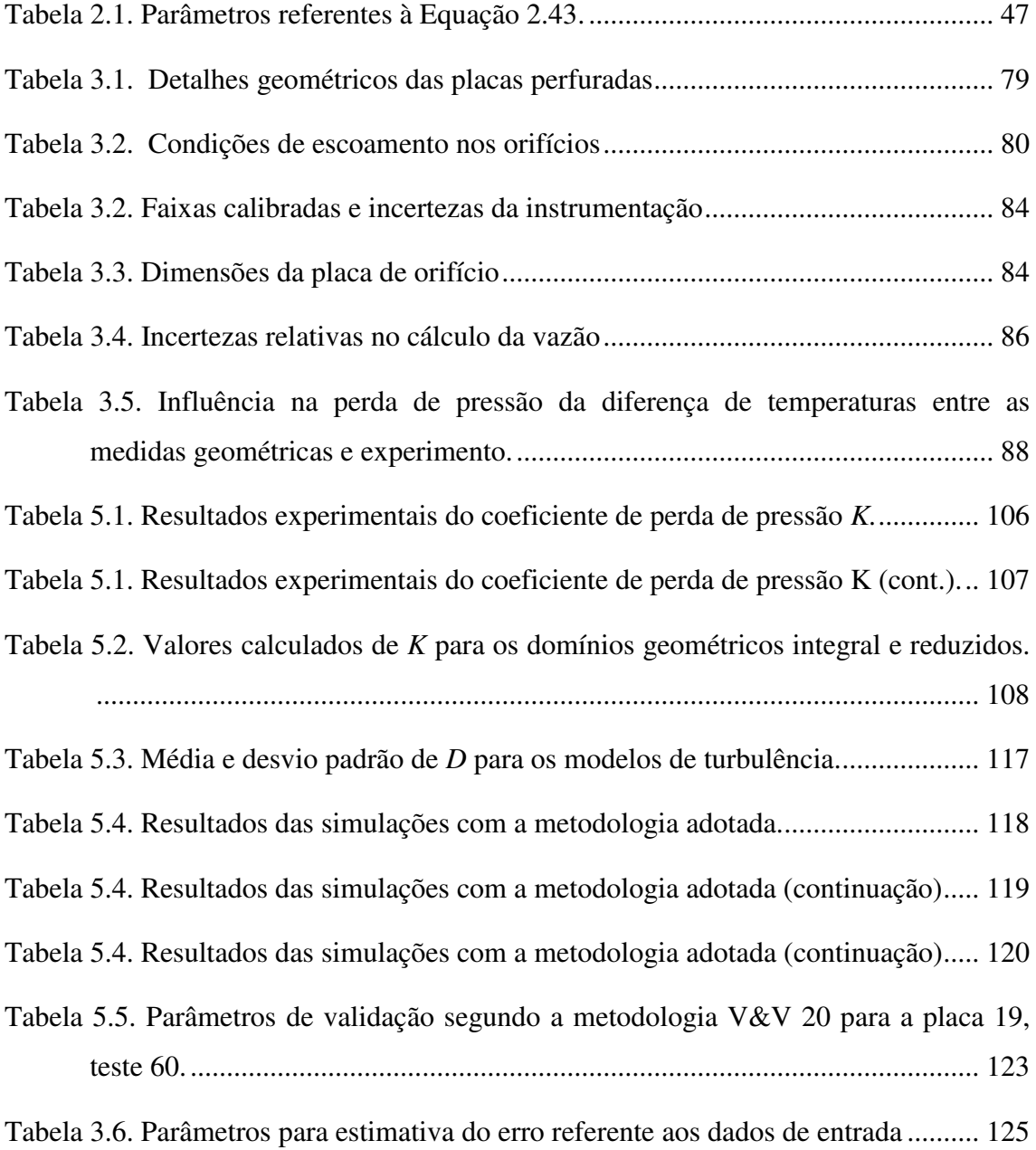

# **LISTA DE ABREVIATURAS E SIGLAS**

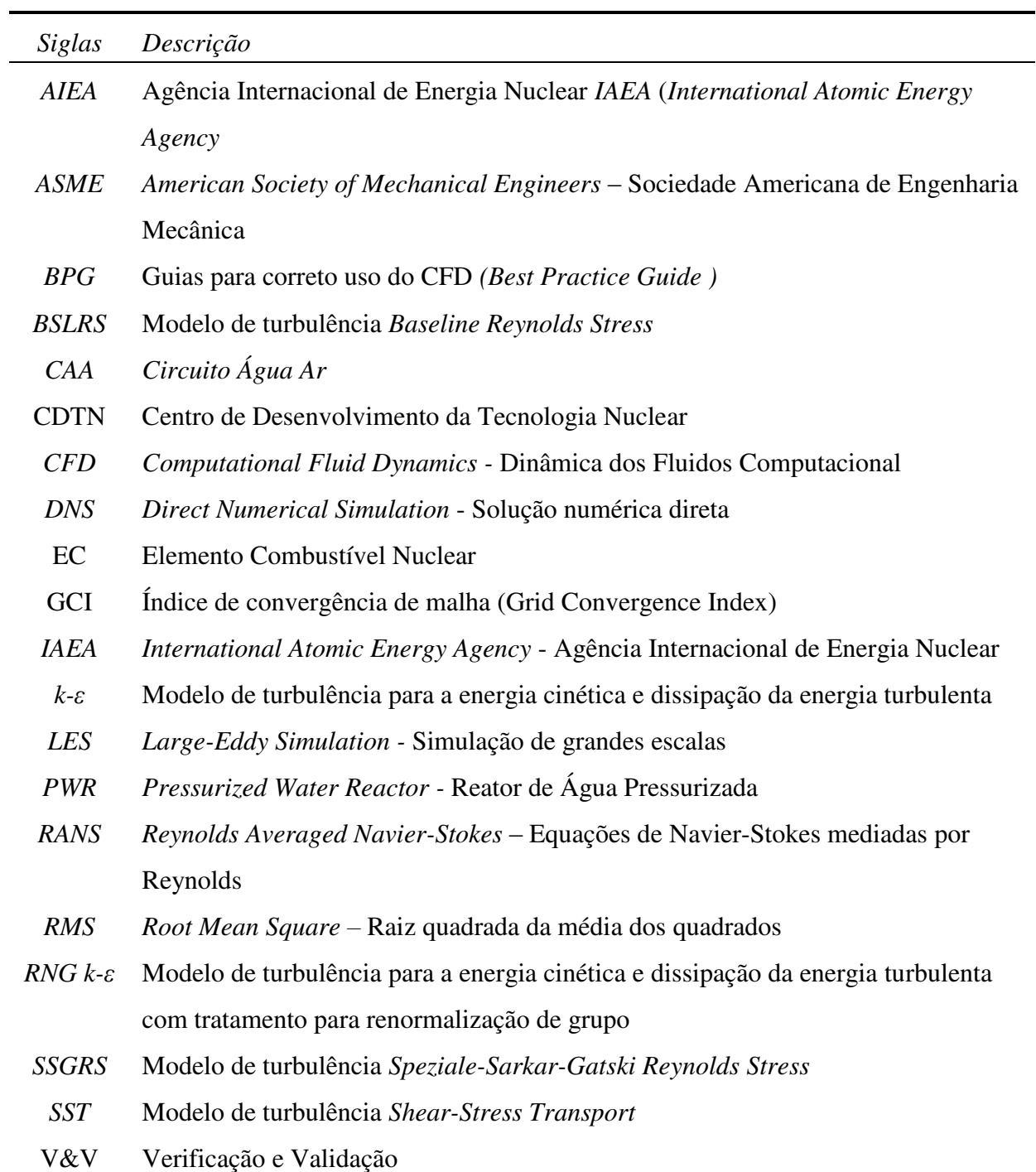

# **LISTA DE SÍMBOLOS**

As dimensões são apresentadas em termo do comprimento (L), massa (M), tempo (T) e temperatura  $(\Theta)$  valores adimensionais são apresentados com o número 1

**Caracteres** 

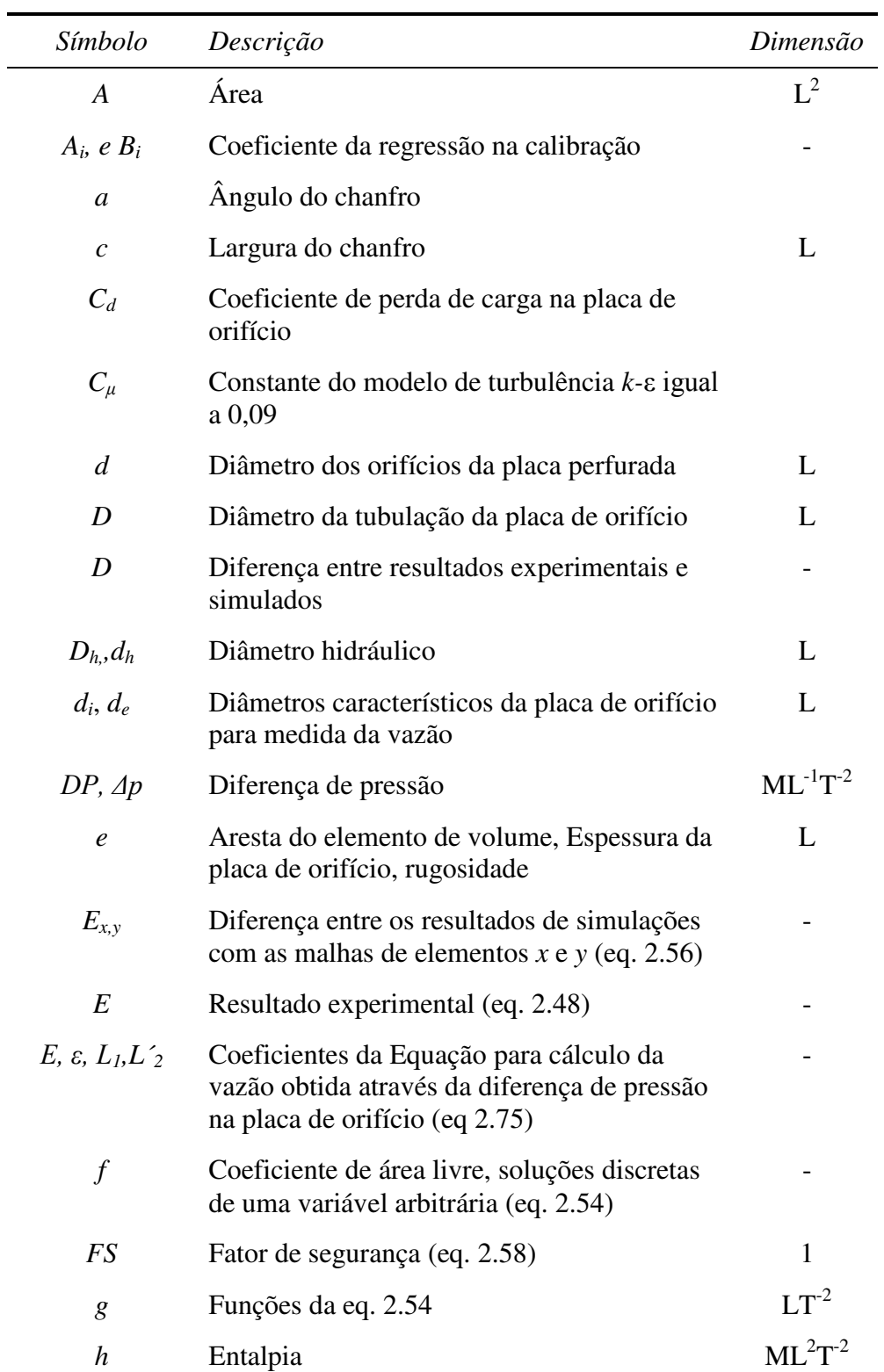

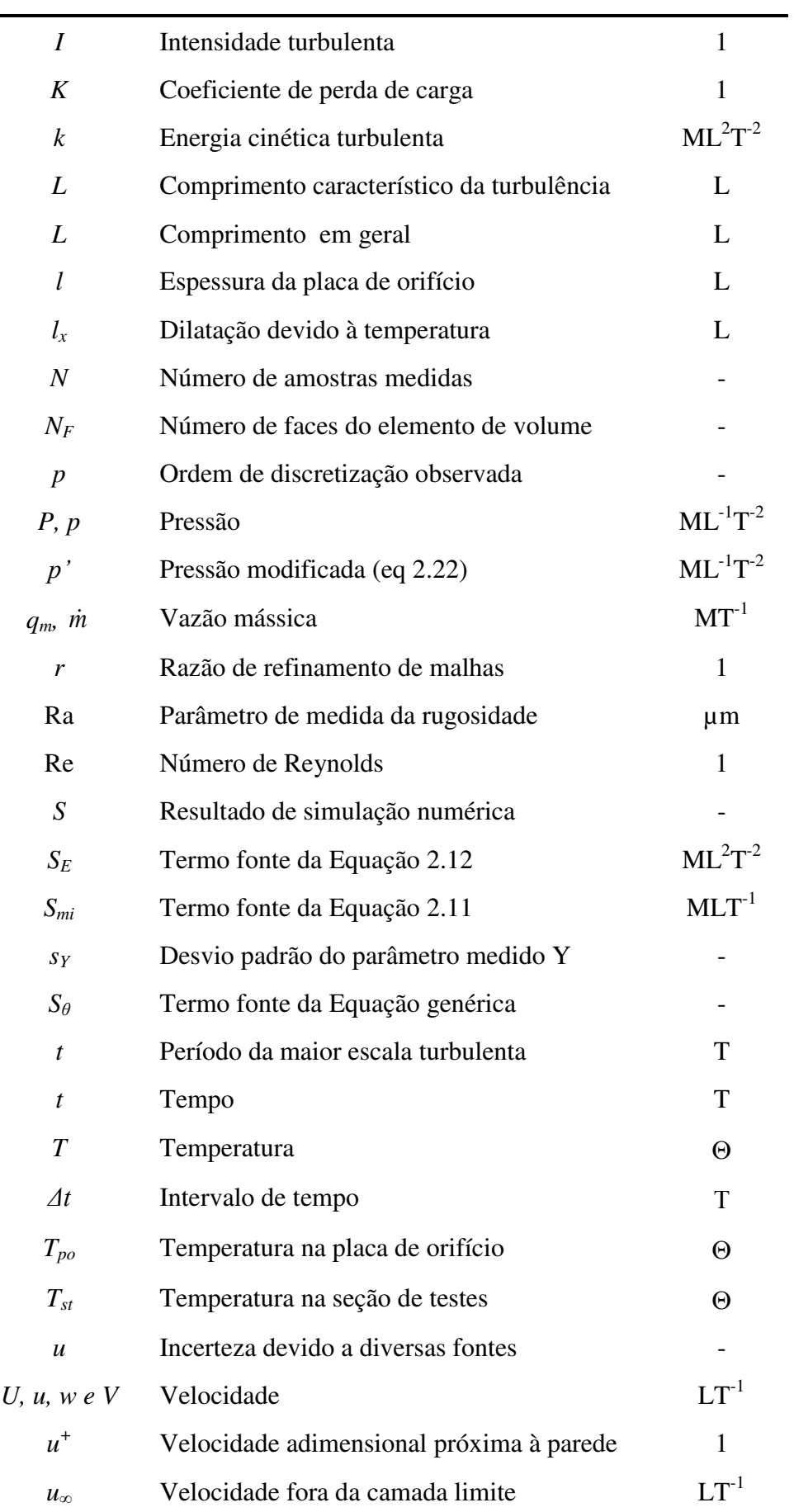

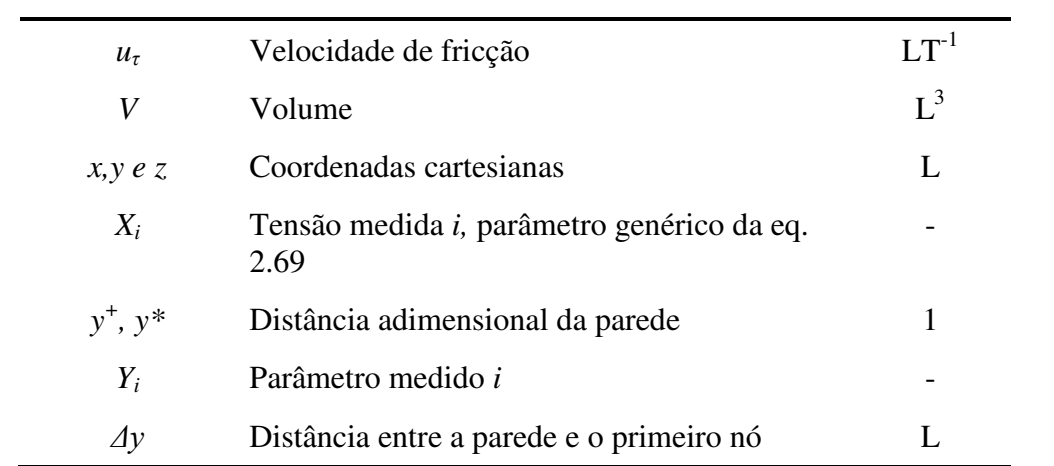

# **Letras gregas**

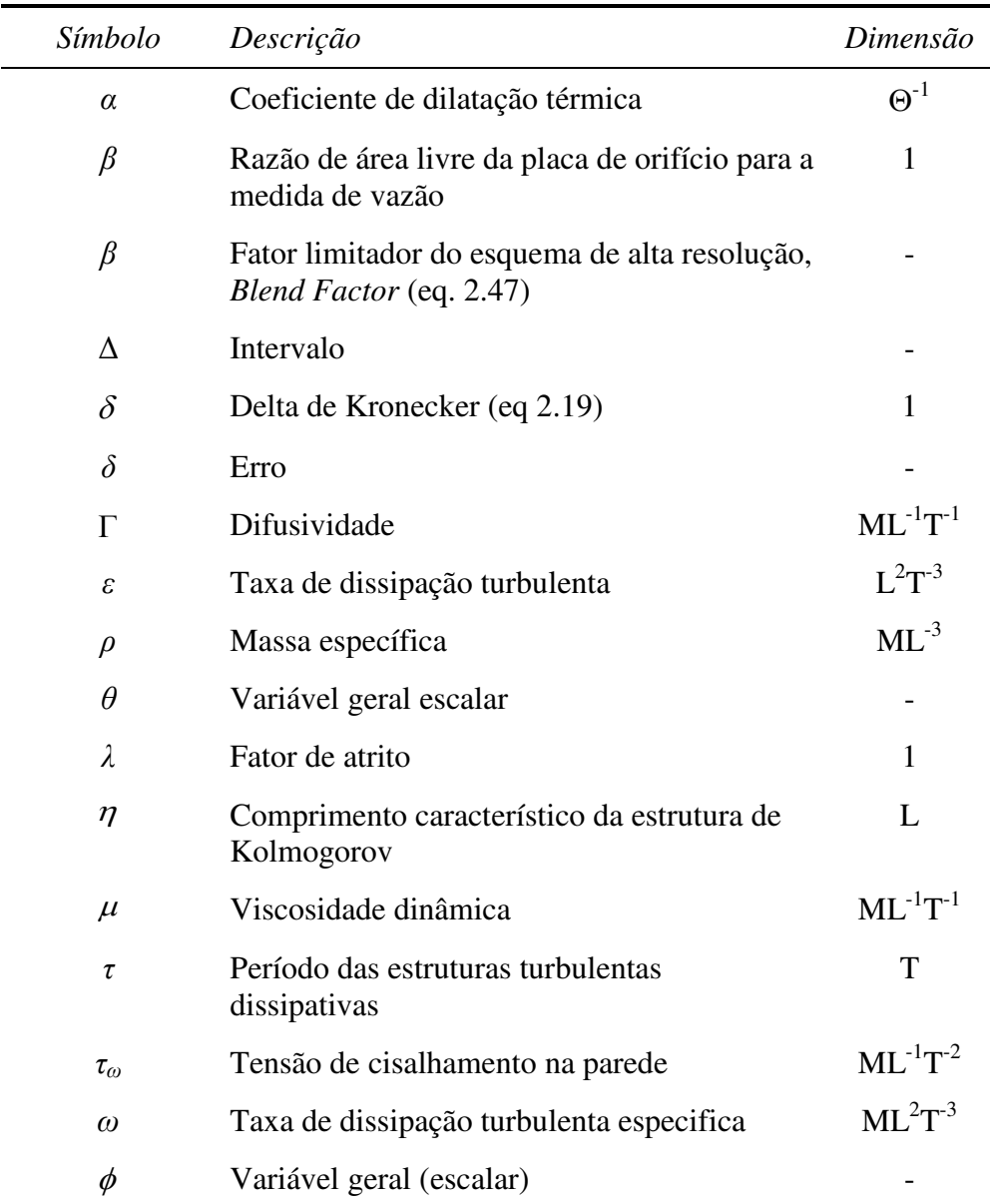

### **Subscritos**

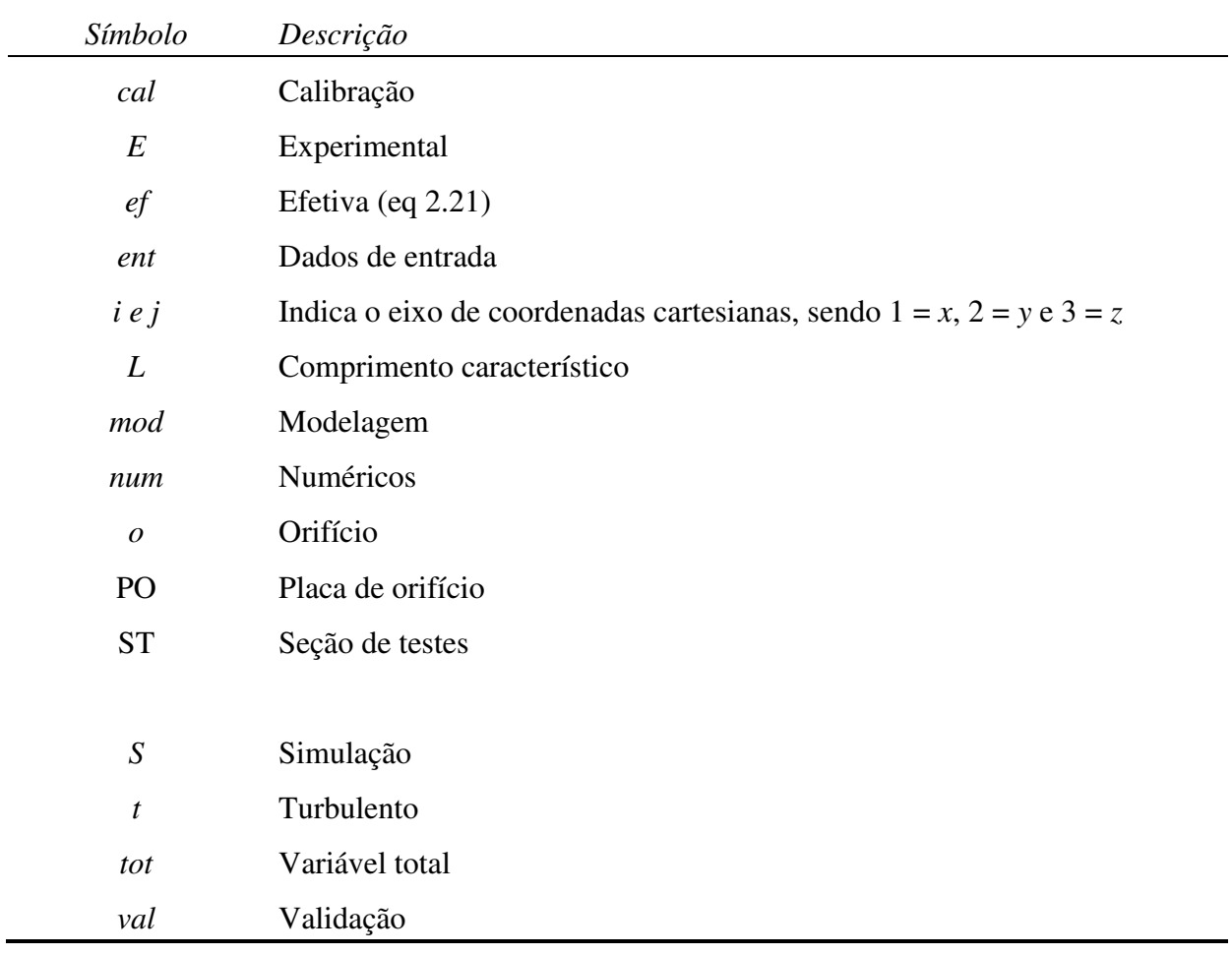

## **Sobrescritos**

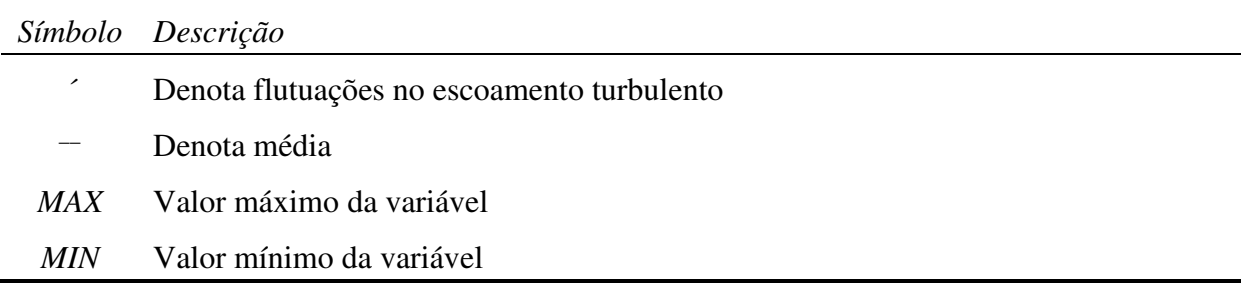

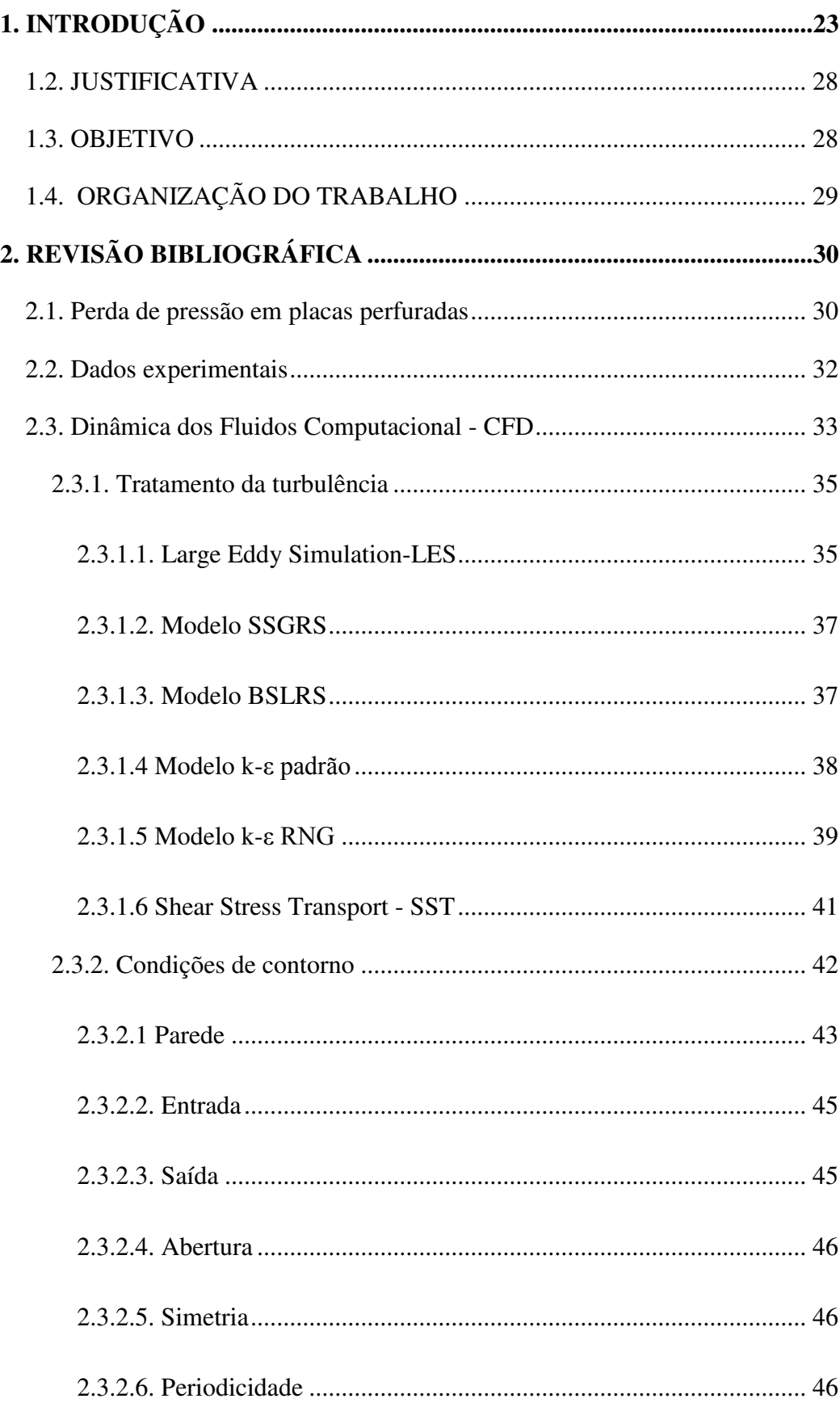

# **SUMÁRIO**

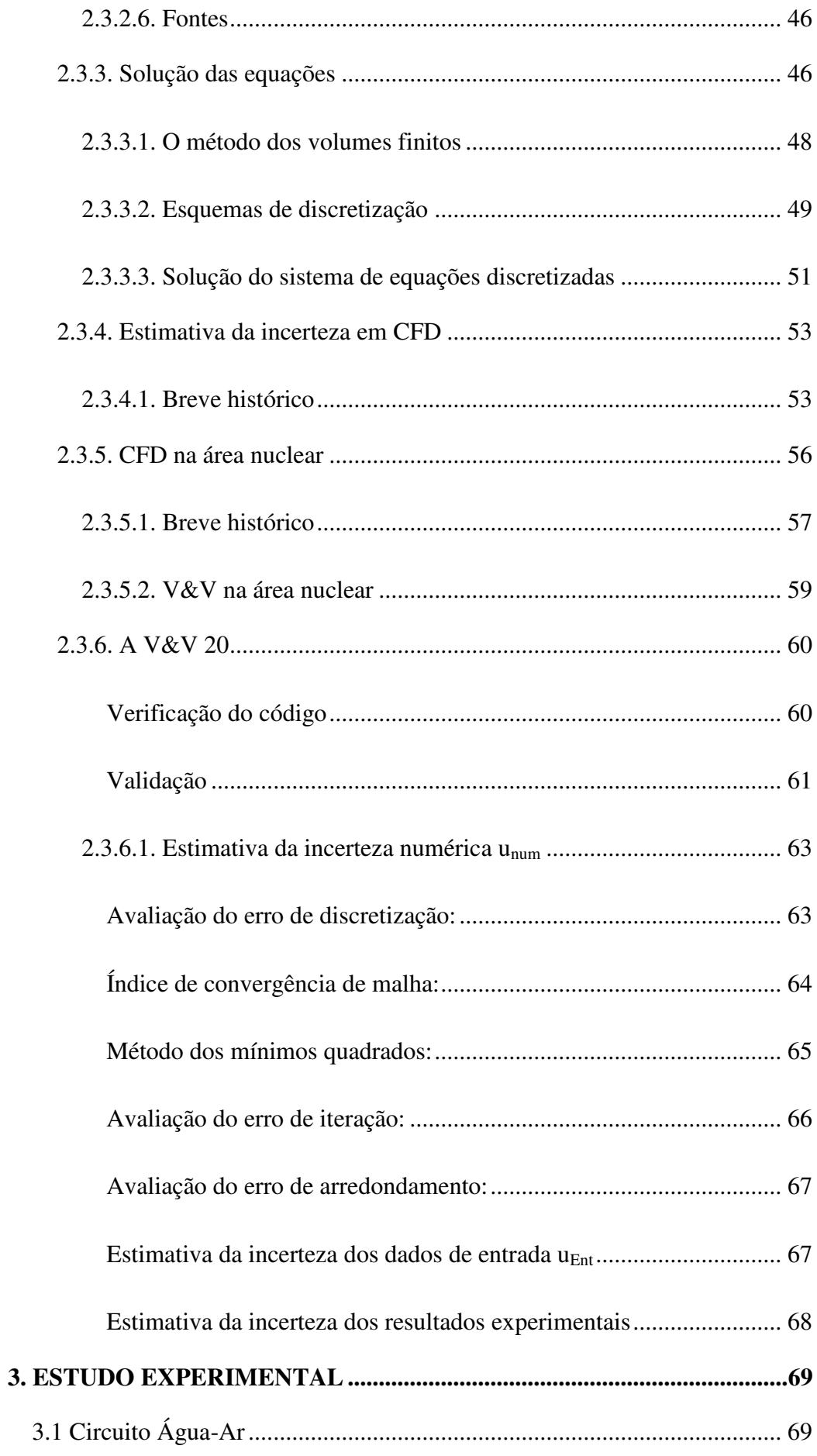

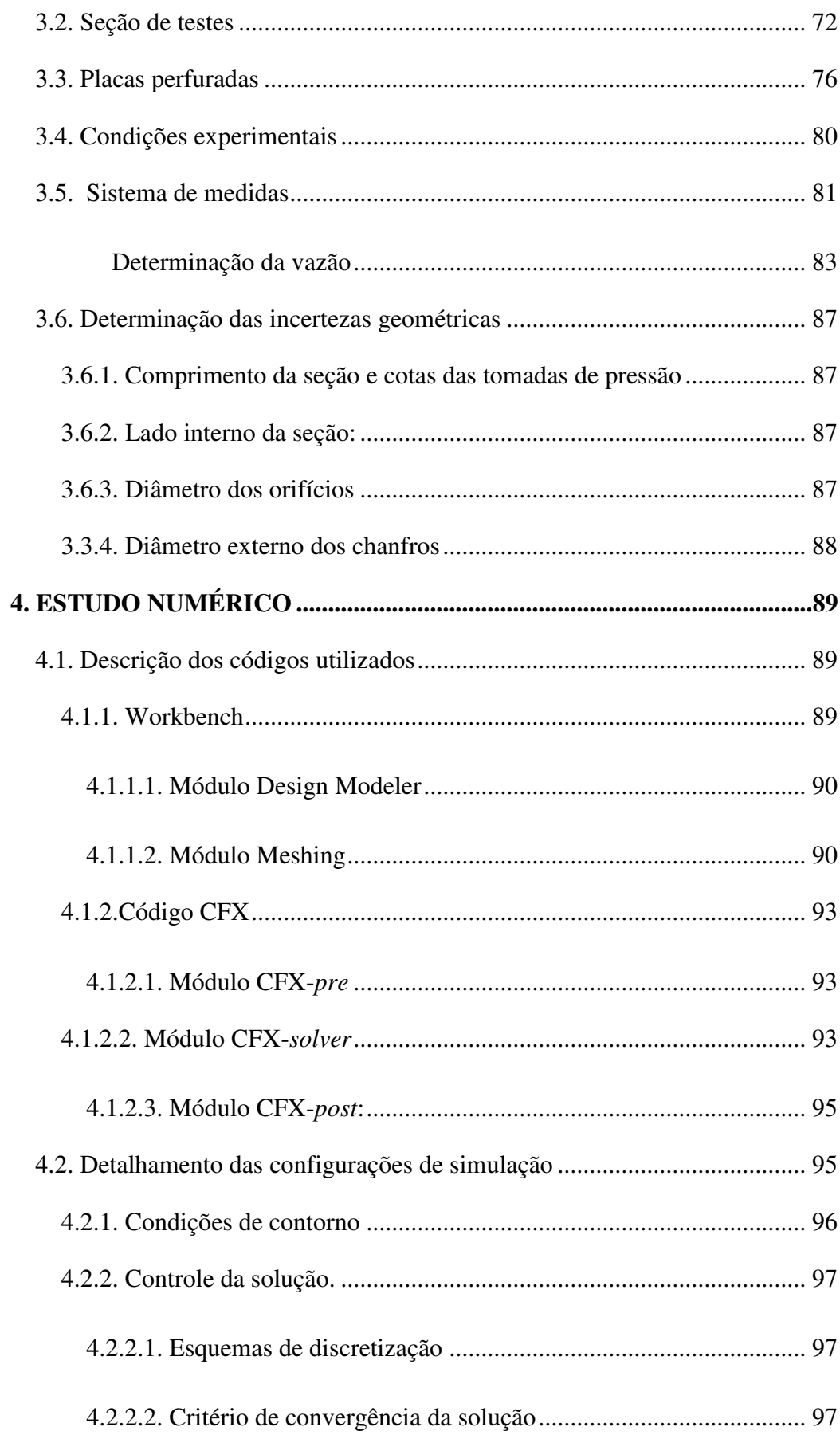

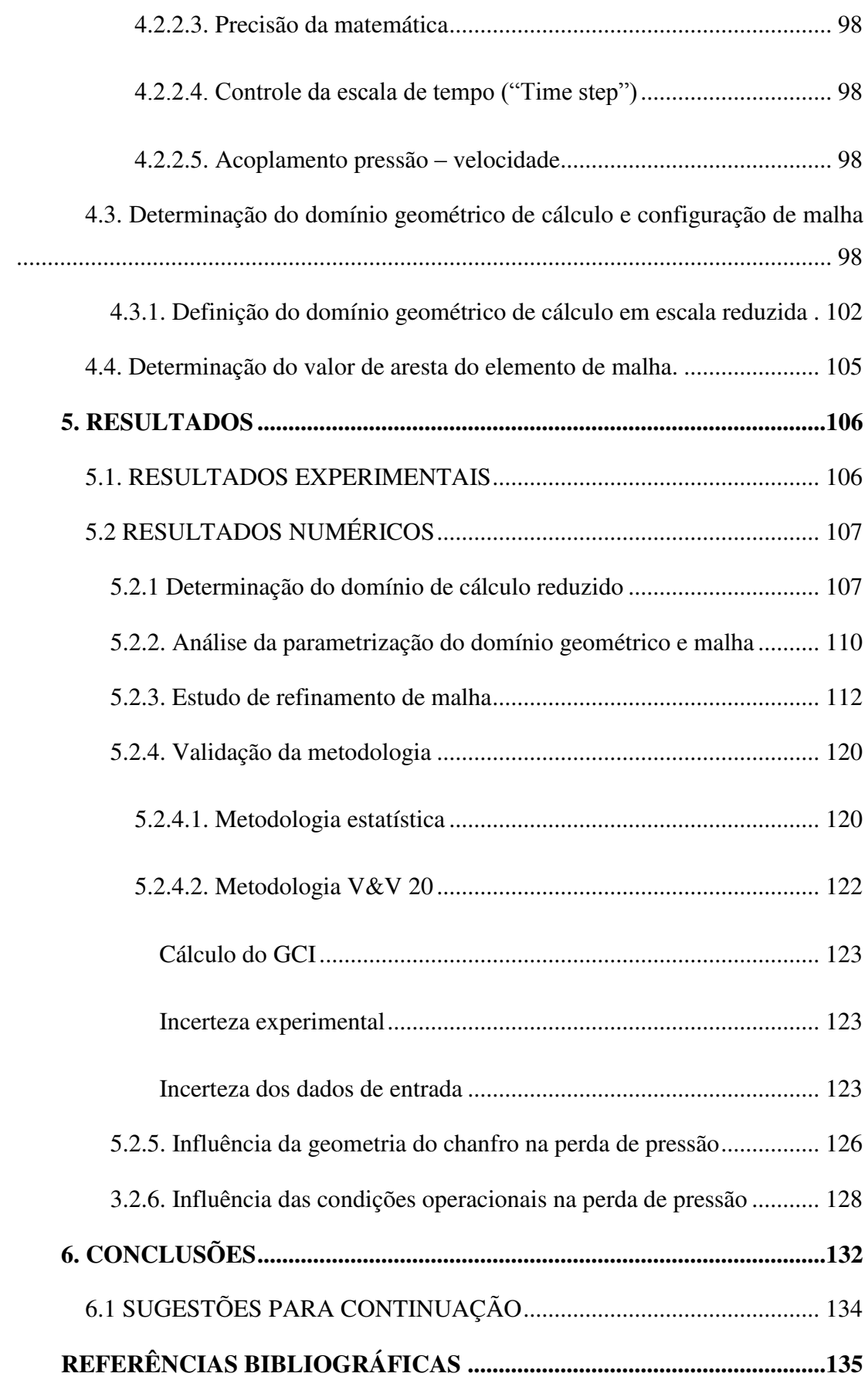

## 1. INTRODUÇÃO

Uma central de geração de energia elétrica de fonte nuclear, ilustrada na Figura 1.1, funciona nos mesmos moldes de uma usina térmica a combustível fóssil, com a diferença que o calor é gerado pelas fissões que ocorrem nos átomos de urânio dentro do núcleo do reator.

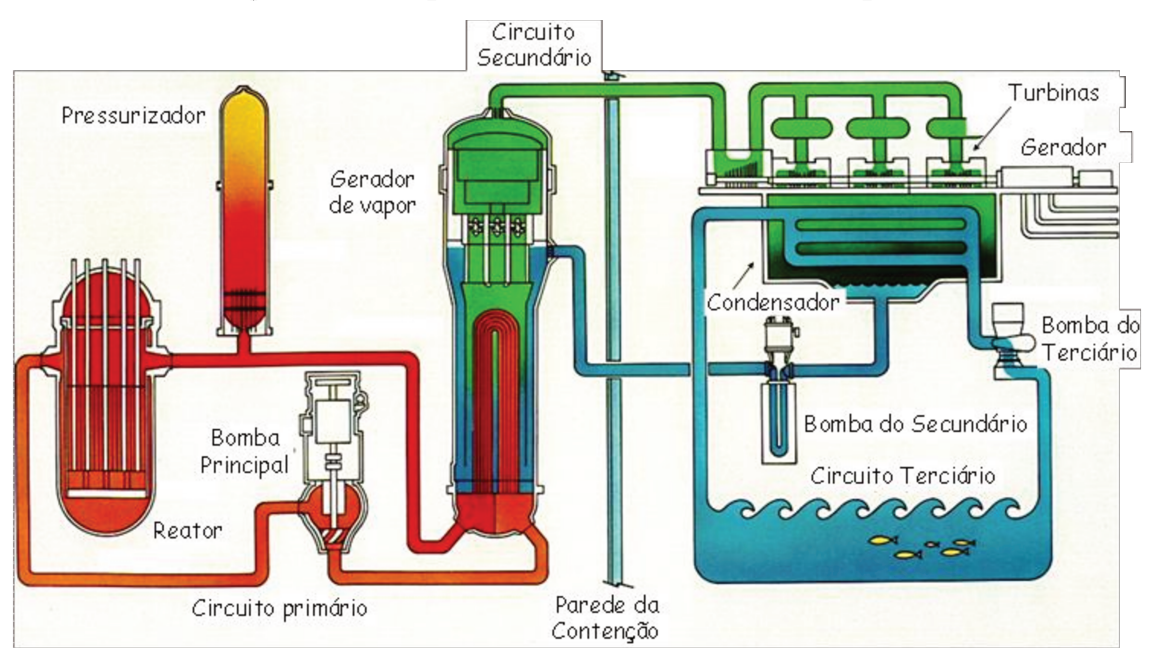

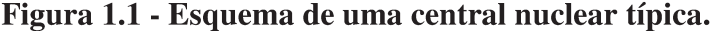

(Adaptado de Kraftwerk Union, 1976)

O núcleo de um reator nuclear a água pressurizada (Pressurized Water Reactor -PWR), do tipo dos de Angra I, II e III, pode ser descrito como um grande trocador de calor composto por barras combustíveis dispostas verticalmente, muito próximas uma às outras, em um arranjo geométrico regular, circundadas por um vaso de pressão de forma cilíndrica. As barras são tubos circulares preenchidos por pastilhas de compostos de urânio que, ao fissionarem, geram calor que é transferido a uma corrente de água que escoa de baixo para cima paralelamente a elas. A água que sai do núcleo circula em circuito fechado, através de geradores de vapor que faz girar as turbinas que acionam os geradores de eletricidade.

As barras combustíveis são agrupadas em unidades denominadas Elementos Combustíveis - EC. Um EC típico das centrais nucleares brasileiras é ilustrado na Figura 1.2. Eles são compostos por barras combustíveis de zircaloy em um arranjo quadrado, mantidas fixas por reticulados chamados de grades espacadoras distribuídas

ao longo do seu comprimento e bocais nas extremidades. Algumas das posições nesse arranjo são ocupadas por tubos guias de barras de controle. Essas barras correm dentro dos tubos guias, podendo ser inseridas ou retiradas do núcleo, promovendo um controle da quantidade de fissões e, consequentemente, da potência gerada.

<span id="page-23-0"></span>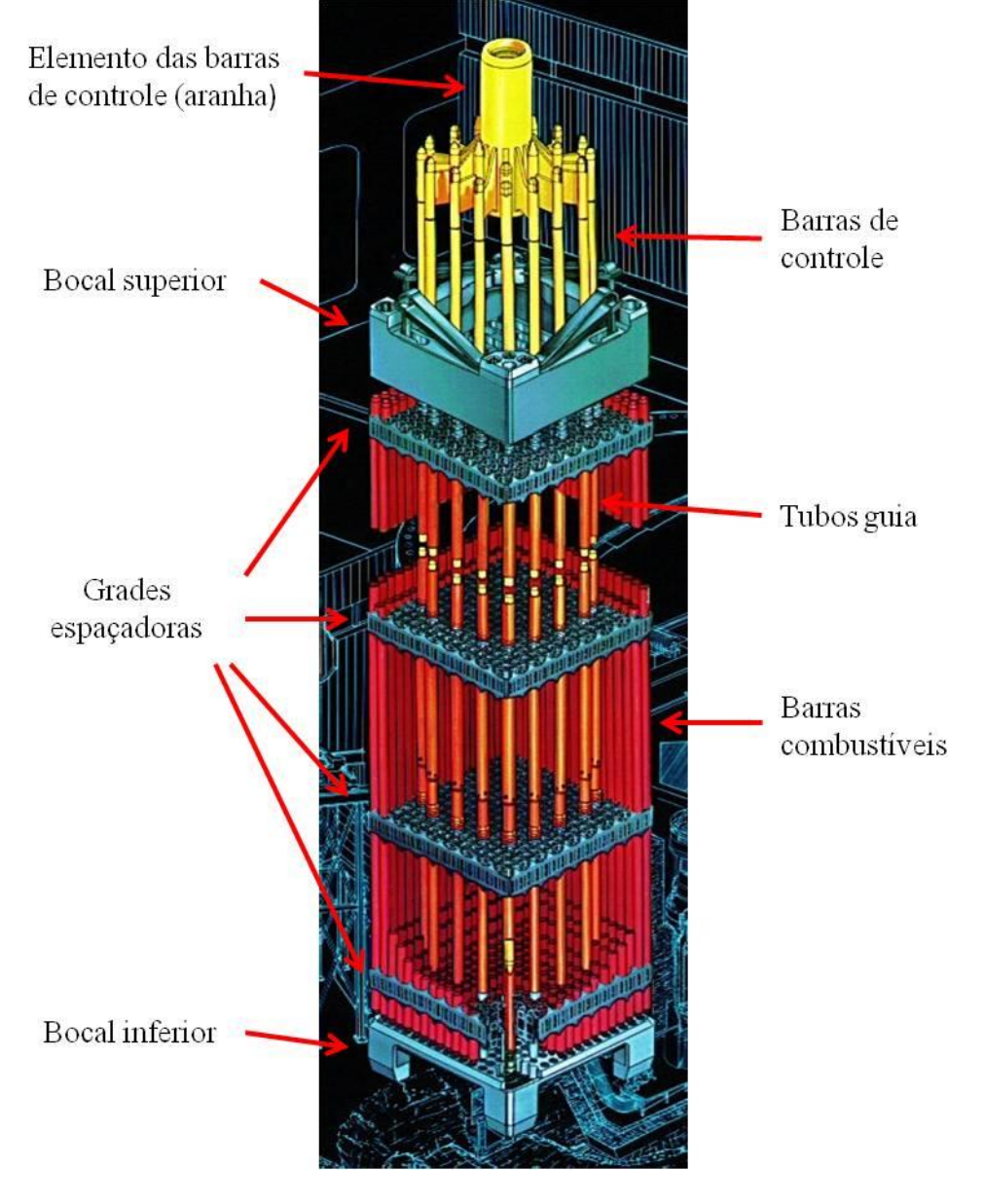

**Figura 1.2 - Ilustração de um Elemento Combustível.** 

**(Adaptado de: Kraftwerk Union, 1976)**

A Figura 1.3 mostra uma foto de ECs tipo Angra II estocados, prontos para serem carregados no núcleo e a Figura 1.4 um desenho de ECs sendo carregados no núcleo. O núcleo de ANGRA II possui 193 destes elementos combustíveis com 236 barras combustíveis cada um.

<span id="page-24-0"></span>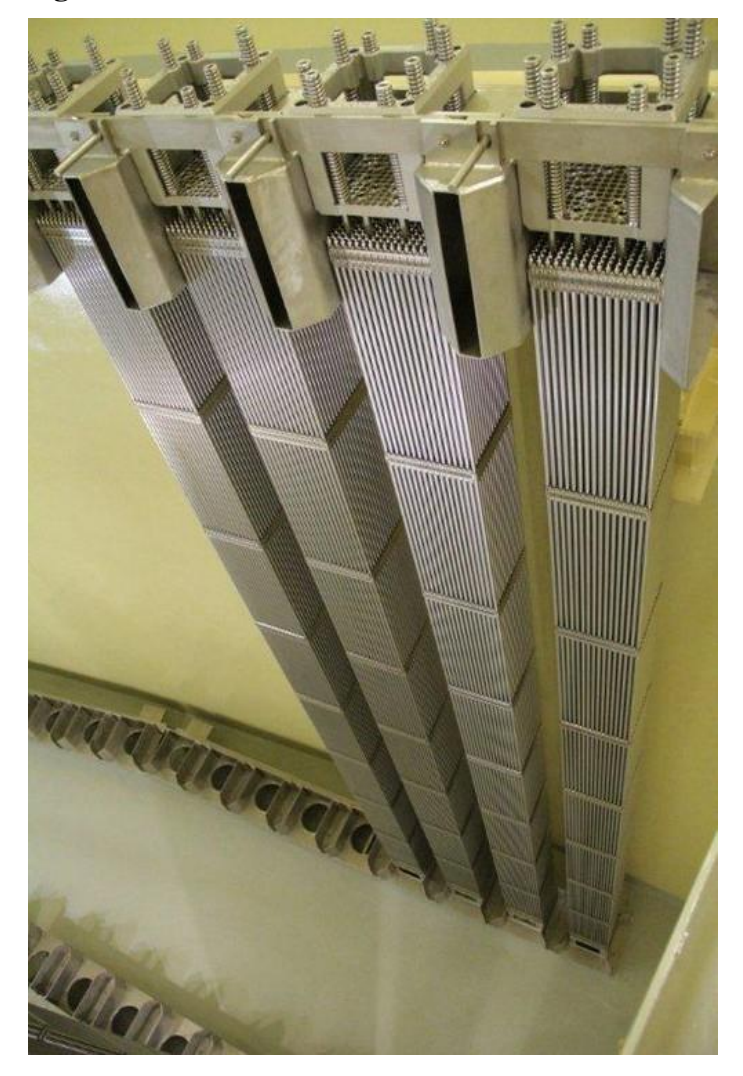

**Figura 1.3 - Elementos combustíveis armazenados.** 

**(Fonte: INB, 2017)** 

<span id="page-24-1"></span>**Figura 1.4 - Elementos combustíveis sendo carregados no núcleo.**

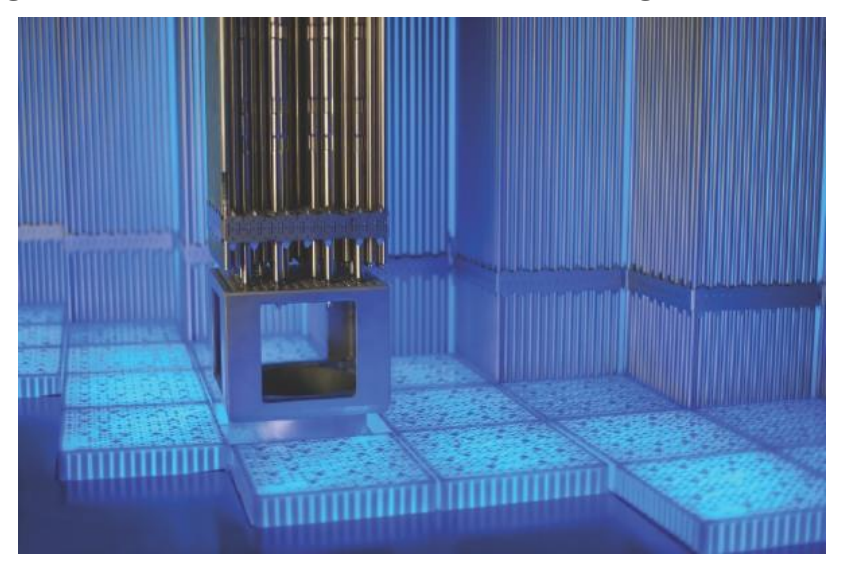

**(Fonte: INB, 2017)** 

Os ECs são posicionados lado a lado no reator, sem espaçamento entre eles, de modo que todo o fluido refrigerante penetra no núcleo através dos bocais de entrada.

Um bocal típico é mostrado na Figura 1.5. Ele é composto por um difusor que dirige a corrente até uma placa perfurada, que age como suporte estrutural para os ECs e retificador de fluxo.

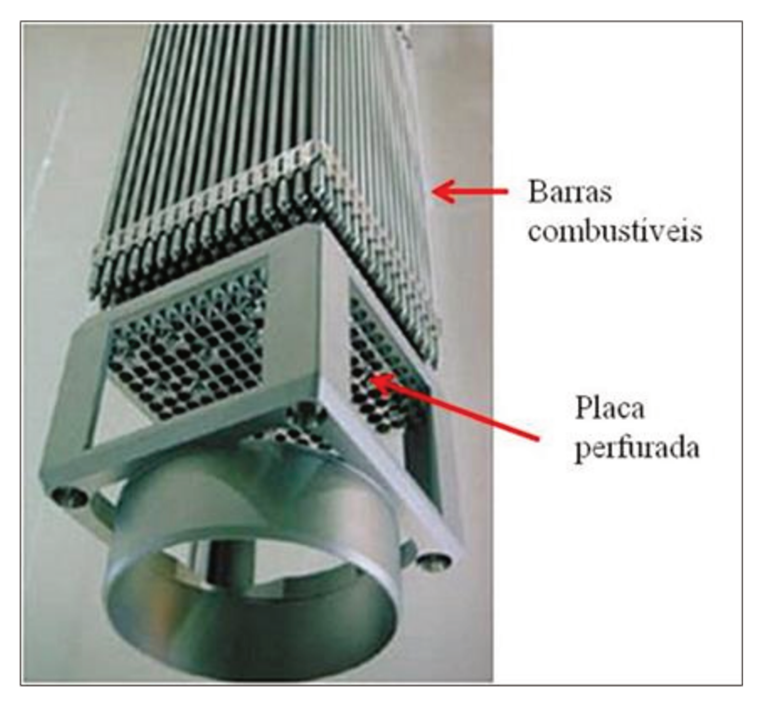

Figura 1.5 - Imagem de um elemento combustível com ênfase no bocal inferior.

(Adaptado de: INB, 2017)

m seu papel de fornecedora dos elementos combustíveis para as centrais brasileiras, a INB (Industrias Nucleares do Brasil) vem trabalhando em um programa para o desenvolvimento de ECs mais avançados. O objetivo é aperfeiçoar o projeto estrutural e termo-hidráulico dos seus componentes, de modo a diminuir custos de operação e fabricação e agregar novas funções.

Isso tem sido realizado tradicionalmente através de programas de testes experimentais. Eles normalmente são realizados em escala integral, o que os torna caros e de difícil execução. Uma alternativa cada vez mais utilizada é o uso de simulações numéricas do escoamento através da técnica da dinâmica dos fluidos computacional (ou CFD, no jargão técnico mais utilizado, da expressão em inglês Computational Fluid Dynamics).

O CDTN foi convidado a participar desse esforço, principalmente por sua experiência na aplicação dessa técnica.

Basicamente, os códigos CFD usam técnicas numéricas para resolver um conjunto de equações derivadas da modelagem matemática da mecânica do escoamento [Maliska, 1995, Patankar, 1980]. Eles fornecem informações do escoamento com grau de detalhamento espacial bem refinado, o que torna a técnica muito apropriada para auxiliar na tarefa de otimização de projeto. A contrapartida é a necessidade de recursos computacionais de porte. No atual estado da arte eles não são capazes de simular uma central inteira, mas apenas componentes individuais e pequenos subsistemas.

Entretanto, com o contínuo aumento da capacidade dos meios computacionais, o número de trabalhos publicados que utilizam CFD na área nuclear tem crescido muito nos últimos anos. Uma pesquisa com o verbete "CFD" no site do mais importante periódico de engenharia de reatores, a *Nuclear Engineering and Design* retornou apenas três artigos no ano de 2000 contra mais de 60 em 2015. Isso representa bem mais que a metade de todos os artigos na seção de Termo-hidráulica de reatores da revista. Já há alguns anos não há mais dúvida de que a utilização dos códigos CFD se tornará o novo paradigma de cálculo termo-hidráulico na área nuclear no futuro próximo. Sua utilização se dará principalmente na otimização de componentes e suporte aos códigos de análise de operação e segurança de centrais [Tzanos, 2004, IAEA, 2003].

Todavia, para uma maior penetração do CFD na área nuclear ainda persistem alguns problemas. Um deles, talvez o mais complicado, por ser de caráter não técnico, é que a percepção da opinião pública a respeito da segurança das centrais nucleares é mais sensível que em outras áreas e por isso a demonstração de confiabilidade de novas tecnologias deve proceder com muito cuidado e embasamento. A criação de uma extensa e variada base de dados experimentais para sua validação, assim como o estabelecimento de critérios rígidos para isso são passos necessários para uma efetiva aceitação dessa técnica [Menter, 2002, Bestion, 2002, Mahaffy et all, 2015, Oberkampf, 2008, Roache, 2009, ASME 2009].

A grande vantagem esperada com a utilização do CFD é que, uma vez que as equações resolvem o escoamento em escalas espaciais muito pequenas, a solução se torna menos dependente do porte do equipamento, o que torna os experimentos para sua <span id="page-27-0"></span>validação mais simples e menos onerosos.

### **1.2. JUSTIFICATIVA**

Um dos aperfeiçoamentos propostos pela INB para os ECs avançados é o desenvolvimento de bocais inferiores com capacidade de filtragem de detritos, de modo a impedir que detritos oriundos do processo de montagem ou de acidentes em outras partes do reator danifiquem as barras combustíveis. Entre as alternativas propostas, a que é objeto deste estudo tem como principal característica a adoção de uma placa perfurada com orifícios de diâmetro menor que as utilizadas atualmente. Devido a requerimentos estruturais, o número de orifícios não pode ser muito aumentado, implicando em aumento da perda de carga do escoamento. Para atenuar esse efeito, fazse necessária uma otimização da geometria dos orifícios.

### <span id="page-27-1"></span>**1.3. OBJETIVO**

O objetivo deste trabalho é desenvolver e validar um procedimento de simulação numérica, utilizando o código CFD comercial ANSYS CFX, da ANSYS [2015], para a estimativa da perda de pressão do escoamento de água através de placas perfuradas de geometria similar às utilizadas nos atuais bocais dos ECs fabricados pela INB, assim como nos propostos para os ECs avançados.

O procedimento validado possibilitará a realização de cálculos rápidos e precisos, o que será de muita utilidade na otimização do projeto dos novos bocais de elementos combustíveis. Outra aplicação do procedimento será na geração de correlações de perda de pressão para utilização como dados de entrada nos códigos de sistema para análise de reatores.

Outro objetivo do trabalho é contribuir para a demonstração da viabilidade da utilização da ferramenta CFD no desenvolvimento de novos elementos combustíveis em colaboração com a INB.

Além disso, apesar da ampla utilização de placas perfuradas na indústria em geral, dados de perda de pressão são escassos. A principal fonte é o *Handbook of Hydraulic Resistance* de Idelchik [1986]. Esse manual, apesar de largamente utilizado em cálculos de engenharia, não contempla placas muito espessas ou placas com

chanfros nos furos e nem fornece dados sobre a exatidão dos resultados. Assim, uma vez publicados, os experimentos realizados aqui servirão também como base de dados para futuras validações.

### <span id="page-28-0"></span>**1.4. ORGANIZAÇÃO DO TRABALHO**

O estudo consta de uma revisão bibliográfica que servirá de fundamento para um desenvolvimento teórico e um programa experimental.

Na parte teórica é apresentado um procedimento para a utilização do código comercial CFX da ANSYS [2015] para calcular a perda de pressão de placas perfuradas e sua validação. Na parte experimental são descritos os experimentos realizados para a validação do procedimento.

As utilizações propostas para o procedimento são basicamente a otimização de projeto de componentes e geração de correlações de perda de pressão para utilização em códigos de sistemas. Isso implica em um número elevado de cálculos de diferentes geometrias e condições de operação. Desse modo, o procedimento deve ser entendido como uma receita para a escolha das configurações de cálculo mais importantes, que deverão ser repetidas em todas as simulações, de modo a obter simulações o mais similares possível ao cobrir as faixas de variação dos parâmetros geométricos e operacionais propostas.

A validação é realizada contra experimentos em escala reduzida, sendo validação aqui entendida como a determinação de uma faixa de incerteza associada aos resultados da aplicação do procedimento.

Duas metodologias de validação são comparadas. Uma estatística, onde o procedimento é usado para simular vários experimentos e uma faixa de incerteza é determinada através da distribuição das diferenças entre os resultados das simulações e experimentos. A outra, proposta na norma *Standard for Verification and Validation in Computational Fluid Dynamics and Heat Transfer* V&V 20 da ASME [2009], tem a vantagem de utilizar apenas um experimento.

Ao final, o procedimento é utilizado para uma avaliação exaustiva da influência das características geométricas dos orifícios na perda de pressão.

## <span id="page-29-1"></span>**2. REVISÃO BIBLIOGRÁFICA**

### <span id="page-29-2"></span>**2.1. PERDA DE PRESSÃO EM PLACAS PERFURADAS**

Uma placa perfurada posicionada em uma seção transversal de um canal, como mostrado na Figura 2.1, causa perturbações na corrente fluida, tanto à entrada como à saída, ocasionando uma queda de pressão no escoamento. A perda de pressão total de um fluido escoando em um canal com uma placa perfurada pode ser definida por:

$$
Dp_{total} = Dp_{placa} + Dp_{artito} \tag{2.1}
$$

<span id="page-29-0"></span>Onde *Dpplaca* representa a perda de carga na placa perfurada devida às variações na área de escoamento e *Dpatrito* representa a perda por atrito com as paredes do duto.

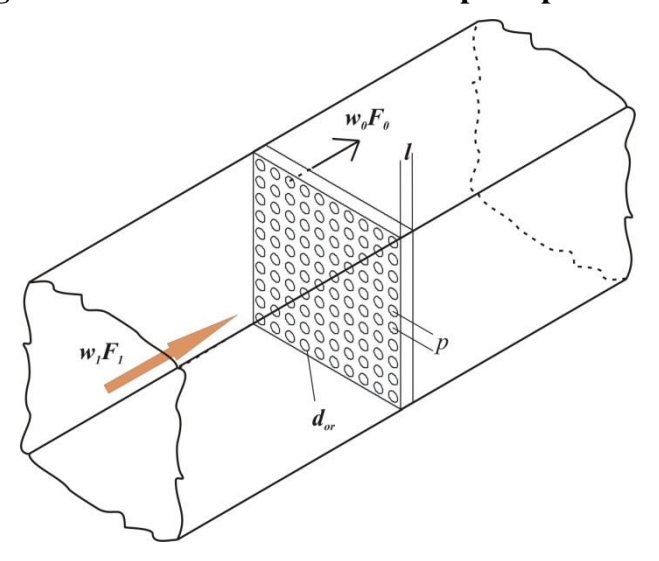

**Figura 2.1. Vista isométrica de uma placa perfurada.** 

**(Fonte: Próprio autor)** 

A perda de carga por atrito em um duto reto pode ser obtida pela relação:

$$
Dp_{\text{arito}} = \left[ \left( \frac{\lambda L}{D_h} \right) \frac{\rho w_1^2}{2} \right] \tag{2.2}
$$

Onde *L* e *D<sup>h</sup>* são, respectivamente, o comprimento e o diâmetro hidráulico do canal de escoamento,  $w_1$  é a velocidade do escoamento no canal,  $\rho$  a massa específica do fluido e  $\lambda$  é o coeficiente de atrito da superfície do canal que pode ser determinado, em termos

do número de Reynolds e da rugosidade (*e*), através da formulação de Colebrook [Fox e McDonald, 1998]:

$$
\frac{1}{\lambda^{0.5}} = -2.0 \log \left( \frac{e/D_h}{3.7} + \frac{2.51}{\text{Re }\lambda^{0.5}} \right) \tag{2.3}
$$

A queda de pressão na região da placa é a soma de duas componentes. Uma reversível, que se recupera ao longo do escoamento, à medida que as perturbações se diluem no escoamento e uma irreversível. A componente que nos interessa é a irreversível, sendo usualmente definida por:

$$
Dp_{placa} = \frac{K\rho w_1^2}{2} \tag{2.4}
$$

Onde *K* é o coeficiente de resistência para a placa perfurada e *w* a velocidade antes da placa. Nesse caso, *DP* deve ser tomada em pontos do escoamento não perturbados pela placa.

Em seu *Handbook of Hydraulic Resistance* Idelchik [1986] apresenta um conjunto de equações semi-empíricas para o coeficiente *K* de placas perfuradas:

$$
K = \left[ 0.5(1-f)^{0.75} + \tau (1-f)^{1.375} + (1-f)^2 + \lambda \frac{l}{d_h} \right] / f^2
$$
 (2.5)

$$
\tau = (2, 4 - \bar{l}) \chi 10^{-\varphi(\bar{l})} \tag{2.6}
$$

$$
\varphi(\bar{l}) = 0.25 + 0.535\bar{l}^{8} / (0.05 + \bar{l}^{7})
$$
\n(2.7)

$$
\bar{l} = \frac{l}{d_h} \tag{2.8}
$$

Onde *l* é a espessura da placa perfurada,  $d_h$  é o diâmetro hidráulico do orifício da placa e *f* o coeficiente de área livre, ou razão de perfuração, definido como sendo a relação entre a área livre ao escoamento na placa (soma das áreas dos orifícios) e a área total do canal de escoamento. As equações semi-empíricas apresentadas só são válidas para as condições abaixo.

$$
l/d_h > 0.015 e \text{ Re}_o = \rho w_o d_h / \mu \ge 10^5
$$
 (2.9)

Onde o índice "*o*" se refere ao orifício.

Essa metodologia, apesar de largamente utilizada em cálculos de engenharia, não contempla placas muito espessas ou com chanfros nos furos.

### <span id="page-31-0"></span>**2.2. DADOS EXPERIMENTAIS**

Apesar da ampla utilização de placas perfuradas na indústria em geral, dados experimentais de perda de pressão são escassos. Dados experimentais de perda de pressão em bocais de ECs são obrigatórios para gerar as correlações utilizadas nos códigos de análise de segurança durante o licenciamento de centrais nucleares. Por ser resultado de desenvolvimento tecnológico de empresas privadas, o acesso a eles é restrito. Além disso, eles se referem ao bocal completo, incluindo a placa perfurada assim como os outros componentes estruturais. Um exemplo típico é apresentado em [Navarro, 2006].

Placas perfuradas para utilização como filtros de detritos em reatores nucleares foram desenvolvidas por várias empresas. Apesar dos detalhes construtivos de alguns deles estarem disponíveis em patentes, os dados dos testes de perda de pressão não são públicos [Broach et al, 2010, Smith et al, 2003, CIoffi e Kerry, 1991].

Placas perfuradas para bocais de ECs foram também objeto de estudo em [Chung et al, 1992]. São apresentados dados de perda de pressão (apenas das placas), assim como a eficiência na filtragem dos detritos de placas de bocais de fabricantes diferentes. São apresentadas apenas fotos das placas, sem detalhes geométricos.

Um trabalho bem parecido ao desenvolvido aqui é apresentado em [Broach et all, 2003]. Foram avaliadas experimentalmente placas perfuradas para bocais de ECs contemplando uma variada gama de geometrias. Apesar de detalhes geométricos importantes serem omitidos, os resultados apresentados puderam ser usados para uma comparação qualitativa com os deste trabalho.

Uma pesquisa extensa foi realizada na literatura não nuclear em busca de trabalhos experimentais com placas perfuradas. Sua utilização como retificadores de

fluxo é explorada em [Morrison et al, 1997, Ouazzane e Benhadj, 2002, Xiong et al, 2003, Schluter e Merzkirch, 1996, Frattolillo e Massarotti, 2002, Laws e Ouazzane, 2005, Malavasi et AL, 2012, Shan-Fang et AL, 2010]. São apresentados perfis de velocidade experimentais, porém sem dados de perda de pressão. Simulações CFD de escoamentos através de retificadores são apresentadas em [Erdal, 1997, Erdal e Andersson, 1997]. Resultados de perda de pressão em retificadores são apresentados em [Gan e Riffat, 1997 e Spearman et al 1996] porém sem maiores detalhes das montagens experimentais (posição dos taps, por exemplo). Além disso, nenhuma das placas estudadas possuía orifícios com chanfros.

Foram analisados também trabalhos publicados referentes ao escoamento em placas perfuradas com outras finalidades [Whelan e Robinson, 2008, Brignoni e Garimella, 2000, Lee et al, 2002, Kutsher, 1994, Rees et al, 2206, Chyang e Huang, 1991, Kolodzie e Van Winkle, 1957, Smith e Van Winkle, 1958, Ziowlkowska et al, 1999]. Mais uma vez poucos dados de perda de pressão são apresentados e sem condição de serem utilizados como "benchmarks".

### <span id="page-32-0"></span>**2.3. DINÂMICA DOS FLUIDOS COMPUTACIONAL - CFD**

O ponto de partida de um cálculo CFD são as conhecidas equações de conservação aplicadas a um volume de controle de uma corrente fluida, ou seja, a Equação de conservação da massa e as equações de Navier-Stokes, para a conservação do momentum linear e da energia **[**Versteeg e Malalasekera, 2007]. Elas são apresentadas a seguir na notação tensorial compacta em coordenadas cartesianas:

$$
\frac{\partial \rho}{\partial t} + \frac{\partial}{\partial x_j} (\rho u_j) = 0 \tag{2.10}
$$

$$
\frac{\partial \rho u_i}{\partial t} + \frac{\partial}{\partial x_j} \left( \rho u_i u_j \right) = -\frac{\partial p}{\partial x_i} + \frac{\partial}{\partial x_j} \left[ \mu \left( \frac{\partial u_i}{\partial x_j} + \frac{\partial u_j}{\partial x_i} \right) \right] + S_{M i}
$$
(2.11)

$$
\frac{\partial \rho h_{tot}}{\partial t} - \frac{\partial p}{\partial t} + \frac{\partial}{\partial x_j} (\rho u_i h_{tot}) = \frac{\partial}{\partial x_j} \left( \lambda \frac{\partial T}{\partial x_i} \right) + \frac{\partial}{\partial x_j} \left[ u_i \mu \left( \frac{\partial u_i}{\partial x_j} + \frac{\partial u_j}{\partial x_i} \right) \right]
$$
\n
$$
+ S_E
$$
\n(2.12)

Essas equações representam exatamente o escoamento e compõem um sistema

fechado, ou seja, o número de incógnitas é igual ao de equações. Entretanto soluções analíticas para a maioria dos problemas práticos em engenharia não são possíveis. A opção adotada é então a utilização de métodos numéricos. Nesses métodos os domínios temporal e espacial são divididos em intervalos discretos e as equações reescritas para cada intervalo, formando um sistema de equações lineares passível de solução.

No caso de escoamentos turbulentos, tipicamente com número de Reynolds acima de 10000, as forças de inércia se tornam significativas em relação às forças viscosas, forçando o aparecimento de vórtices dissipativos que tendem a equilibrar as tensões geradas. Os vórtices são criados com uma ampla faixa de frequência e escalas, desde muito grandes, da ordem de grandeza da dimensão característica do domínio do escoamento até várias ordens de grandeza menor.

De acordo com a amplamente aceita teoria fenomenológica de Kolmogorov (1942), a relação entre as maiores e menores escalas turbulentas é [Silveira Neto, 2003]:

$$
\eta \approx \frac{L}{\text{Re}^{3/4}}\tag{2.13}
$$

$$
\tau \cong \frac{t}{\text{Re}^{1/2}}\tag{2.14}
$$

Onde *L* é o comprimento da maior escala turbulenta, equivalente à dimensão característica do domínio de escoamento e  $t = L/V$  ( $V =$  velocidade característica do escoamento) é o período da maior escala.

Em princípio, as equações 2.10 a 2.14, juntamente com as condições de contorno necessárias, representam o escoamento, tanto turbulento, como laminar, sem nenhuma informação adicional. No entanto, no caso do escoamento através do bocal de entrada dos ECs o número de Reynolds pode superar 50.000 e a dimensão característica do escoamento é de alguns milímetros. Desse modo, uma solução direta das equações que incorporasse os menores vórtices exigiria uma discretização espacial e temporal extremamente fina, aumentando o tamanho do sistema de equações a ser resolvido. Essa solução, mais conhecida no jargão técnico como *DNS* (da expressão em inglês *Direct Numerical Simulation*), exige capacidade computacional extremamente grande e não será tratada nesse trabalho.

### <span id="page-34-0"></span>**2.3.1. Tratamento da turbulência**

A solução encontrada para contornar esse problema foi introduzir algum tipo de simplificação nas equações que combinasse boa exatidão dos resultados com um esforço computacional razoável. Essas simplificações são normalmente chamadas de modelagem da turbulência. O CFX 16.1 incorpora, entre outros, os seguintes modelos, em ordem decrescente de complexidade:

### <span id="page-34-1"></span>**2.3.1.1. Large Eddy Simulation-LES**

O que esse modelo faz é separar as escalas espaciais da turbulência grandes das pequenas. Nesse processo, as equações são rearranjadas e termos adicionais, representando os vórtices turbulentos menores que certo valor (normalmente o comprimento de aresta do elemento de volume da malha), são adicionados a elas. Esses termos não são resolvidos diretamente e sim representados por modelos simplificados. As equações são então resolvidas de modo que apenas as grandes escalas são resolvidas diretamente.

O esforço computacional para uma simulação LES é em geral dez vezes menor do que o para uma DNS. Apesar disto, continua sendo uma abordagem com um custo computacional muito alto para geometrias complexas, além de necessitar um refinamento temporal muito grande. Alguns trabalhos apresentando simulações de um mesmo problema com LES e modelos mais simples não mostraram vantagem naquela [NEA, 2011]. Essa abordagem também não será utilizada nesse trabalho.

Uma classe de modelos de turbulência denominados de estatísticos surge quando se considera escalas de tempo muito maiores que as das flutuações turbulentas. Desse modo, as variáveis do escoamento podem ser representadas por um valor médio mais um componente que varia com o tempo. Por exemplo, a velocidade *u* é composta pela velocidade média  $\bar{u}$  e um componente flutuante  $u'$  com valor médio no tempo igual a zero:

$$
u = \overline{u} + u'
$$
 (2.15)

$$
\overline{u} = \frac{1}{\Delta t} \int_{t}^{t + \Delta t} u dt
$$
\n(2.16)

Onde Δ*t* é uma escala de tempo grande em relação às flutuações turbulentas, mas pequena em relação à escala em que as equações são resolvidas.

Introduzindo a velocidade como calculada pela Equação 2.16 nas equações 2.10 e 2.11, chega-se à

$$
\frac{\partial}{\partial x_j} \left( \rho \, \overline{u}_j \right) = 0 \tag{2.17}
$$

e à Equação conhecida como RANS (*Reynolds Averaged Navier Stokes*) para o momentum [Tannehill, 1997]:

$$
\frac{\partial \rho \overline{u_i}}{\partial t} + \frac{\partial}{\partial x_j} \left( \rho \overline{u_i u_j} \right) = -\frac{\partial \overline{p}}{\partial x_i} + \frac{\partial}{\partial x_j} \left[ \mu \left( \frac{\partial \overline{u_i}}{\partial x_j} + \frac{\partial \overline{u_j}}{\partial x_i} \right) - \rho \overline{u_i u_j} \right] + S_{M_i} (2.18)
$$

Onde os termos  $\rho u_i u_j$ , denominados tensões de Reynolds, aparecem devido ao tratamento estatístico utilizado para o cálculo da velocidade. Eles representam o momento transportado no escoamento como consequência das flutuações turbulentas, em adição ao transportado devido às tensões moleculares.

As tensões de Reynolds são variáveis adicionais que aparecem no sistema de equações, de modo que para a sua solução são necessárias equações explícitas para esses termos. Essas equações têm sido derivadas a partir de analogias baseadas em considerações fenomenológicas sobre o comportamento dos vórtices, dando origem aos diversos modelos de turbulência utilizados hoje em dia.

No processo de geração das equações de transporte para os fluxos turbulentos, originam-se termos que envolvem momentos estatísticos de terceira ordem. Isto porque, ao se desenvolver novas equações de transporte é sempre criado um novo termo de ordem maior. Isto é conhecido como problema de fechamento da turbulência. Um artifício usado para resolver os novos termos é a utilização de relações de proporcionalidade e a solução de uma Equação complementar de transporte, normalmente ligada à dissipação da turbulência [Tannehill et al., 1997]. São
denominados de modelos de tensão de Reynolds por utilizarem uma Equação para cada uma das 6 tensões e os dois principais são citados a seguir.

### **2.3.1.2. Modelo SSGRS**

Desenvolvido por Speziale, Sarkar e Gatski [1991], o modelo *SSGRS* (*Speziale-Sarkar-Gatski Reynolds Stress***)** resolve seis equações de transporte para as tensões turbulentas das equações de momentum e uma adicional para dissipação turbulenta (*ε*) de forma a fechar o sistema de equações.

#### **2.3.1.3. Modelo BSLRS**

Formulado por Menter (1994), o modelo *BSLRS* (*Baseline Reynolds Stress*) resolve, assim como o *SSGRS*, as seis equações de transporte das tensões turbulentas das equações de momentum e uma Equação adicional que envolve o uso do acoplamento entre a Equação para a taxa de dissipação específica da turbulência (*ω*), usado próximo a superfícies, e a dissipação turbulenta (*ε*) para as regiões interiores do escoamento. Esse artifício permite que este modelo explore as qualidades de ambas as formulações para a dissipação nas regiões onde são mais apropriadas.

Os modelos de tensões de Reynolds têm custo computacional elevado, uma vez que um número muito grande de equações tem de ser resolvido, o que causa também problemas de convergência. Durante os trabalhos de verificação do código CFX, realizados pelo fornecedor, muitos casos foram rodados utilizando-se dos modelos de tensões de Reynolds juntamente com os de duas equações, mais simples (vistos a seguir). Constatou-se que a pouca diferença dos resultados não compensava o maior esforço computacional [ANSYS, 2015]. Por isso não serão avaliados nesse trabalho.

Outra abordagem muito popular é baseada na analogia da viscosidade turbulenta  $\mu_t$ , proposta por Boussinesq em 1877, que propõe que os fluxos turbulentos podem ser associados à taxa de deformação média de um elemento fluido supondo uma turbulência isotrópica [Silveira Neto, 2003]. Desse modo tem-se:

$$
-\rho \overline{u'_i u'_j} = \mu_i \left( \frac{\partial \overline{u}_i}{\partial x_j} + \frac{\partial \overline{u}_j}{\partial x_i} \right) - \frac{2}{3} \delta_{ij} \rho \overline{k}
$$
 (2.19)

Onde  $\delta_{ij}$  é conhecida como função delta de Kronecker que para  $i = j$  é igual a um e para  $i \neq j$  igual a zero e  $k = u_i' u_i'/2$  é a energia cinética turbulenta. Substituindo 2.19 em 2.18

$$
\frac{\partial \rho \overline{u}_i}{\partial t} + \frac{\partial}{\partial x_j} \left( \rho \overline{u_i} \overline{u_j} \right) = -\frac{\partial \overline{p}^i}{\partial x_i} + \frac{\partial}{\partial x_j} \left[ \mu_{ef} \left( \frac{\partial \overline{u}_i}{\partial x_j} + \frac{\partial \overline{u}_j}{\partial x_i} \right) \right] + S_{Mi}
$$
(2.20)

Onde  $\mu_{\text{ef}}$  é a viscosidade efetiva definida por:

$$
\mu_{\rm ef} = \mu + \mu_{\rm t} \tag{2.21}
$$

e *p*' é uma pressão modificada definida por:

$$
p'=p+\frac{2}{3}\rho k\tag{2.22}
$$

Vários modelos para representar a viscosidade turbulenta foram desenvolvidos ao longo das ultimas décadas. Em geral são usadas equações de transporte para descrever a energia e dissipação da turbulência, sendo estes modelos categorizados de acordo com o número de equações usadas. Assim os modelos chamados de primeira ordem, usam apenas uma Equação de transporte, os de segunda usam duas, e assim por diante.

Os principais modelos de viscosidade turbulenta são os de duas equações, por fornecerem uma boa relação entre custo computacional e exatidão. Eles são largamente utilizados já há muito tempo em problemas de escoamento de fluidos, de modo que sua aplicação nessa área já está bem estabelecida. Por isso foram os modelos escolhidos para utilização nesse trabalho. Uma análise completa da formulação matemática desses modelos está fora do escopo deste trabalho. Entretanto, devido a algumas diferenças detectadas na sua formulação em diferentes códigos, é importante descrevê-los como estão implementados no código usado. Os parágrafos a seguir foram retirados do manual do CFX [ANSYS, 2015].

### **2.3.1.4 Modelo k-ε padrão**

Desenvolvido nos trabalhos de Jones e Launder [1972] e Launder e Spalding

[1974], o *k-ɛ* é o mais popular modelo de duas equações, fornecendo uma favorável relação entre esforço computacional e precisão. É conhecido por *k-ɛ* padrão, devido ao grande número de derivações do original. Neste modelo a viscosidade turbulenta é modelada através do calculo da Equação de transporte para a energia cinética turbulenta,  $\overline{k}$ , e da dissipação turbulenta,  $\varepsilon$ , usando a seguinte relação:

$$
\mu_t = C_\mu \rho \frac{\bar{k}^2}{\varepsilon} \tag{2.23}
$$

As equações para *k* e *ε* são:

$$
\frac{\partial(\rho k)}{\partial t} + \frac{\partial}{\partial x_j} (\rho u_j k) = \frac{\partial}{\partial x_j} \left[ \left( \mu + \frac{\mu_t}{\sigma_k} \right) \frac{\partial k}{\partial x_j} \right] + P_k - \rho \varepsilon \tag{2.24}
$$

$$
\frac{\partial(\rho \varepsilon)}{\partial t} + \frac{\partial}{\partial x_j} (\rho u_j \varepsilon) = \frac{\partial}{\partial x_j} \left[ \left( \mu + \frac{\mu_t}{\sigma_{\varepsilon}} \right) \frac{\partial \varepsilon}{\partial x_j} \right] + \frac{\varepsilon}{k} \left( C_{\varepsilon 1} P_k - C_{\varepsilon 2} \rho \varepsilon \right) \tag{2.25}
$$

Onde  $C_{\varepsilon_1}$ ,  $C_{\varepsilon_2}$ ,  $\sigma_k$  e  $\sigma_{\varepsilon}$  são constantes ajustadas semi-empiricamente. Os valores adotados são:

 $C_{\epsilon 1} = 1,44$  $C_{\epsilon}$ <sub>2</sub> = 1,92  $\sigma_k = 1.0$  $\sigma_{\epsilon} = 1.3$ 

*Pk* é produção turbulenta devida às forças viscosas, modelada como:

$$
P_k = \mu_i \left( \frac{\partial u_i}{\partial x_j} + \frac{\partial u_j}{\partial x_i} \right) \frac{\partial u_i}{\partial x_j}
$$
 (2.26)

# **2.3.1.5 Modelo k-ε RNG**

Esse modelo, proposto por Yakhot e Orzag [1986], é derivado das equações instantâneas de Navier Stokes utilizando uma técnica matemática chamada de renormalização de grupo. Sua derivação analítica resulta em um modelo com equações

similares às do  $k$ -*ε* padrão, mas com valores diferentes para as constantes e  $C_{\varepsilon_1}$  sendo substituída pela função:

$$
C_{\varepsilon\text{IRNG}} = 1.42 - f_{\eta} \tag{2.27}
$$

e

$$
f_{\eta} = \eta \left( 1 - \frac{\eta}{4,38} \right) / \left( 1 + \beta_{RNG} \eta^3 \right) \tag{2.28}
$$

$$
\eta = \sqrt{\frac{P_k}{\rho \, C_{\mu RNG} \, \varepsilon}} \tag{2.29}
$$

As constantes são:

$$
C_{\epsilon 2RNG} = 1,68
$$

$$
\sigma_{kRNG} = 0,7179
$$

$$
\sigma_{\epsilon RNG} = 0,7179
$$

$$
\beta_{RNG} = 0,012
$$

$$
C_{\mu RNG} = 0,085
$$

Uma característica interessante desse modelo é que os valores das constantes são determinados implicitamente na derivação das equações.

Os modelos *k-ε* apresentam uma dificuldade na modelagem do escoamento próximo à parede. Eles exigem a introdução dos modelos denominados de baixo Reynolds, complicadas funções não lineares que, além de demandarem uma malha extremamente refinada nessa região, torna a convergência bem mais difícil. Normalmente eles são utilizados juntamente com funções de parede semi-empíricas, para representar o campo de velocidades na camada limite.

Uma alternativa para solucionar esse problema foi proposta por Kolmogorov em 1942 [Tannehill et al., 1997] e posteriormente aperfeiçoada por Wilcox [1994]. Ela baseia-se na solução de uma Equação de transporte para computar a taxa de dissipação

turbulenta específica, *ω*. Esta Equação é usada em conjunto com o cálculo da Equação de transporte para a energia cinética turbulenta, *<sup>k</sup>* , para obter a viscosidade turbulenta através da relação mostrada na Equação 2.30. Em teoria, este modelo apresenta a vantagem de ser possível obter uma solução numérica do escoamento na camada limite [Tannehill et al., 1997]. No entanto, este modelo propaga de forma excessiva a turbulência da camada limite para o escoamento livre [Menter, 1992].

$$
\mu_t = \rho \frac{\bar{k}}{\omega} \tag{2.30}
$$

# **2.3.1.6 Shear Stress Transport - SST**

No caso do SST , é realizado um acoplamento entre os modelos *k-ε* , para a parte interior do escoamento e *k-ω*, para a região próxima à parede [Menter, 1994]. As equações de transporte são:

$$
\frac{\partial(\rho k)}{\partial t} + \frac{\partial}{\partial x_j} (\rho u_j k) = \frac{\partial}{\partial x_j} \left[ \left( \mu + \frac{\mu_t}{\sigma_{k3}} \right) \frac{\partial k}{\partial x_j} \right] + P_k - \beta' \rho k \omega \tag{2.31}
$$

$$
\frac{\partial(\rho \omega)}{\partial t} + \frac{\partial}{\partial x_j} (\rho u_j \omega) =
$$
\n
$$
\frac{\partial}{\partial x_j} \left[ \left( \mu + \frac{\mu_t}{\sigma_{\omega 3}} \right) \frac{\partial \omega}{\partial x_j} \right] + (1 - F_1) 2 \rho \frac{1}{\sigma_{\omega 2} \omega} \frac{\partial k}{\partial x_j} \frac{\partial \omega}{\partial x_i} + \alpha_3 \frac{\omega}{k} P_k - \beta_3 \rho \omega^2 \tag{2.32}
$$

Além disso, é adicionada uma correção para limitar o valor da viscosidade turbulenta:

$$
\mu_t = \frac{\rho a_1 k}{\max(a_1 \omega, S F_2)}\tag{2.33}
$$

Onde *S* é a taxa de deformação por cisalhamento (shear strain rate). As funções de acoplamento *F<sup>1</sup>* e *F2* são dadas por:

$$
F_1 = \tanh(\arg_1^4) \tag{2.34}
$$

$$
\arg_{1} = \min\left(\max\left(\frac{\sqrt{k}}{\beta \omega y}, \frac{500\nu}{y^{2} \omega}\right), \frac{4\rho k}{CD_{k\omega}\alpha_{\omega 2}y^{2}}\right)
$$
(2.35)

Onde *y* é a distância até a parede mais próxima, *ν* é a viscosidade cinemática e:

$$
CD_{k\omega} = \max\left(2\rho \frac{1}{\alpha_{\omega 2}\omega} \frac{\partial k}{\partial x_j} \frac{\partial \omega}{\partial x_i}, 1, 0x10^{-10}\right)
$$
 (2.36)

$$
F_2 = \tanh\left(\arg_2^2\right) \tag{2.37}
$$

$$
\arg_{2} = \max\left(\frac{\sqrt{k}}{\beta \omega y}, \frac{500\nu}{y^{2} \omega}\right)
$$
\n(2.38)

As constantes são:

$$
\alpha_1 = 5/9
$$

$$
\alpha_2 = 0.44
$$

$$
\beta'=0.09
$$

$$
\beta_l=0.075
$$

$$
\beta_2=0.0828
$$

$$
\sigma_{k l}=2
$$

$$
\sigma_{k2}=1
$$

 $\sigma_{\omega l} = 2$ 

$$
\sigma_{\omega^2}=1/0,856
$$

O modelo *k-ω* SST, ou simplesmente SST, como é mais conhecido, tem como principal vantagem sobre os outros a capacidade de predizer com melhor precisão o início da separação do escoamento, ou recirculação, em locais de gradiente de pressão negativos.

## **2.3.2. Condições de contorno**

As condições de contorno ou de fronteira fornecem os valores das variáveis do escoamento nos limites do domínio de solução para o fechamento do sistema de equações. As condições mais comumente definidas são:

### **2.3.2.1 Parede**

A condição de contorno de parede define como se dá a interação do escoamento com uma superfície sólida. Esta condição pode ser definida como sendo sem escorregamento (velocidade tangencial igual à zero na interface sólido/líquido) ou com escorregamento (sem restrição à velocidade tangencial na interface). Apenas a condição sem escorregamento será tratada aqui.

Nesse caso, experimentos e análise matemática mostram que o perfil tangencial de velocidades próximo a uma superfície pode ser dividido em camadas, como mostrado na Figura 2.2. Na subcamada viscosa, mais próxima à parede, a viscosidade molecular é o principal meio de transporte de momentum e energia e o escoamento é praticamente laminar. Na subcamada logarítmica, mais afastada da parede, as tensões de cisalhamento crescentes já causam o aparecimento de vórtices turbulentos que passam a dominar os processos de mistura. Nessa região a velocidade tangencial pode ser representada por uma função logarítmica da distância à parede. Entre as duas existe uma camada amortecedora onde há uma combinação dos dois processos [Versteeg e Malalasekera, 2007]:

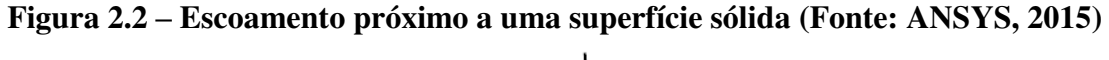

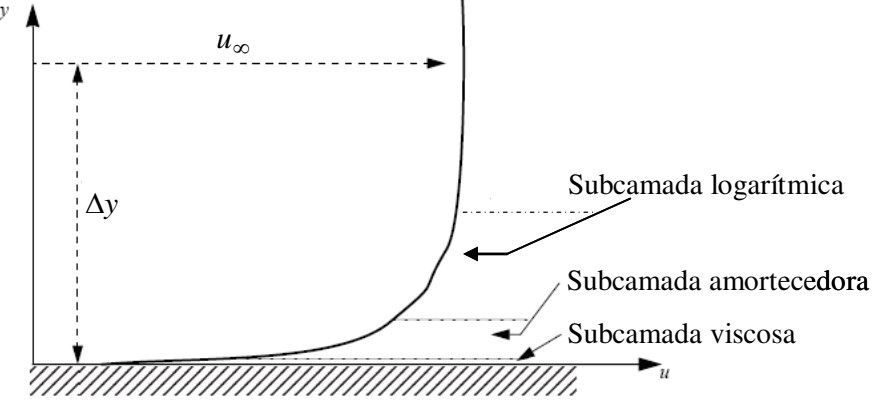

**(Adaptado de ANSYS [2015])**

É nítido que os gradientes de velocidade tangencial são muito grandes nas proximidades da parede. A questão que se coloca é a do cálculo das propriedades do escoamento nessa fronteira para o fechamento do sistema de equações. Existem duas abordagens:

*Método de baixo número de Reynolds:* O nome do método não se refere ao

número de Reynolds integral do escoamento, mas ao número turbulento de Reynolds, que é função da distância normal da superfície até a posição analisada. Nessa abordagem as equações de transporte são solucionadas até a superfície, já dentro da subcamada laminar. Para representar com qualidade os altos gradientes existentes aí, a malha deve ser bastante refinada nessa região, o que causa aumento excessivo do esforço computacional. Além disso, o modelo *k-ε* é pouco eficiente para esse tipo de escoamento, necessitando de ajustes com a introdução de complicadas funções não lineares. Isso acarreta problemas de convergência. Os modelos *k-ω*, por outro lado, podem ser utilizados sem nenhuma complicação adicional, porém a exigência de malhas muito refinadas se mantém.

*Método de funções de parede***:** São usadas relações algébricas e empíricas para inferir os parâmetros do escoamento no primeiro elemento de malha próximo da parede. Tem a principal vantagem de simular a camada limite usando uma malha relativamente grosseira, levando a uma economia computacional substancial sem grande comprometimento do resultado da simulação. Utilizam a lei logarítmica da parede desenvolvida por Launder e Spalding [1974], em que a velocidade tangencial é dada por:

$$
u^{+} = \frac{u}{u_{\tau}} = \frac{1}{\kappa} \ln(y^{+}) + C
$$
 (2.39)

Onde

$$
y^+ = \frac{\rho \Delta y u_\tau}{\mu} \tag{2.40}
$$

$$
u_{\tau} = \left(\frac{\tau_{\omega}}{\rho}\right)^{1/2} \tag{2.41}
$$

Sendo  $u_t$  a velocidade de fricção,  $\tau_{\omega}$  a tensão de cisalhamento na superfície e *y* a distância adimensional perpendicular do ponto avaliado à superfície. A constante *C* depende da rugosidade da parede.

O CFX adota diferentes variações do método acima em função do modelo de turbulência.

*Método escalonável (Scalable):* Aplicado ao modelo de turbulência *k-ε*, faz o valor de y<sup>+</sup> igual a 11,06. Esse valor representa a fronteira entre as subcamadas viscosa e logarítmica. Isso implica em que os primeiros nós fora da parede devem necessariamente ser posicionados com pelo menos aquela distância, com o risco do programa fornecer valores excessivamente altos da velocidade próxima à parede.

A função de parede *Scalable* é baseada em uma hipótese física que é problemática, a omissão da subcamada viscosa. Especialmente para escoamentos em números baixos de Reynolds, isto pode causar erros de 10% ou mais na vazão em massa do escoamento em um duto, devida à relativa alta influência da porção viscosa da camada limite [Vieser *et al*, 2002]

*Método Automático:* Desenvolvida para modelos que usam o calculo da dissipação da turbulência. Apresenta formulações para ambas as subcamadas viscosa e logarítmica, usando, através de ponderação simples, a mais apropriada em função da malha local. A principal vantagem desta formulação é que a subcamada viscosa é levada em consideração de uma forma simples e com baixo custo computacional. Nesse caso a localização do primeiro nó fora da parede pode estar dentro da zona viscosa.

### **2.3.2.2. Entrada**

A condição de entrada é a condição de contorno que define a pressão, temperatura, propriedades, quantidade, direção e sentido do fluido que entra no domínio. Ela também carrega as informações sobre as flutuações turbulentas e perturbações que estão presentes no escoamento nesta fronteira, que podem ser fornecidas através da intensidade turbulenta, definida pela Equação 2.42**,** , onde *u* é a velocidade média do escoamento e  $\overline{u}'$  é o desvio padrão da flutuação da velocidade em um dado período de tempo.

$$
I = \frac{\overline{u}'}{\overline{u}}\tag{2.42}
$$

# **2.3.2.3. Saída**

É a condição de contorno que define a magnitude, direção e sentido do fluido que sai do domínio. Devem ser especificadas em regiões onde não se espera recirculações e gradientes adversos de pressão.

### **2.3.2.4. Abertura**

A condição de abertura é usada quando pela fronteira espera-se entrada e saída de fluido. É necessário especificar as condições de pressão e temperatura externas ao domínio de solução. Apesar de mais geral, a condição de abertura é menos robusta numericamente do que condição de saída, por permitir muita liberdade ao escoamento.

### **2.3.2.5. Simetria**

A condição de simetria define os gradientes das grandezas do escoamento, normais ao plano de simetria como sendo nulas. Esta condição é usada somente quando a natureza do escoamento e geometria permitirem. A sua utilização reduz significativamente o domínio espacial da solução e, consequentemente, o tamanho da malha, reduzindo assim o custo computacional da simulação.

# **2.3.2.6. Periodicidade**

A condição de periodicidade é aplicada a duas fronteiras de formas equivalentes, definido uma conexão direta entre as duas. É aplicada quando há repetição de padrões geométricos e de escoamentos ao longo do domínio espacial da solução. Ela também fornece uma redução significativa do custo computacional da simulação, devido a redução do domínio e malha do problema.

### **2.3.2.6. Fontes**

A condição de fonte pode ser definida em qualquer região do domínio, podendo ser um ponto, superfície ou volume. Representam a geração ou destruição de qualquer variável presente nas equações.

## **2.3.3. Solução das equações**

Uma vez definido o modelo de turbulência a ser utilizado e as condições de contorno, passa-se à solução numérica do sistema de equações gerado. As equações têm a seguinte forma geral na condição estacionária:

$$
\frac{\partial}{\partial x_j} \left( \rho \, \overline{u}_j \, \overline{\theta} \right) - \frac{\partial}{\partial x_j} \left( \Gamma_{\theta \, e_j} \, \frac{\partial \overline{\theta}}{\partial x_j} \right) = S_\theta \tag{2.43}
$$

Onde  $\overline{\theta}$  é a variável de interesse,  $\Gamma_{\theta_{ef}}$  é a constante de difusão de  $\overline{\theta}$  e  $S_{\theta}$  é o termo fonte. No caso do modelo  $k-\varepsilon$  padrão, as equações podem ser definidas usando a Tabela  $2.1$ 

O termo convectivo  $\rho u_i \overline{\theta}$  representa o transporte de  $\overline{\theta}$  pela vazão mássica, o difusivo  $\Gamma_{\theta e f} \partial \overline{\theta}/\partial x_i$  o transporte a nível molecular gerado pelo gradiente espacial de  $\overline{\theta}$  e o termo fonte representa a geração ou destruição de  $\overline{\theta}$ . O termo fonte também é usado para representar outros termos que não se encaixem na descrição acima, como por exemplo, algumas condições de contorno.

O termo convectivo torna as equações acima não lineares, uma vez que é o produto de duas variáveis dependentes. Isso faz com que uma solução direta do sistema de equações não seja possível na maioria dos casos. Ao invés disso, uma solução iterativa deve ser procurada, onde as equações são sucessivamente linearizadas e resolvidas até que se obtenha uma solução com a precisão requerida.

| Equação                                         | $\theta$ | $\Gamma_{\theta \, e\!f}$                  | $S_{\theta}$                                                                                         |
|-------------------------------------------------|----------|--------------------------------------------|----------------------------------------------------------------------------------------------------|
| Continuidade                                    |          | $\theta$                                   |                                                                                                    |
| Momentum                                        | $u_i$    | $\mu_{\scriptscriptstyle e\!f}$            | $\partial u_j$<br>$P^{\dagger}$<br>$+\mu_{ef}$ $\overline{\partial}x$ ,<br>$\overline{\partial x_i}$ |
| Energia cinética<br>turbulenta                  | K        | $\bar{\sigma}_{\nu}$                       | $P_{k} - \rho \varepsilon$                                                                           |
| Dissipação da<br>energia cinética<br>turbulenta |          | $\mu + \frac{\mu_t}{\sigma_{\varepsilon}}$ | $\frac{\varepsilon}{k} (C_{\varepsilon 1} P_k - C_{\varepsilon 2} \rho \varepsilon)$                 |

Tabela 2.1. Parâmetros referentes à Equação 2.43.

Os computadores são incapazes de lidar com a natureza contínua das equações do escoamento, pois só conseguem produzir resultados em pontos discretos. Desse modo, códigos CFD "discretizam" as equações, ou seja, as transformam em equações algébricas para pontos discretos do domínio, formando assim um sistema de equações lineares que pode então ser resolvido por computador. Entre os métodos mais conhecidos para isso destacam-se os elementos finitos, as diferenças finitas e os volumes finitos.

#### **2.3.3.1. O método dos volumes finitos**

Em programas comerciais de *CFD* com penetração industrial, como o CFX [ANSYS, 2015], adotado nesse trabalho, o método dos volumes finitos (MVF) é largamente empregado. Nesse método, o primeiro passo é substituir o domínio espacial do escoamento por uma malha, gerada pelo usuário em programas desenvolvidos especificamente para isso, composta de pequenos elementos de volume com formas geométricas simples, como tetraedros, hexaedros, prismas e pirâmides, um ao lado do outro, sem interpolação nem espaços vazios. O passo seguinte é considerar cada elemento como um volume de controle onde as variáveis são conservadas constantes em seu interior. Assim, após um tratamento matemático onde a Equação 2.43 é integrada em um volume de controle genérico de *NF* faces e o teorema da divergência de Gauss é aplicado, tem-se [Versteeg e Malalasekera, 2007]:

$$
\sum_{N=1}^{N_F} \rho \overline{u}_j \overline{\theta} \Delta n_j A_N - \sum_{N=1}^{N_F} \Gamma_{\theta \theta} \frac{\partial \overline{\theta}}{\partial x_j} \Delta n_j A_N + V \overline{S}_{\theta}
$$
\n(2.44)

Onde *AN* é a área de cada face, *<sup>S</sup>* é o valor médio de *Sθ* no volume V e *Δn<sup>j</sup>* é o vetor unitário perpendicular às faces do volume.

A transformação das equações 2.44 em um sistema de equações algébricas passível de solução depende de um esquema para a representação numérica, em cada elemento de volume, das variáveis de processo e dos fluxos entre eles. Esse processo é usualmente denominado "discretização". Os valores das variáveis são concentrados nos pontos centrais dos volumes, chamados de nós ou nodos e os fluxos contínuos aproximados por series de Taylor nas faces entre os volumes.

Nesse ponto é importante fazer uma distinção que costuma causar confusão. Existem duas maneiras de gerar os volumes de controle utilizados nos cálculos pelos códigos CFD. Uma delas é utilizar a malha gerada pelo usuário. Nesse caso os nós são localizados nos centroides dos elementos de volume. Outra é fazendo os vértices dos elementos de volume da malha gerada pelo usuário como nodos e gerando os volumes de controle posicionando suas faces entre aqueles vértices. Nesse caso a malha utilizada nos cálculos não coincide com a do usuário. O CFX utiliza essa discretização centrada nos vértices.

### **2.3.3.2. Esquemas de discretização**

O que se convencionou chamar de esquema de discretização é o método utilizado para a representação numérica das variáveis e gradientes nos pontos de integração, nas faces dos volumes. Os gradientes são aproximados por series de Taylor truncadas e as variáveis determinadas por interpolação. Assim, tomando como exemplo o elemento de volume com área transversal unitária da malha unidimensional mostrada na Figura 2.3, os esquemas utilizados no CFX são descritos como se segue:

Os gradientes difusivos são representados pelo esquema centrado, que dá peso idêntico aos nós adjacentes. Desse modo tem-se, para a face **e**:

$$
\left(\frac{\partial \overline{\theta}}{\partial x}\right)_e = \frac{\overline{\theta}_P - \overline{\theta}_E}{2(\Delta x/2)} - Erro
$$
\n(2.45)

onde o erro oriundo do truncamento da série é:

$$
Error = \left(\frac{\partial^3 \overline{\theta}}{\partial x^3}\right)_e \frac{(\Delta x/2)^2}{3!} + \dots + \left(\frac{\partial^n \overline{\theta}}{\partial x^n}\right)_e \frac{(\Delta x/2)^{n-1}}{n!} + \dots \tag{2.46}
$$

Figura 2.3. Ilustração do esquema de discretização

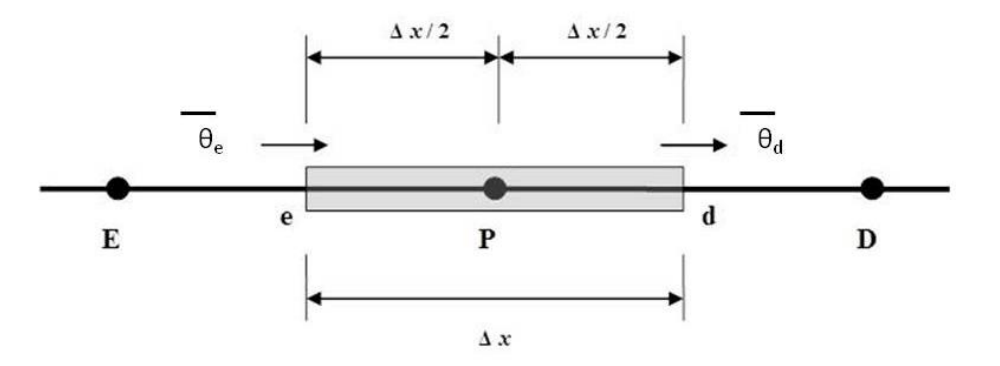

**(Fonte: Próprio autor)** 

A ordem de exatidão formal do esquema é definida como o valor do expoente de Δ*x* do primeiro termo truncado e representa a taxa em que o erro tende a zero à medida que a malha é refinada. Assim, o esquema centrado é formalmente de segunda ordem.

Esquemas com ordens mais altas não estão disponíveis na versão utilizada do CFX. A justificativa é que, apesar de fornecerem resultados mais exatos para uma mesma malha que o de segunda ordem, eles não são "robustos", ou seja, eles causam mais problemas de convergência nos esquemas iterativos utilizados na solução do sistema de equações.

Os fluxos convectivos na face "e" são representados no CFX em função dos valores nos nós da seguinte forma:

$$
\theta_e = \overline{\theta}_P + \beta \left( \frac{\partial \overline{\theta}}{\partial x} \right) \tag{2.47}
$$

Onde escolhas particulares para  $\beta$  e  $\left(\frac{\partial}{\partial x}\right)$ I  $\backslash$  $\overline{\phantom{a}}$ l ſ д д *x*  $\left\{ \frac{\theta}{\theta} \right\}$  resultam nos seguintes esquemas:

*Adiante ou "upwind",* formalmente de primeira ordem: fazendo  $\beta = 0$ , tem-se o esquema *upwind*. Ele é o mais robusto de todos, mas não reproduz bem altos gradientes de velocidade.

*"Blend Factor" especificado:* escolhendo um valor entre 0 e 1 para *β* e para o gradiente um valor médio entre todos os nós adjacentes, os erros do esquema acima são reduzidos. Fazendo  $\beta = 1$  tem-se um esquema formalmente de segunda ordem que reproduz melhor os altos gradientes. Todavia, oscilações de natureza não física são introduzidos na solução.

*Esquema centrado:* fazendo *β* = 1 e o gradiente local, tem-se o esquema centrado, formalmente de segunda ordem, porém apresentando os mesmos problemas do caso anterior.

*Alta resolução:* esse esquema usa o gradiente *upwind* e uma receita para *β* que mantém a robustez do esquema *upwind* e a exatidão do centrado eliminando ao máximo as oscilações. Ele é baseado no trabalho de Barth e Jesperson [1989] e computa um valor para *β* para cada nó de modo a ficar o mais próximo possível de 1, sem ultrapassalo. É um esquema robusto e de boa exatidão e por isso recomendado pelo manual do código. É bom ressaltar que, com esse esquema, a ordem formal da solução pode variar, tanto espacialmente quanto ao longo das iterações. O seu valor não é dado ao

conhecimento do usuário, o que significa que a ordem de exatidão formal do esquema não é conhecida. Alguns autores o consideram de primeira ordem [Versteeg e Malalasekera, 2007].

No caso tridimensional as interpolações descritas acima são acrescidas de termos representativos da forma dos elementos de volume da malha que estão detalhados no manual do código.

*Esquema de discretização temporal de Euler:* neste esquema os termos são discretizados ponderando o valor da variável no nó entre o tempo presente e o(s) anterior(es). Para uma discretização de primeira ordem é usado apenas o tempo imediatamente anterior. Para uma discretização de segunda ordem são usados os dois tempos imediatamente precedentes. O esquema de Euler é um esquema totalmente implícito, ou seja, que depende apenas de tempos anteriores, o que torna incondicionalmente estável [Versteeg e Malalasekera, 2007].

# **2.3.3.3. Solução do sistema de equações discretizadas**

A solução do sistema discreto de equações linearizadas é através de um método numérico iterativo, onde a cada iteração o resíduo máximo ou *RMS* (*Root Mean Square*), para cada variável, é comparado ao critério para a convergência. Uma vez que o resíduo se torna menor ou igual ao critério de convergência usado, o cálculo é encerrado.

O CFX adota um método de solução acoplado em um esquema co-localizado, onde todas as variáveis referentes a um volume de controle são calculadas no mesmo nó. O acoplamento pressão velocidade é realizado utilizando uma metodologia similar à desenvolvida por Rhie e Chow [1982]**.** Em regime permanente o termo transiente é tratado com o esquema de Euler de primeira ordem e é usado como um termo acelerador de convergência, sendo aplicado um falso avanço no tempo,  $\Delta t$ , como parâmetro de aceleração que guia a solução das equações, de maneira física, ao regime permanente da solução. Este artifício reduz o número de interações necessárias para que a convergência seja alcançada. Para casos em regime permanente ele pode ser resumido nos seguintes passos:

1 Estipulação de valores iniciais para todas as variáveis.

- 2 Solução das equações do momentum.
- 3 Correção da pressão por uma Equação específica.
- 4 Cálculo do novo campo de velocidades com os valores da pressão corrigida.
- 5 Solução das outras equações de transporte.
- 6 Verificação da convergência.

Caso a convergência seja atingida o cálculo termina, caso contrário o processo é retomado no segundo passo com o novo conjunto de valores das variáveis e continua até que a convergência seja atingida de acordo com algum critério preestabelecido.

Os passos descritos acima correspondem a uma iteração externa, que é aonde ocorre o acoplamento entre as diversas variáveis. Os passos 2 e 5 envolvem a solução de sistemas de equações lineares para cada iteração externa. Nesses casos, o CFX utiliza uma técnica denominada "Incomplete Upper Lower factorization – ILU". É um método iterativo onde os valores calculados convergem assintoticamente à solução exata ao longo das iterações.

O controle da convergência dos resultados é realizado nas iterações externas. O CFX calcula, em cada iteração, o RMS dos resíduos de todas as variáveis para todos os nós. Esse parâmetro representa a diferença entre os valores de uma variável, calculadas em duas iterações consecutivas, mediada por um fator de normalização. Eles são apresentados em um gráfico em função do número da iteração durante a simulação e servem para a avaliação do comportamento da convergência do cálculo. Além disso, o código fornece também o valor e localização do resíduo máximo de cada iteração, o que auxilia na avaliação da qualidade dos resultados. O código ainda possibilita o acompanhamento da evolução do valor de qualquer variável, definida como média ou em um ponto específico do domínio, em função do número da iteração.

Sozinhas, soluções iterativas tendem a ter uma queda rápida de desempenho com o aumento do número de elementos da malha computacional. Esta queda de desempenho se dá porque uma solução iterativa só é eficiente na redução dos erros que têm a ordem do comprimento dos elementos da malha [ANSYS CFX 16.0, 2015]. O CFX utiliza uma técnica para aceleração da convergência denominada "Multigrid" algébrico [Raw, 1996]. O processo envolve executar as primeiras iterações na malha original e empobrecer, ou seja, aumentar o tamanho dos elementos da malha para iterações posteriores, voltando à malha original ao final das iterações para obter a solução exata. O uso desta técnica melhora significativamente a taxa de convergência. No caso do CFX é utilizada uma implementação particular do "Multigrid" algébrico chamado correção aditiva (Hutchinson e Raithby, 1986)

Para maiores detalhes das técnicas de solução dos sistemas de equações, ver [Versteeg e Malalaskera, 2007 e Blazek, 2005].

### **2.3.4. Estimativa da incerteza em CFD**

### **2.3.4.1. Breve histórico**

O rápido aumento da capacidade computacional nas últimas décadas do século passado causou uma aceleração no desenvolvimento de métodos numéricos para solução de equações diferenciais assim como de modelos de turbulência cada vez mais avançados. Alguns encontros de especialistas foram realizados com o intuito principal de comparar suas performances, e estabelecer padrões para esse tipo de simulação. Entre elas destaca-se o realizado em 1980 em Stanford, que ficou conhecido como olimpíada de turbulência de Stanford [Kline et al, 1981]. Todavia, a conclusão mais importante desses primeiros encontros foi a de que isso era impossível, uma vez que se constatou que a qualidade numérica das simulações era muito pobre.

A euforia com a possibilidade de simulações de escoamentos cada vez mais complexos popularizou a adoção de malhas grosseiras e esquemas de discretização menos precisos e mais simples e robustos (*upwind* de primeira ordem), ou seja, que apresentavam convergência rápida e suave dos resultados. Esses esquemas, entretanto, introduzem desvios nos resultados que tornam impossível separar os erros decorrentes de uma modelagem física incorreta dos tipicamente numéricos [Roache, 2009]. Logo se tornou claro que a distinção entre essas fontes de erro e o desenvolvimento de métodos para sua correta avaliação era imprescindível para a continuação do desenvolvimento dos modelos de turbulência e métodos de solução [Emmons, 1981].

Formou-se então o consenso de que a avaliação da incerteza devia ser dividida

em duas etapas distintas. Uma correspondente aos erros de origem puramente numéricos, que recebeu a designação de verificação numérica e outra relativa aos modelos físicos, que passou a ser chamada de validação. Ficou ainda estabelecido que a verificação numérica também deveria ser dividida em duas etapas. Uma contemplando a implementação, no código, dos algoritmos para a solução das equações, ou verificação do código, normalmente realizada através da simulação de problemas com solução exata ou conhecida. A outra, denominada verificação da solução, para a avaliação dos erros decorrentes do esquema de discretização das equações, dos decorrentes do processo iterativo de solução e de arredondamento. Esse processo é referido hoje quase universalmente na comunidade de CFD como V&V (de verificação e validação, nesse caso a sigla é a mesma do Inglês).

Na verificação, os erros iterativos e de arredondamento são usualmente mantidos em níveis aceitáveis rodando a solução até um número de iterações adequado e utilizando matemática de dupla precisão nas máquinas. Os erros de discretização são mais difíceis de lidar. O método mais comum é diminuir o erro de truncamento da serie de Taylor até um valor aceitável, rodando o caso com malhas cada vez mais refinadas. A validação, ou seja, a adequação dos modelos físicos utilizados é então realizada através da comparação do resultado da simulação contra um experimento [Slater et al, 2000, Stern et al, 2001, Oberkampf e Trucano, 2002].

Essa abordagem, todavia, não despertou muito entusiasmo na comunidade dos usuários de CFD de tendência menos acadêmica. A razão principal é a exigência de muitos cálculos, malhas muito refinadas e a adoção de esquemas de discretização de ordem mais alta, o que requeria maior capacidade computacional instalada, assim como tornava mais difícil a convergência dos resultados. Desse modo, a atitude dominante entre a maioria dos usuários de CFD continuou sendo a de comparar os resultados das simulações com os dados experimentais, considerando apenas a incerteza experimental. Se os resultados dos cálculos se encontram dentro da faixa de variação da incerteza experimental, o cálculo está validado.

Por outro lado, a comunidade de especialistas em CFD sempre advogou a tese de que o avanço dessa técnica na engenharia em geral e, principalmente, nas áreas mais sensíveis com relação à segurança, como por exemplo, a aeronáutica e nuclear, só se efetivaria com adoção de padrões rígidos de avaliação da incerteza dos resultados

[Oberkampf e Trucano, 2002, Stern et al, 2001**,** Freitas, 1999 e 2002]. Assim, entidades de cunho técnico e científico, como a *American Society of Mechanical Engineers* – ASME, *American Institute of Aeronautics and Astronautics* – AIAA, entre outras, começaram a envidar esforços nesse sentido com a publicação de regulamentos, guias e mesmo políticas que tornavam obrigatórias avaliações de incerteza numéricas dos resultados de cálculos CFD para publicação.

A primeira dessas iniciativas foi a declaração do *Journal of Fluids Engineering*, publicado pela ASME, em 1986, de que não mais aceitaria trabalhos com resultados de cálculos CFD sem qualquer tipo de avaliação do erro numérico. Ela não especificava nenhum procedimento para isso, apenas sugeria a utilização do método da Extrapolação de Richardson para avaliar o erro de discretização [Roache et al, 1986]. Outras se seguiram, como a publicação, pela AIAA, do *Guide for Verification and Validation of Computational Fluid Dynamics Simulations* [AIAA, 1998].

Uma tendência que se cristalizou desde então foi o aparecimento dos pacotes comerciais CFD de uso geral, como por exemplo, o FLUENT, CFX e STAR-CD, só para citar os mais conhecidos. Esses pacotes, normalmente com códigos fechados, utilizam métodos numéricos híbridos, onde as diversas equações são resolvidas com esquemas de discretização com ordens distintas uma das outras, tanto espacialmente quanto ao longo do processo de convergência. Isso torna a solução robusta, o que agrada ao usuário industrial em geral, mas torna difícil a avaliação numérica baseada no refinamento de malhas [Shy, 2002, Celik, 2005, Lockard, 2010]. Isso tem sido verificado cada vez com mais frequência à medida que os computadores adquirem maior capacidade.

Principalmente por causa dessa constatação, a outra tendência forte hoje em dia é a tentativa de desenvolvimento de metodologias de caráter geral para a avaliação numérica. Um grupo de especialistas tem trabalhado no desenvolvimento de métodos mais aprimorados de verificação numérica [Celik et al, 2008, Eça e Hoekstra, 2008**,**  Roache, 2009]. Muitos encontros foram realizados, destacando-se a série de Lisboa [Eça e Hoekstra, 2004 e 2008]. Um marco importante desse processo se deu com a publicação da norma ASME V&V 20, *Standard for Verification and Validation in Computational Fluid Dynamics and Heat Transfer* [ASME, 2009]. Ela representa a mais recente tentativa de consolidação de um conjunto criterioso e bem detalhado de

procedimentos, cujo objetivo é padronizar a avaliação da incerteza de simulações CFD.

Juntamente com a crescente preocupação com a avaliação numérica dos cálculos CFD, foi detectada a necessidade de experimentos de qualidade para a validação dos modelos de turbulência. Experimentos com esse propósito, normalmente chamados de *benchmarks*, devem ter como característica principal uma descrição exaustiva e criteriosa de modo a que todos os parâmetros necessários ao cálculo sejam determinados sem ambiguidade [Oberkampf, 2008]. Alem disso é necessária uma avaliação das incertezas das variáveis medidas e, se for o caso, das calculadas. Alguns bancos de dados de experimentos foram criados com essa finalidade [NPARC, 2000, ERCOFTAC, 2000**,** QNET-CFD, 2001]. Os experimentos descritos ali foram analisados por equipes de revisores de modo a assegurar a adequação e confiabilidade dos dados apresentados.

Duas revisões bibliográficas bem completas de V&V em CFD são apresentadas em [Oberkampf e Trucano, 2010 e Roache, 2009].

## **2.3.5. CFD na área nuclear**

Apesar das técnicas de CFD serem uma ferramenta utilizada corriqueiramente em vários campos da engenharia convencional já há varias décadas, foi apenas no início deste século que se começou a considerar seriamente sua utilização na área nuclear [Yardigaroglu et al, 2003]. Desde então o número de trabalhos publicados tem crescido exponencialmente. Destacam-se, entre outros, o projeto e avaliação de EC e seus componentes [Baglietto etall, 2006, Lee e Cho, 2007, Chang e Tavoularis, 2007, Gajapathy et al 2007, Hohne et al, 2008, Liu et al, 2005, Xiaochang e Ye, 2014, Merzari, 2008, Cheng et al, 2017, Wang Kee et al, 2015]. Avaliação de operação de componentes3 e subsistemas em condição normal e de acidente [Boyd, 2003, 2004 e 2010, Min-Tsung Kaoa et al, 2011, Choi et al, 2007, Jeong e Han, 2005, NEA, 2011, Rohde et al, 2007, Rezende et al, 2012, Eshita et al 2015, Wenyuan et al, 2015, Young In Kim et al, 2015, Hyoung, 2015]. Acoplamento com códigos de sistema para análises de operação e segurança de reatores [Bavière et al, 2014, Papukchiev et al, 2015, Aumiller et al, 2001, Weaver et al, 2002, Wei et al, 2014, [González-Albuixech](http://www.sciencedirect.com/science/article/pii/S0029549315002241) et al, 2015].

### **2.3.5.1. Breve histórico**

A análise termo-hidráulica do reator e seus subsistemas para avaliação de segurança da operação tem sido realizada tradicionalmente por códigos termohidráulicos denominados de códigos de sistema. Foram desenvolvidos a partir dos anos 60 e modelam o escoamento utilizando equações de transporte unidimensionais simplificadas. O sistema é divido em nós ou nodos, que podem englobar um ou vários componentes inteiros e os valores de transferência de calor, massa, assim como a perda de pressão no seu interior devem ser fornecidos pelo usuário, geralmente através de correlações empíricas ou semiempíricas. Sua confiabilidade tem sido assegurada por um extenso programa de validação contra experimentos. No Brasil é utilizado o RELAP [1995].

Primeiramente a filosofia de segurança era a adoção de parâmetros de operação de modo a criar margens de segurança muito conservativas para os acidentes postulados. Com o objetivo de diminuir os custos de operação e aumentar a vida útil das centrais, nas últimas décadas essa filosofia tem sido substituída pelo que se convencionou chamar de *Best Estimate*, ou seja, a adoção de hipóteses mais realistas. Códigos mais modernos foram desenvolvidos incorporando recursos poderosos, como cálculo em três dimensões, possibilidade de acoplamento com códigos neutrônicos e capacidade de simular uma central inteira. A realização dessa filosofia depende, entretanto, de um conhecimento mais detalhado dos fenômenos termo-hidráulicos nos componentes mais críticos. Esse conhecimento tem sido adquirido através da realização de testes experimentais em escala integral ou pouco reduzida. Esses testes são caros e de difícil execução. Além disso, uma boa parte foi realizada pelos fornecedores, contemplando equipamentos específicos. Sua utilização em projetos diferentes, mesmo similares, acarreta em diminuição da confiabilidade dos resultados. A utilização do CFD para substituir, em parte, esses experimentos tem sido alvo de extensos estudos.

Organizações internacionais patrocinaram programas onde vários especialistas foram reunidos para levantar as melhores possibilidades de uso assim como as barreiras a serem vencidas para a aplicação de CFD em segurança de centrais nucleares. As principais iniciativas foram da Agencia Internacional de Energia Atômica (IAEA) (IAEA, 2003), da Organização para a Cooperação e Desenvolvimento Econômico (OECD), através da sua agência nuclear (NEA) [Sheuerer et al, 2005] e da Comunidade

Europeia [Smith et al, 2015].

A primeira grande iniciativa partiu da IAEA, que promoveu um congresso, juntamente com a OECD, onde especialistas em segurança de reatores se reuniram na Universidade de Pisa em 2002 com o objetivo de levantar os casos específicos mais prováveis de serem abordados, assim como dados experimentais já disponíveis, dados ainda faltantes e sugestões para futuros trabalhos [IAEA, 2003].

Um programa bem mais completo foi o ECORA (*Evaluation of Computational Fluid Dynamic Methods for Reactor Safety Analysis*), patrocinado pela Comunidade Europeia [Smith et al, 2015]. Com os mesmos objetivos do programa da IAEA, ele gerou relatórios bem completos contemplando cada um dos itens propostos. Um manual com recomendações de como otimizar a utilização da metodologia (mais conhecido no jargão técnico como *Best Practice Guide* – BPG), que pela primeira vez apresenta sugestões para a estimativa dos erros da simulação [Menter, 2002]. Apresenta também recomendações para a aplicação do CFD em casos escolhidos **[**Bestion, 2002]. Vários outros relatórios de temas mais específicos não diretamente relacionados a esse estudos podem ser acessados no site: (https://domino.grs.de/ecora%5Cecora.nsf/pages/Public).

O programa da OECD é bem similar ao da Comunidade Europeia, com a diferença que vem sendo atualizado regularmente. A cada dois anos um "workshop" é realizado para atualizar o estado da arte na aplicação de CFD em segurança de reatores [NEA, 2014]. São quatro grupos, cada um responsável por um assunto: Um para levantar potenciais aplicações [Smith et al, 2015], um para BPG [Mahaffi et al, 2015], um terceiro para avaliar a aplicação em problemas bifásicos [Bestion et al, 2014] e o último para avaliação de incertezas (relatório em processo de publicação). As referencias citadas acima se referem aos relatórios mais recentes publicados.

A autoridade regulatória nuclear norte americana apenas mais recentemente demonstrou preocupação com a utilização de CFD em regulamentação nuclear [Boyd, 2016]. Porém ainda não lançou um programa criterioso para estabelecer requisitos para tal.

As principais conclusões dos programas, assim como os relatórios gerados, são bem similares. Vale salientar que uma boa parte dos especialistas envolvidos participou de todos eles. Desse modo, concluiu-se que os códigos CFD tinham bom potencial para utilização em áreas em que os métodos tradicionais (códigos de sistema) eram inadequados. Como são capazes de calcular parâmetros locais, eles contribuem para um maior entendimento da física do escoamento e, assim, levam a projetos mais adequados, menor custos e margens de segurança mais precisas. Uma das áreas com possibilidades de uso mais rápido é na utilização em conjunto ou no apoio aos códigos de sistema. Outra conclusão importante foi a necessidade de uma otimização da prática, o que resultou nos manuais BPGs. Isso se fez necessário devido ao grande número de códigos que foram disponibilizados, na sua maioria comerciais, cada um com seus algoritmos de implementação matemática dos modelos, da discretização e da geração de malhas, entre outros.

Outro aspecto importante da utilização de CFD em segurança nuclear é a estimativa da incerteza associada ao resultado do cálculo. Esse é hoje o tema de discussão mais importante entre os especialistas. Apesar dos progressos realizados, ainda restam problemas a serem resolvidos.

### **2.3.5.2. V&V na área nuclear**

Praticamente todos os trabalhos mais recentes envolvendo simulações CFD apresentam algum tipo de avaliação de erros. Eles podem, de maneira geral, ser divididos em duas categorias. Uma compreendendo os fenômenos isolados, como por exemplo, perda de pressão ou taxa de mistura em pequenos componentes ou regiões limitadas do escoamento, para serem usados no lugar das correlações empíricas unidimensionais dos códigos de sistema. Estudo de grades espaçadoras e escoamento em feixes compactos são alguns exemplos clássicos [Cheng et al, 2017, Wang Kee et al, 2015, Rohde et al, 2007, Eshita et al 2015, Young In Kim et al, 2015, Hyoung, 2015, Xiaochang, 2014]. Nenhum deles, entretanto, apresenta avaliações de incerteza mais completas, nos moldes dos sugeridos na norma V&V 20.

A outra vertente é a simulação de escoamentos em condição de acidente em componentes específicos (Boyd, 2010, Rezende, 2012, Baviere et al, 2014, NEA, 2011). Também nesses casos as avaliações de incerteza se resumem a estudos de refinamento de malha, alguns declaradamente incompletos (Boyd, 2010, Baviere et al, 2014).

#### **2.3.6. A V&V 20**

A norma ASME *Standard for Verification and Validation in Computational Fluid Dynamics and Heat Transfer* V&V20 [2009] apresenta de maneira detalhada metodologias de verificação e validação que, se não são unanimidade entre os usuários em geral, podem ser consideradas o que mais se aproxima de um consenso a que se pode chegar hoje. A seguir será apresentado um resumo da norma com ênfase nos pontos utilizados nesse trabalho, juntamente com alguns comentários.

Já no primeiro parágrafo da introdução da norma está explicitado que o objetivo do conjunto de procedimentos V&V é a validação de uma simulação CFD, definida como o processo de avaliação da exatidão com que um modelo é a representação do mundo real, sob o enfoque da utilização prática do modelo. Ela deve, todavia, ser precedida pela verificação do código e da solução. A verificação do código assegura que os modelos matemáticos implementados são resolvidos apropriadamente, ou seja, não pode haver erro nesse processo. A verificação da solução, por outro lado, avalia o erro que aparece devido à utilização de métodos numéricos aproximados para a solução das equações.

# *Verificação do código*

A verificação do código tem o objetivo de assegurar que o algoritmo implementado para a solução das equações discretizadas está livre de erros. Desse modo, ela deve preceder todas as etapas da validação em que se realizem simulações.

A melhor maneira de realizar essa verificação é através da simulação de "benchmarks numéricos", ou problemas padrão, que possuem solução exata. Uma sequencia de cálculos com a utilização de malhas cada vez mais refinadas deve apresentar resultados que se aproximem assintoticamente da solução do "benchmark".

Uma das exigências da V&V 20, todavia, é que o "benchmark" tenha um grau de complexidade tal que toda a capacidade do algoritmo possa ser verificada (não linearidade, modelos de turbulência, transientes, etc.). Isso torna essa opção de pouca utilidade prática, uma vez que problemas mais complexos em termofluidodinâmica não são passíveis de solução exata. A norma apresenta uma alternativa: o Método das Soluções Manufaturadas, ou MMS, do inglês, como é mais conhecido. É um método de difícil implementação na prática [Veluri, 2010]. Uma descrição detalhada dessa técnica foge do escopo do trabalho e é apresentada em [Roache, 2009].

É prática bastante difundida aceitar que a verificação de códigos comerciais é de responsabilidade do fornecedor. Apesar de a norma insistir que o usuário deve proceder a uma verificação por conta própria, é nossa opinião que a utilização de códigos amplamente difundidos, como é o caso do CFX, cujo fornecedor patrocina encontros regulares de usuários, juntamente com a existência de grupos de discussão em "fóruns" na internet torna suas deficiências conhecidas por todos assim como as soluções adotadas para corrigi-las. Desse modo, a verificação do CFX, nos termos apresentados na V&V 20 não será tratada nesse trabalho. O código será considerado verificado para as utilizações subsequentes.

#### *Validação*

As definições de validação e verificação da solução expostas na norma são de caráter bem geral, sendo similares às encontradas em quase todos os textos sobre V&V. Apesar disso, elas costumam ser motivo de interpretações contraditórias. Todavia, a V&V 20 apresenta um procedimento numérico proposto primeiramente por Stern [2001, 2006] que dirime qualquer dúvida a esse respeito. Assim tem-se que a validação é sempre realizada comparando-se o resultado de um experimento com o de uma simulação particular desse experimento, segundo a concepção exemplificada na Figura 2.4:

Desse modo:

$$
D = E - S = \delta_{\rm s} - \delta_{\rm E} \tag{2.48}
$$

Onde *D* é a diferença entre os resultados experimental *E* e da simulação *S* e  $\delta_S$  e  $\delta_E$  são respectivamente os erros da simulação e experimento, definidos como a diferença dos valores calculado e experimental com o valor real (desconhecido).

O erro da simulação é discriminado em seus componentes da seguinte maneira:

$$
\delta_{\rm s} = \delta_{\rm mod} + \delta_{\rm num} + \delta_{\rm ent} \tag{2.49}
$$

Onde *δmod* é o erro devido à modelagem, *δnum* é o erro devido à implementação da

solução numérica e  $\delta_{ent}$  é o erro no resultado da simulação causado pelos erros das variáveis utilizadas como dados de entrada na simulação. Rearranjando as equações 2.47 e 2.48, tem-se:

$$
\delta_{\text{mod}} = D - \left(\delta_{\text{num}} + \delta_{\text{ent}} - \delta_E\right) \tag{2.50}
$$

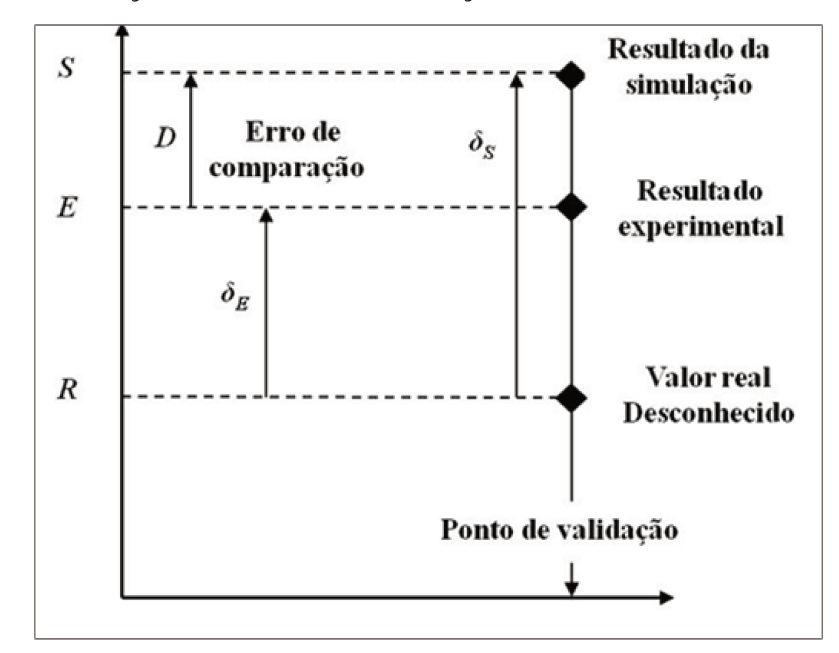

Figura 2.4. Ilustração da métrica de validação da V&V 20 (Fonte: Roache, 2009)

(Fonte: Roache, 2009)

Ainda de acordo com a norma, pode se definir uma incerteza padrão de validação, como uma estimativa do desvio padrão combinado de uma população referente aos três erros entre parênteses na Equação 2.50. Supondo que os erros em questão sejam independentes, a incerteza padrão de validação pode ser calculada da forma tradicional:

$$
u_{val} = \sqrt{u_{num}^2 + u_{ent}^2 + u_E^2}
$$
 (2.51)

Assim tem-se :

$$
\delta_{\text{mod}} = D \pm u_{\text{val}} \tag{2.52}
$$

O modelo é validado quando:

 $D < u_{val}$  $(2.53)$  Resta agora definir esquemas para estimar as incertezas da Equação 2.51

# **2.3.6.1. Estimativa da incerteza numérica unum**

Estimar *unum* é o que a norma chama de verificação da solução. Os erros que dão origem à incerteza numérica aparecem devido às técnicas numéricas utilizadas. Assim eles são basicamente três: erro de discretização, de iteração e de arredondamento.

# *Avaliação do erro de discretização:*

Ele aparece devido ao truncamento da série de Taylor que representa os fluxos difusivos através das faces dos volumes. À medida que a malha é refinada em uma simulação particular, seu valor deve se aproximar assintoticamente ao resíduo do truncamento.

O método adotado quase universalmente para essa estimativa foi desenvolvido por Lewis Fry Richardson em 1910 e é denominado desde então de Extrapolação de Richardson ou RE, do inglês. A apresentação a seguir foi retirada de [Roache, 2009]. Ela se baseia na suposição de que as soluções discretas *f* de uma Equação de derivadas parciais são iguais à solução exata mais um valor correspondente a uma série exponencial no espaço do comprimento característico do elemento de volume da malha *e,* do tipo:

$$
f = f_{\text{exata}} + g_1 e + g_2 e^2 + g_3 e^3 + \dots \tag{2.54}
$$

Onde as funções  $g_i$  são independentes da discretização.

No caso de um método de discretização de segunda ordem *g1*=0. A ideia então é combinar duas soluções discretas *f<sup>1</sup>* e *f2* obtidas com malhas com elementos de aresta *e<sup>1</sup>*  $e_2(e_1 \leq e_2)$ . Resolvendo para  $g_2$ , tem-se:

$$
f_{\text{exata}} = \frac{e_2^2 f_1 - e_1^2 f_2}{e_2^2 - e_1^2} + R \tag{2.55}
$$

Onde *R* representa os termos de ordem mais alta da serie. Utilizando a razão de refinamento de malha  $r = e_2/e_1$  e desprezando *R*, a eq. 2.55 pode ser expressa mais convenientemente em termos de um fator de correção da solução da malha fina:

$$
\delta_{num} = f_1 - f_{exata} \approx \frac{E_{21}}{r^2 - 1}
$$
\n(2.56)

onde *E<sup>21</sup>* é a diferença adimensional entre as soluções:

$$
E_{21} = \frac{f_2 - f_1}{f_1} \tag{2.57}
$$

O método acima é puramente teórico e válido para o caso de malhas totalmente semelhantes, ou seja, refinadas igualmente nas três direções cartesianas e com ordem de discretização igual a 2. Nesse caso são necessárias apenas duas malhas para estimar o erro numérico.

No caso de métodos de solução de ordem de discretização diferentes de dois, que são os encontrados mais comumente em códigos comerciais, a V&V 20 sugere a utilização do índice de convergência de malha, ou GCI (Grid Convergence Index), desenvolvido por Roache [2009].

# *Índice de convergência de malha:*

O índice de convergência de malha para a solução da malha fina representa um intervalo com um nível de confiança de 95% de probabilidade de que a solução exata se encontre em  $f_1 = f_{\text{exata}} \pm GCI^{\text{frac}}$ . Ele é calculado multiplicando-se um fator de segurança empírico *FS* pela estimativa de erro calculada por uma generalização do método da extrapolação de Richardson:

$$
GCI_{21}^{fina} = \frac{F_s E_{21}}{r_{21}^p - 1}
$$
 (2.58)

Onde *p* é a ordem de discretização observada da solução.

Nesses casos, o valor de *p* deve ser estimado com a utilização de pelo menos três simulações com malhas de refinamentos diferentes. Adotando-se três malhas com e<sub>1</sub><e<sub>2</sub><e<sub>3</sub> e *r* variável tem-se:

$$
p = [1/\ln(r_{21})][\ln|E_{32}/E_{21}| + q(p)]
$$
\n(2.59)

$$
q(p) = \ln\left(\frac{r_{21}^p - s}{r_{32}^p - s}\right) \tag{2.60}
$$

$$
s = 1 \cdot \sin al(E_{32}/E_{21})
$$
\n(2.61)

No caso de *r* constante *q* torna-se 0.

A norma sugere um valor mínimo de 1,3 para *r*. O método descrito acima exige que pelo menos uma das soluções *f* esteja na região assintótica para a série de simulações. Outra recomendação para uma estimativa confiável de *p* é que as malhas sejam refinadas estruturadamente, ou seja, aplicando-se o mesmo *r* em todas as direções. Nesse caso, a norma sugere o valor de 1,25 para *FS*.

Essas exigências dificilmente se verificarão para simulações de escoamentos complexos com malhas não estruturadas e esquemas de discretização híbridos [Shy, 2002, Celik, 2005, Lockard, 2010]. A consequência é quase sempre uma convergência não monotônica (*p* inconstante). Nesses casos a norma recomenda a adoção de um maior numero de malhas para o cálculo de *p* e o valor de 3 para o fator de segurança *FS*.

#### *Método dos mínimos quadrados:*

O método exposto acima funciona muito bem para séries de refinamentos que apresentam convergência suave e constante da variável calculada. Uma boa parte dos problemas reais em engenharia, entretanto não apresenta esse comportamento. Para esse tipo de problemas a V&V 20 cita, em um apêndice não mandatório, apenas como ilustração, o método dos mínimos quadrados [ASME, 2009], para a utilização com um número de malhas maior que três.

A metodologia apresentada, apesar de se basear em uma série de expansão truncada de primeira ordem, também pode ser utilizada para cálculos de ordem maior. Desse modo, o erro de discretização é:

$$
f_i - f_{exata} \cong \alpha \, e_i^p \tag{2.62}
$$

A técnica se resume na minimização da seguinte função:

$$
F(f_{exata}, \alpha, p) = \sqrt{\sum_{i=1}^{Nm} [f_i - (f_{exata} + \alpha e_i^p)]^2}
$$
 (2.63)

onde o número de malhas *Nm* deve ser maior que três. Derivando *F* em relação a *fexata* , *α* e *p* e igualando a zero, tem-se:

$$
f_{exata} = \frac{1}{N_m} \left\{ \sum_{i=1}^{N_m} f_i - \alpha \sum_{i=1}^{N_m} e_i^p \right\}
$$
 (2.64)

$$
\alpha = \frac{N_m \sum_{i=1}^{N_m} f_i e_i^p - \left(\sum_{i=1}^{N_m} f_i\right) \left(\sum_{i=1}^{N_m} e_i^p\right)}{N_m \sum_{i=1}^{N_m} e_i^{2p} - \left(\sum_{i=1}^{N_m} e_i^p\right) \left(\sum_{i=1}^{N_m} e_i^p\right)}
$$
(2.65)

$$
\sum_{i=1}^{N_m} f_i e_i^p \log(e_i) - f_{\text{exact}} \sum_{i=1}^{N_m} e_i^p \log(e_i) - \alpha \sum_{i=1}^{N_m} e_i^{2p} \log(e_i) = 0 \tag{2.66}
$$

*Avaliação do erro de iteração:* 

No cálculo da incerteza de discretização está subentendido que os resultados das simulações *f* estavam livres de outros erros que não os tratados ali. Na realidade, o sistema das equações discretizadas é solucionado por técnicas iterativas, onde os resultados convergem assintoticamente para *f*∞ (a solução exata das equações discretizadas, sem erros de arredondamento) à medida que as iterações ocorrem. A solução final é obtida quando algum critério de tolerância é atingido, como por exemplo, o utilizado nesse trabalho:

$$
E_{\infty} = \text{RMS} \left| \frac{f^{n+1} - f^n}{F_{norm}} \right| \le TOL \tag{2.67}
$$

Onde *n* representa o numero da iteração, F*norm* é um fator de normalização e *TOL* é o critério de convergência, como  $10^{-4}$  ou  $10^{-6}$ . A função RMS ("root mean square") representa a média quadrática de todos os resíduos do domínio de cálculo.

A V&V 20 sugere que esse erro deve ser menor que o erro de discretização em duas ou três ordens de grandeza para que a determinação desse último não seja influenciada por aquele. Ela não apresenta, todavia nenhum método para essa

estimativa. Ou seja, o meio de lidar com essa fonte de erro é eliminando-a (na prática tornando-a desprezível).

No entanto são citados trabalhos que mostram que valores como  $10^{-4}$ , comumente utilizados, não eliminam a interferência no cálculo do erro de discretização. As metas de convergência adotadas nesse trabalho foram sempre menores que  $10^{-6}$ . Assim asseguramos que sejam desprezíveis.

# *Avaliação do erro de arredondamento:*

O erro de arredondamento é  $10^{-8}$  quando se utiliza matemática de simples precisão e 10-16 para dupla precisão. Todos os cálculos nesse trabalho foram realizados com dupla precisão e esse erro também será considerado desprezível.

### *Estimativa da incerteza dos dados de entrada uEnt*

A ASME V&V& 20 sugere um método perturbativo que estima a incerteza localmente, para um valor específico do parâmetro em questão. Nesse caso, a Equação de propagação da incerteza, baseada em uma expansão da série de Taylor linear para o resultado *f* de uma simulação com *n* parâmetros independentes é:

$$
u_{ent}^2 = \sum_{i=1}^n \left( \frac{\partial f}{\partial X_i} u_{X_i} \right) \tag{2.68}
$$

Onde  $u_{X_i}$  é a incerteza padrão do parâmetro  $X_i$ .

Os termos  $\partial f / \partial X_i$ , chamados de coeficientes de sensibilidade, podem ser estimados analiticamente, quando possível. Caso isso não seja possível, a norma sugere uma abordagem baseada no método das diferenças finitas. O procedimento é rodar uma simulação com os valores nominais dos parâmetros envolvidos e depois outra com o valor perturbado  $(X_i + \Delta X_i)$ . O coeficiente de sensibilidade é então calculado por:

$$
\frac{\partial f}{\partial X_i} = \frac{f(X_1, ..., X_i + \Delta X_i, ..., X_n) - f(X_1, ..., X_i, ..., X_n)}{\Delta X_i} + R(\Delta X_i)
$$
(2.69)

O processo acima, baseado na discretização "upwind", de primeira ordem, deve ser repetido para todos os *n* parâmetros. Discretizações de segunda ordem (diferenças centradas), mais exatas, podem ser usadas, com a desvantagem de dobrar o número de simulações necessárias. Um problema de ordem pratica é a escolha do valor de  $\Delta X_i$ . Se for muito grande, o valor do resíduo também será e se for pequeno, podem aparecer problemas com arredondamentos.

# *Estimativa da incerteza dos resultados experimentais*

Para o calculo das incertezas experimentais foi adotado o procedimento da norma ISO *GUM* (*Guide to the expression of Uncertainty in Measurement)* (1995).

# **3. ESTUDO EXPERIMENTAL**

Os experimentos foram realizados no Circuito Água-Ar - CAA do Laboratório de Termo-hidráulica do CDTN/CNEN. O circuito água ar é uma das montagens do Laboratório de Termo-hidráulica do CDTN sendo utilizado para estudos de escoamento bifásico sem aquecimento. A Figura 3.1 mostra uma foto panorâmica do Laboratório com o circuito água ar em primeiro plano. Além do circuito, as outras duas montagens na foto são o DTLES, um circuito para estudos de fenômenos bifásicos a alta temperatura e o CT1, para experimentos com elementos combustíveis em escala reduzida com aquecimento elétrico das barras.

Figura 3.1. Foto panorâmica do Laboratório de Termo-hidráulica do CDTN.

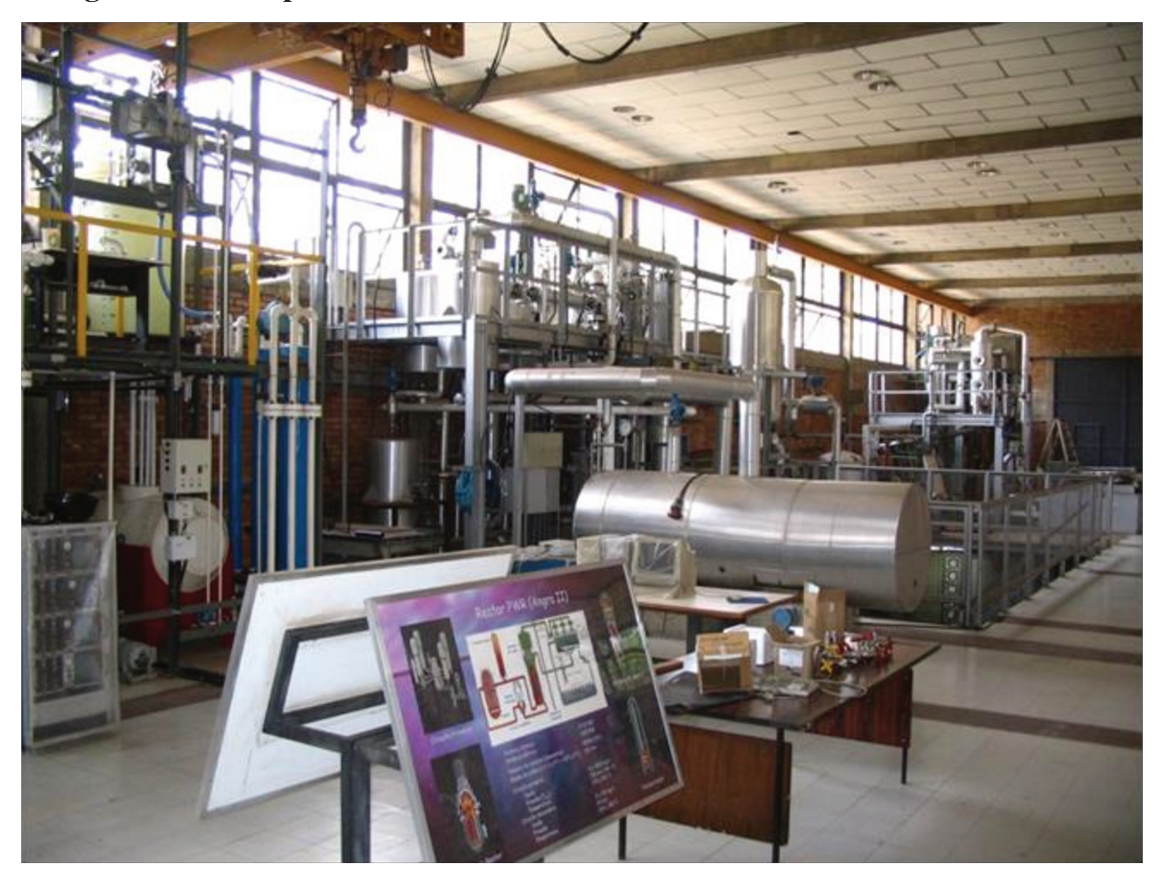

(Fonte: próprio autor)

# 3.1 CIRCUITO ÁGUA-AR

O Circuito Agua Ar foi construído para a realização de experimentos de escoamento sem troca de calor através de componentes típicos de centrais nucleares em escala reduzida, tendo sido modificado especialmente para esse trabalho.

Na Figura 3.2 o circuito água ar é mostrado com mais detalhes e a Figura 3.3 mostra o fluxograma da parte do circuito utilizada no trabalho.

Uma bomba centrifuga faz circular a água de um reservatório com capacidade de 1000 litros na vazão de até 12 kg/s à seção de testes. As válvulas V1 a V3 são utilizadas para o controle grosso da vazão. A rotação da bomba é controlada por um inversor de frequência o que proporciona um ajuste mais fino da vazão. A temperatura da água no reservatório é mantida no valor desejado por um sistema de refrigeração (chiller) que remove o calor cedido pela bomba.

A instrumentação é composta por um transmissor de pressão absoluto, um termopar tipo J e de um sistema de medida de vazão tipo placa de orifício.

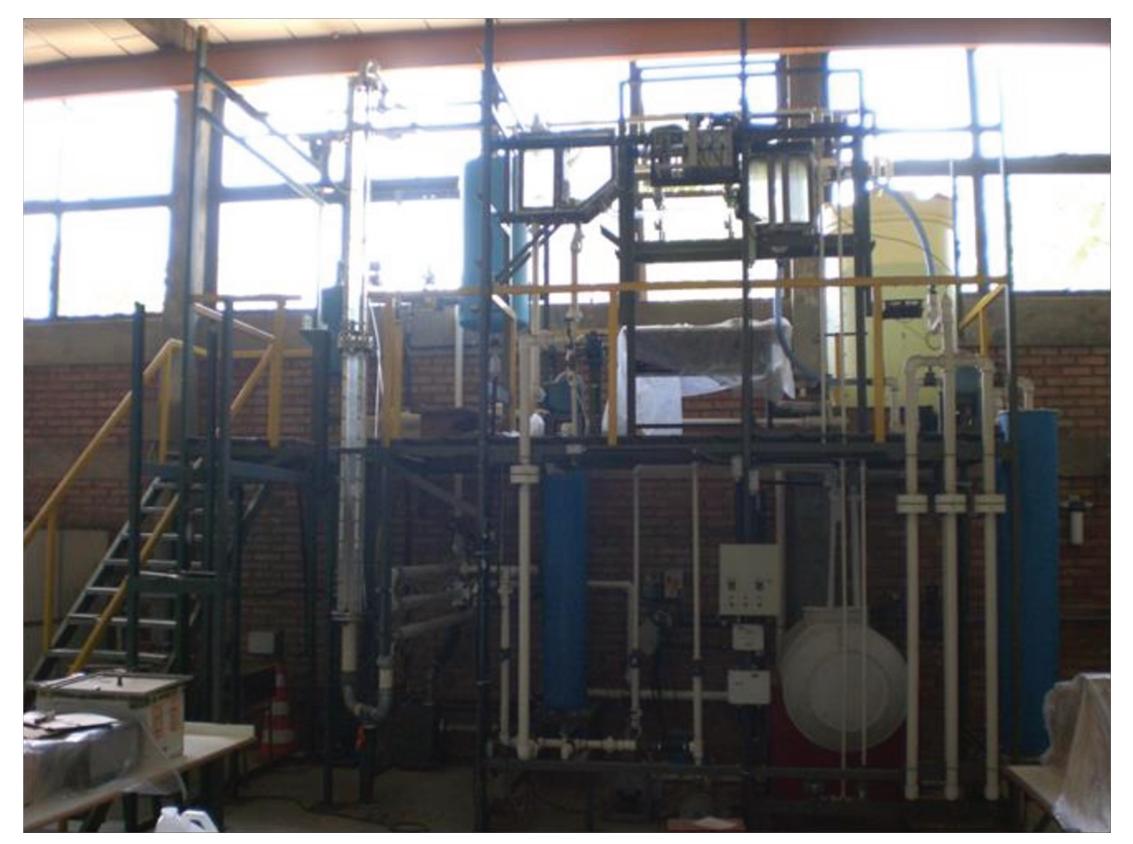

# Figura 3.2. Foto do circuito água-ar

# (Fonte: próprio autor)

Os dois primeiros foram instalados bem próximos à entrada da seção, para a determinação das condições de teste e o sistema de medidas de vazão foi montado mais a montante, para o cumprimento dos requisitos de comprimento de escoamento sem perturbações. Um manômetro de leitura direta foi também instalado na saída da bomba

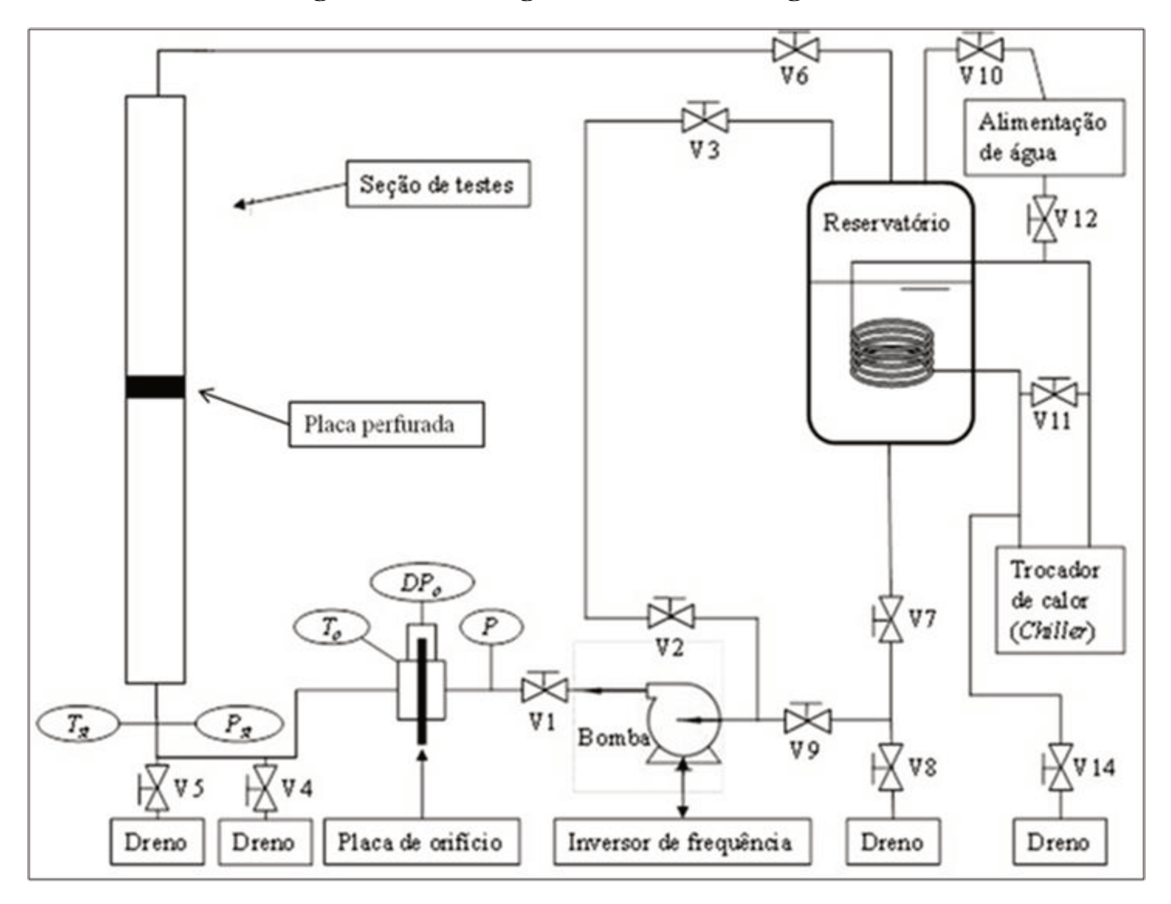

Figura 3.3. Fluxograma do circuito água-ar

(Fonte: próprio autor)

A vazão é calculada em função da perda de pressão através da placa de orifício e das propriedades da água. A queda de pressão foi medida através de duas tomadas de pressão perfuradas nos flanges de sustentação da placa e conectadas a um transmissor de pressão diferencial por mangueiras e conexões de engate rápido. As propriedades da água foram calculadas com a temperatura medida por um termopar tipo J montado junto à placa de orifício e a pressão indicada pelo transmissor absoluto na entrada da seção. A Figura 3.4 mostra uma foto da montagem utilizada juntamente com a bancada dos transmissores de pressão.

No flange de entrada da seção está montado um retificador de fluxo tipo placa perfurada para diminuir a perturbação no fluxo causada pelas curvas da tubulação antes da entrada da seção.

**Figura 3.4. Foto da bancada de transmissores de pressão utilizada nos experimentos** 

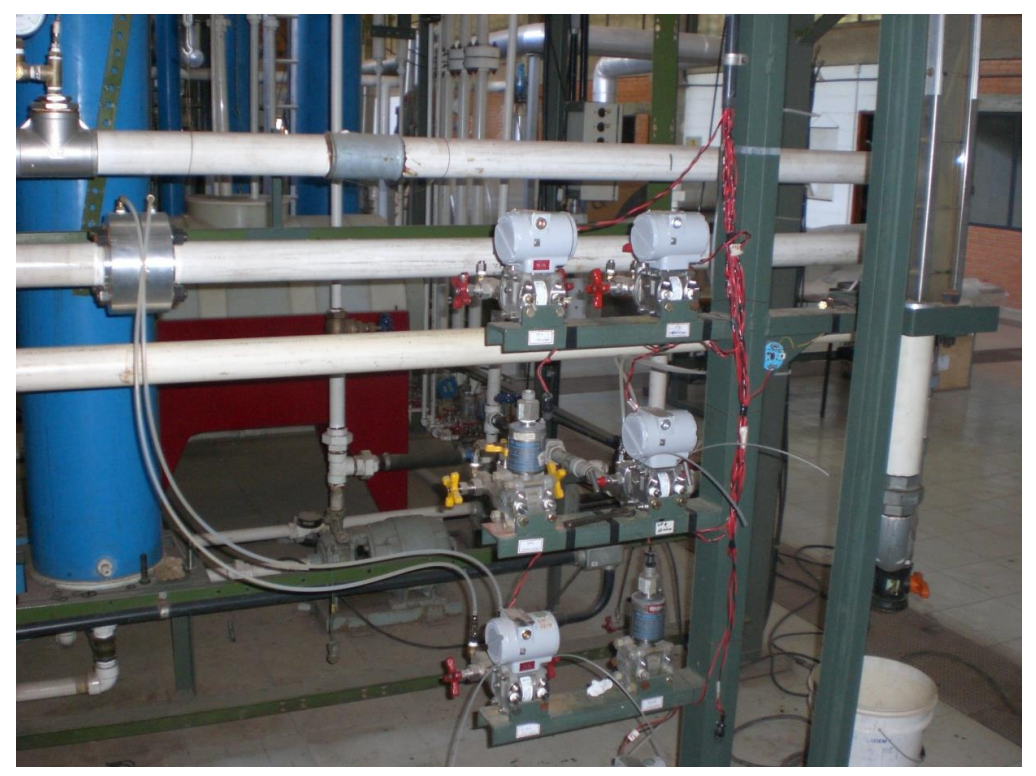

**(Fonte: próprio autor)** 

# **3.2. SEÇÃO DE TESTES**

Para esse trabalho foi construída uma seção de testes de seção transversal quadrada com lado de 72,14 mm e comprimento total de 3436 mm. Esse valor de lado corresponde à de uma seção de feixe de EC com 5 x 5 varetas combustíveis. Essa escala reduzida é largamente utilizada para testes em componentes de elementos combustíveis nucleares [Broach et all, 2003, Kang e Hassan, 2016].

A seção é dividida em duas partes, aproximadamente de mesmo comprimento, com flanges em ambas as extremidades. Os flanges centrais são utilizados para o posicionamento das placas perfuradas e os das outras extremidades para a conexão da seção com o circuito. Ela foi totalmente construída a partir de uma placa de acrílico laminada de 20 mm de espessura e montada com o auxílio de algumas peças em aço inox para reforço estrutural. As Figuras 3.5 e 3.6 mostram detalhes da montagem da seção na bancada, do posicionamento das placas perfuradas e da montagem no circuito.
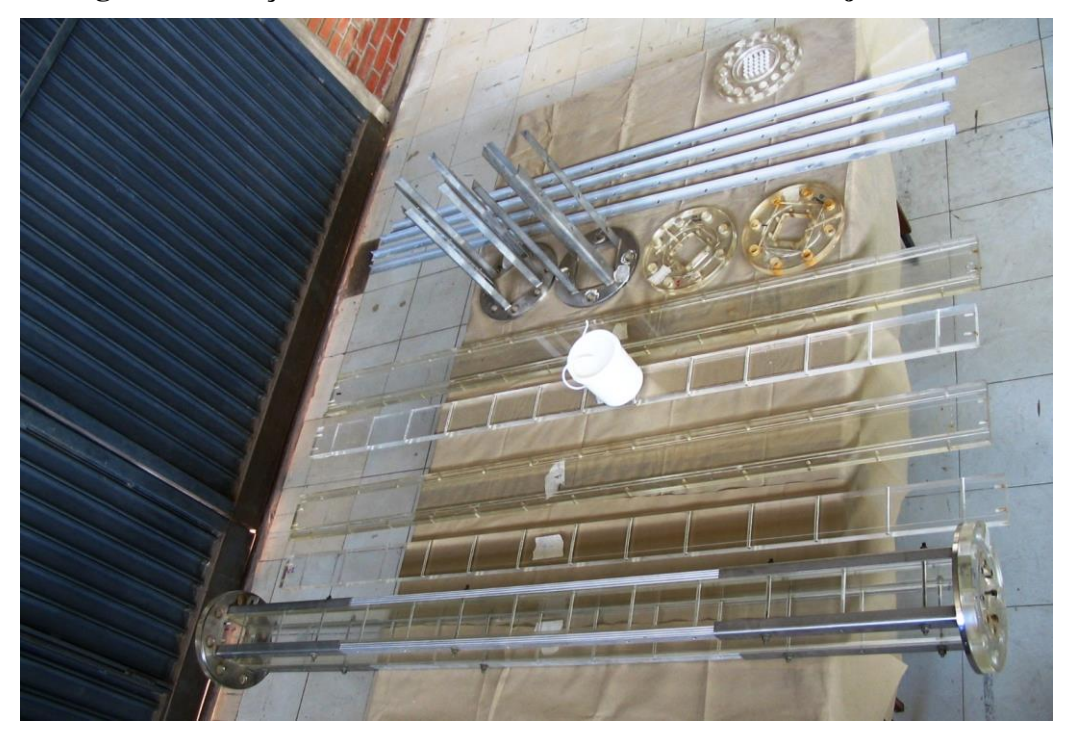

**Figura 3.5. Seção de testes na bancada com uma metade já montada** 

**(Fonte: próprio autor)** 

**Figura 3.6. Detalhes da montagem das placas na seção.** 

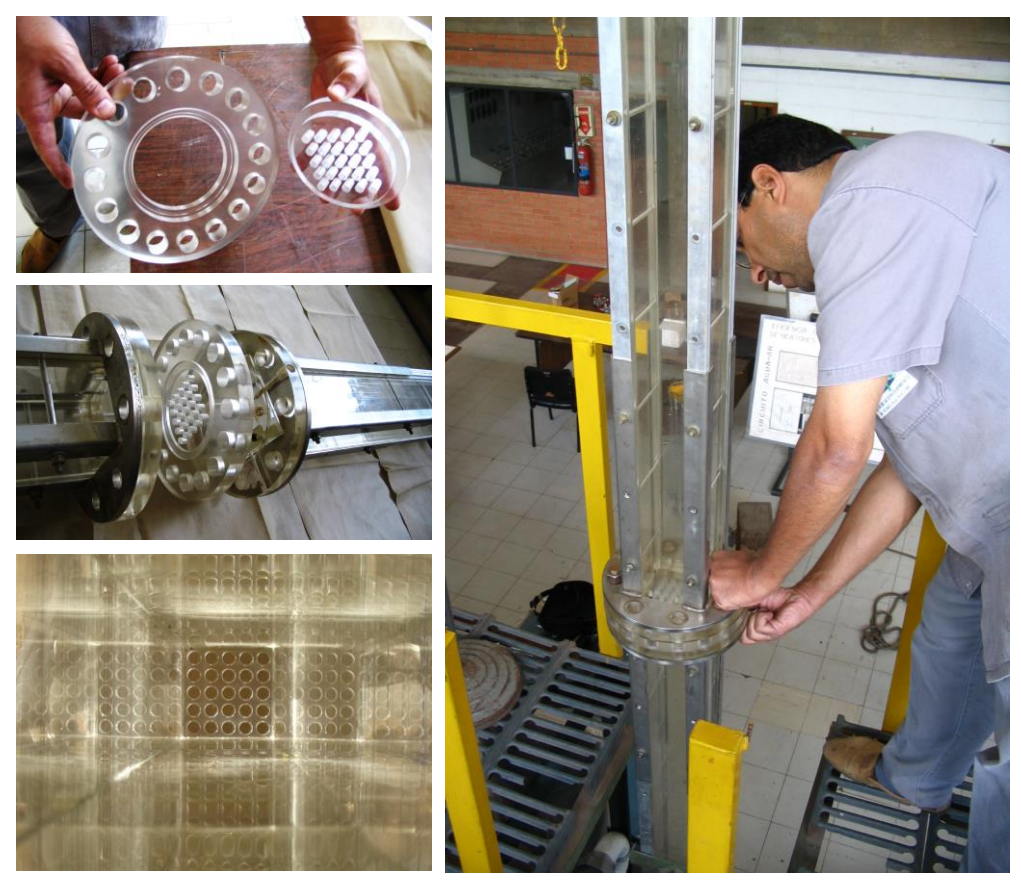

**(Fonte: próprio autor)** 

Na linha central de um dos lados da seção foram perfuradas 16 tomadas de pressão, numeradas de 0 a 15 para medidas de pressão estática. Todas foram perfuradas com a mesma broca de 2 mm de diâmetro, de dentro para fora, tomando um cuidado especial com relação ao acabamento de modo a não deixar rebarbas no lado interno da seção. As de número 0 e 15 estão localizadas mais afastadas do flange central e foram utilizadas para a medida da perda de pressão das placas perfuradas. As de número 1 e 2 estão localizadas respectivamente nos flanges anterior e posterior à placa. As de números 3 a 14 foram posicionadas bem próximas umas das outras, logo após a placa e, juntamente com a tomada 2, determinam o perfil de recuperação da pressão que ocorre nessa região.

Para manter a posição das tomadas 3 a 14 o mais próximo possível uma da outra, um dispositivo teve que ser construído para a sua conexão com os transmissores. A Figura 3.7 mostra fotos desse dispositivo já montado na seção.

A Figura 3.8 mostra um desenho esquemático da seção com as suas dimensões principais e a localização das tomadas de pressão.

As medidas de perda de pressão foram realizadas com 4 transmissores diferenciais de pressão com faixas de medidas ajustadas para as diversas vazões dos testes.

Figura 3.7. Vistas do dispositivo de conexão das tomadas de pressão 3 a 14 (direita - lado de fora, esquerda - lado de dentro)

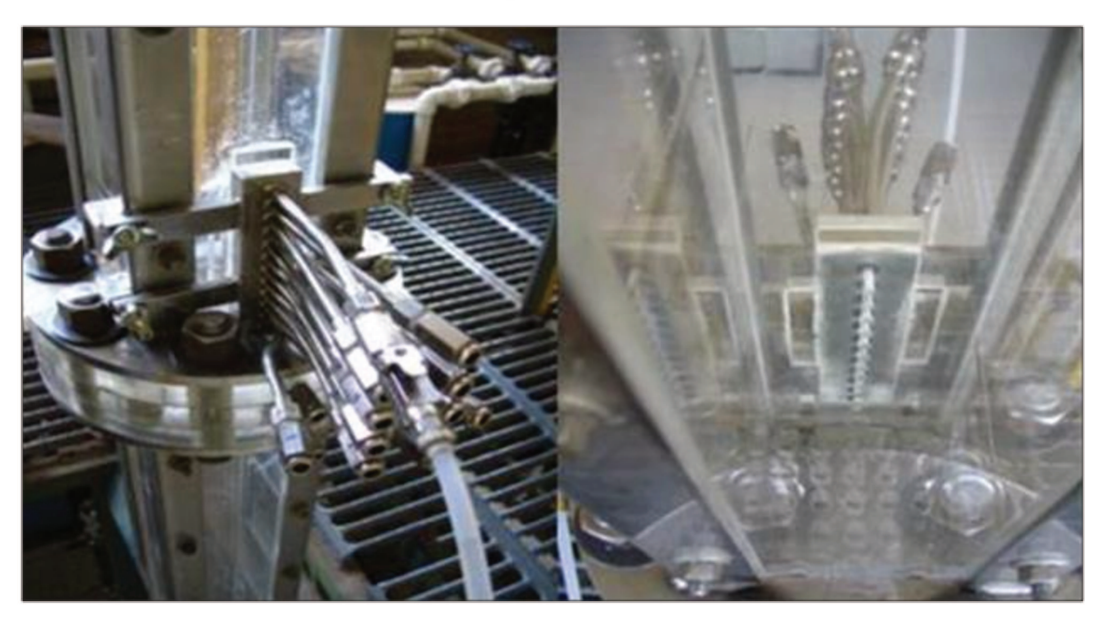

(Fonte: próprio autor)

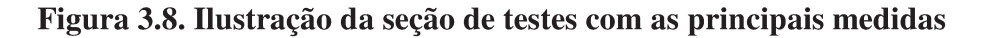

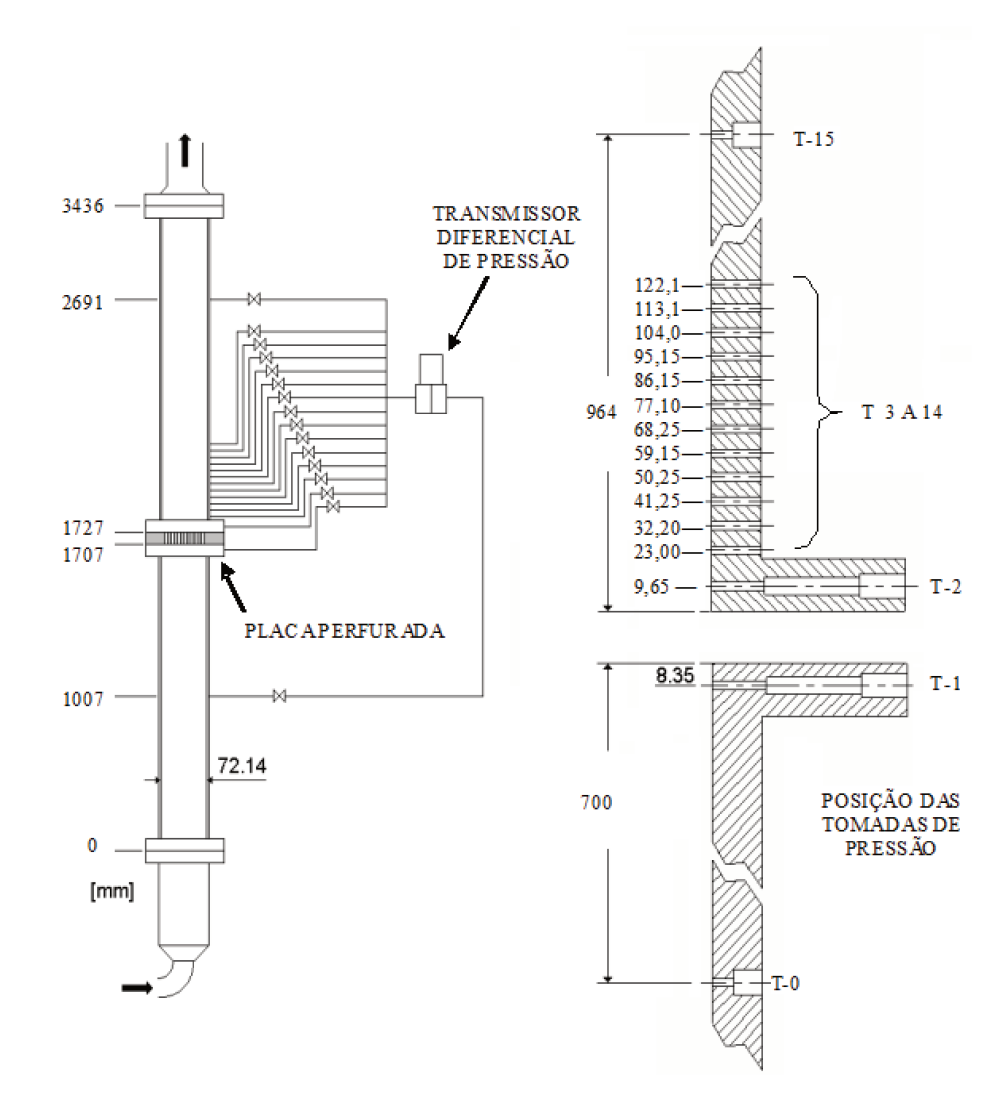

(Fonte: próprio autor)

A conexão das tomadas de pressão com os transmissores foi feita com duas mangueiras de plástico e conectores de engate rápido. A tomada 0 foi conectada à perna de alta pressão do transmissor e as outras tomadas, uma de cada vez, ligadas à perna de baixa pressão. A faixa do transmissor era escolhida de modo a que apenas um transmissor fosse utilizado por experimento. A troca das tomadas na seção durante os testes era realizada manualmente.

A perda de pressão nas placas foi determinada subtraindo-se das medidas com as tomadas 0 e 15 os valores das perdas nas paredes. Para isso foram realizados testes nas mesmas condições operacionais com a seção sem placas.

As tomadas 2 a 14 têm uma geometria interna diferente da de número 0. Isso

introduz um erro nas medidas dessas tomadas, uma vez que todas as medidas de DP são em relação à tomada 0 [Benedict, 1969]. Outros problemas com relação a elas são a sua proximidade, o que pode acarretar algum tipo de interferência no escoamento entre elas, além da sua localização logo após a placa, numa zona de recirculação intensa, o que também pode causar algum desvio nas medidas devido a correntes transversais. Esses erros são de difícil quantificação e, apesar de pequenos, os dados obtidos (perfil da recuperação da pressão) devem ser analisados levando em conta essas restrições. A perda na placa, por outro lado é obtida com as medidas das tomadas 0 e 15, que são idênticas e afastadas das perturbações, não acarretando nenhum desvio daquela natureza.

### **3.3. PLACAS PERFURADAS**

As configurações geométricas das placas utilizadas nos bocais de interesse desse trabalho são escolhidas em função dos requisitos funcionais e, principalmente, estruturais do projeto. Isso implica no uso de orifícios de forma, tamanho e arranjos diferentes em uma mesma placa. Entretanto, a maior parte da área de escoamento é composta de orifícios circulares de mesmo diâmetro em um arranjo quadrado regular. Desse modo, o escopo deste estudo se limitará a essa configuração. Apenas duas placas com orifícios de formas e diâmetro diferentes foram construídas com o objetivo de verificar a parametrização do domínio de cálculo. Essas placas não possuem chanfros.

As placas utilizadas nos testes foram fabricadas em acrílico e cloreto de polivinil (PVC) com 2 cm de espessura. Os orifícios são dispostos em um arranjo quadrado de passo constante cobrindo toda a área de escoamento. A distância entre o centro da fileira de furos adjacente à parede e esta é a metade do passo. Três configurações de orifícios foram estudadas. Uma com 25 orifícios com 10,66 mm de diâmetro, mais próxima da placa do bocal "standard" da INB, outra com 121 orifícios de 4 mm de diâmetro, similar á configuração proposta para as placas com função de filtro de destroços e uma intermediária com 25 orifícios de diâmetro de 8,6 mm.

A Figura 3.9 mostra uma foto com uma placa de cada série de diâmetros. Na Figura 3.10 é mostrada uma placa em maior detalhe com ênfase no chanfro.

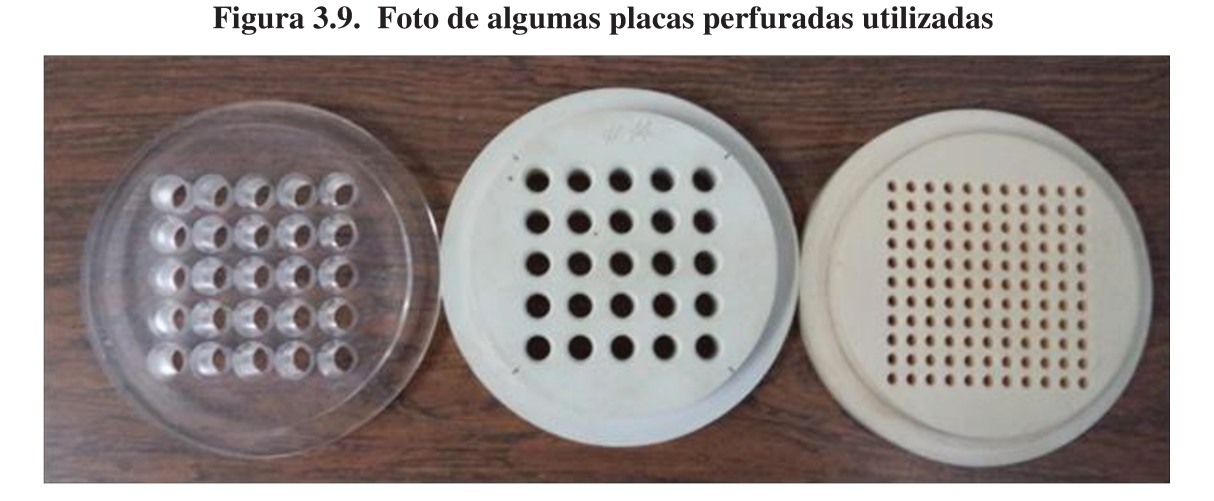

(Fonte: próprio autor)

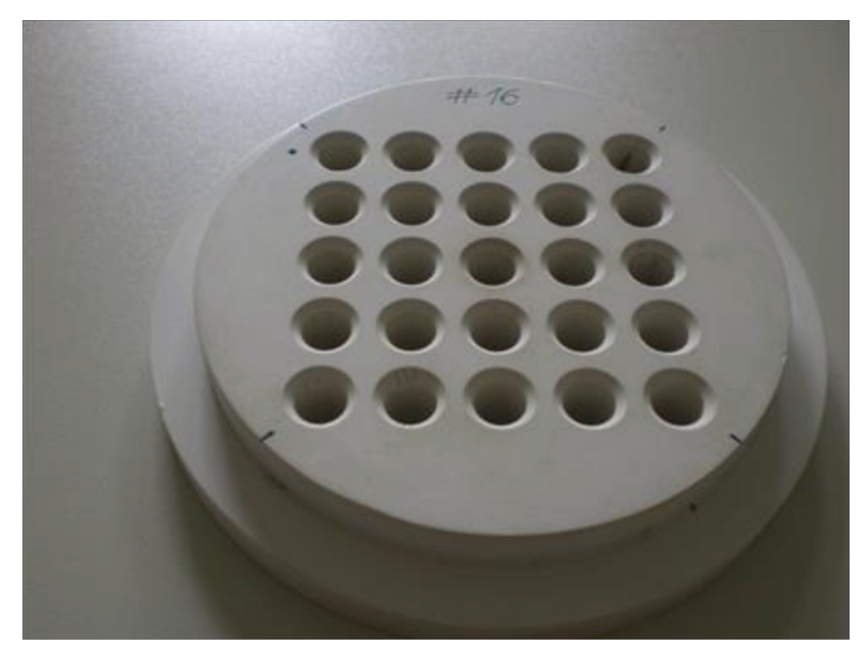

Figura 3.10. Detalhe de uma placa de PVC

(Fonte: próprio autor)

A intenção original era fabricar todas as placas em acrílico, porém dificuldades de usinagem nesse material fez com que se adotasse o PVC. Apenas as primeiras placas, com 10,66 mm de diâmetro foram feitas em acrílico. O calor da usinagem deixava as paredes muito ásperas, de modo que tinham que ser polidas manualmente uma por uma. Nas placas de PVC os orifícios foram usinados com muito cuidado utilizando fresas de 4 facas, o que proporcionou um acabamento interno bem liso. Um rugosímetro foi utilizado para verificar a qualidade da usinagem dentro dos furos de alguns orifícios das placas de 8,6 mm de diâmetro. O valor médio obtido para o parâmetro Ra foi menor que 1µm. Para os valores de Re dos experimentos os furos podem ser considerados lisos.

Foram avaliadas placas sem chanfros e com chanfros de diferentes tamanhos e ângulos. Elas foram posicionadas com os chanfros apenas á entrada da corrente, saída e nas duas extremidades. O objetivo foi avaliar a influencia do chanfro na perda de pressão à entrada e saída independentemente e sua contribuição individual para a perda total nas placas de dois chanfros. A Tabela 3.1 lista os detalhes geométricos relevantes de todas as placas testadas. Os parâmetros geométricos da tabela são os mostrados na Figura 3.11. As placas com arranjo irregular estão desenhadas na Figura 3.12.

A manufatura das placas com dois chanfros seguiu uma sequencia que cumpre descrever com mais detalhes. Primeiramente foram usinados os orifícios sem chanfros e as placas levadas à seção de testes para os experimentos. Depois voltaram para a usinagem dos chanfros em apenas um dos lados. De novo à seção para a realização dos testes, primeiramente com a face chanfrada de encontro à corrente e depois à saída. Na tabela, quando nessa posição, elas são designadas com a letra r após o número (reverso). Por último, foram feitos os chanfros do outro lado para os últimos experimentos. Desse modo, o número de placas é menor que as listadas na tabela.

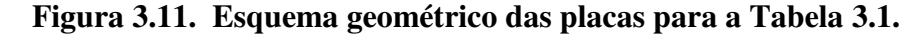

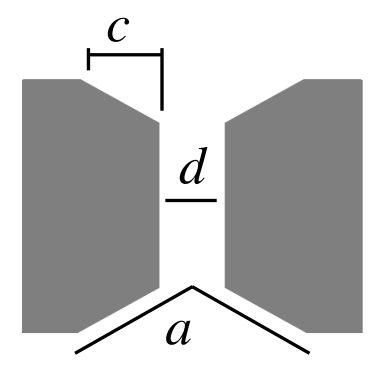

 **(Fonte: próprio autor)** 

| Placa          | Ângulo a         | Diâmetro d | $c$ [mm]         |                  | Placa | $\widehat{A}$ ngulo <i>a</i> | Diâmetro $d$ | $c$ [mm]       |                  |
|----------------|------------------|------------|------------------|------------------|-------|------------------------------|--------------|----------------|------------------|
|                | [graus]          | [mm]       | Entrada          | Saída            |       | [graus]                      | [mm]         |                | Entrada Saída    |
| $\mathbf{1}$   | 60               | 4,02       | 0,32             |                  | 16    | 90                           | 8,59         | 0,981          |                  |
| 1r             | 60               | 4,02       |                  | 0,32             | 16r   | 90                           | 8,59         |                | 0,981            |
| $\overline{2}$ | 60               | 4,02       | 0,32             | 0,35             | 17    | 90                           | 8,59         | 1,588          |                  |
| 3              | $\overline{0}$   | 4,02       | $\overline{0}$   | $\boldsymbol{0}$ | 17r   | 90                           | 8,59         |                | 1,588            |
| $\overline{4}$ | 90               | 4,07       | 0,68             |                  | 18    | 90                           | 8,6          | 0,439          |                  |
| 4r             | 90               | 4,07       |                  | 0,68             | 18r   | 90                           | 8,6          |                | 0,439            |
| 5              | 90               | 4,07       | 0,68             | 0,66             | 19    | 90                           | 8,59         | 0,981          | 1,401            |
| 6              | 30               | 4,04       | 0,12             |                  | 20    | 60                           | 10,66        | 0,43           |                  |
| 6r             | 30               | 4,04       |                  | 0,12             | 20r   | 60                           | 10,66        |                | 0,43             |
| 7              | 30               | 4,04       | 0,12             | 0,11             | 21    | 60                           | 10,69        | 1,17           |                  |
| 9              | 60               | 4,02       | 0,91             |                  | 21r   | 60                           | 10,69        |                | 1,17             |
| 9r             | 60               | 4,02       |                  | 0,91             | 22    | 60                           | 10,66        | 1,79           |                  |
| 10             | 90               | 4,07       | 0,27             |                  | 22r   | 60                           | 10,66        |                | 1,8              |
| 10r            | 90               | 4,07       |                  | 0,27             | 23    | 60                           | 10,69        | 1,17           | 1,2              |
| 11             | 60               | 8,59       | 0,492            |                  | 24    | $\overline{0}$               | 10,68        | $\overline{0}$ | $\boldsymbol{0}$ |
| 11r            | 60               | 8,59       |                  | 0,492            | 25    | 90                           | 10,67        | 0,46           |                  |
| 12             | 60               | 8,59       | 1,12             |                  | 25r   | 90                           | 10,67        |                | 0,46             |
| 12r            | 60               | 8,59       |                  | 1,12             | 26    | 90                           | 10,69        | 0,68           |                  |
| 13             | 60               | 8,6        | 1,382            |                  | 26r   | 90                           | 10,69        |                | 0,68             |
| 13r            | 60               | 8,6        |                  | 1,382            | 27    | 90                           | 10,69        | 1,45           |                  |
| 14             | 60               | 8,6        | 1,12             | 1,09             | 27r   | 90                           | 10,69        |                | 1,45             |
| 15             | $\boldsymbol{0}$ | 8,59       | $\boldsymbol{0}$ | $\boldsymbol{0}$ | 28    | 90                           | 10,69        | 1,45           | 1,61             |

Tabela 3.1. Detalhes geométricos das placas perfuradas

Figura 3.12. Detalhes das placas 29 (esquerda) e 30 (dimensões em mm).

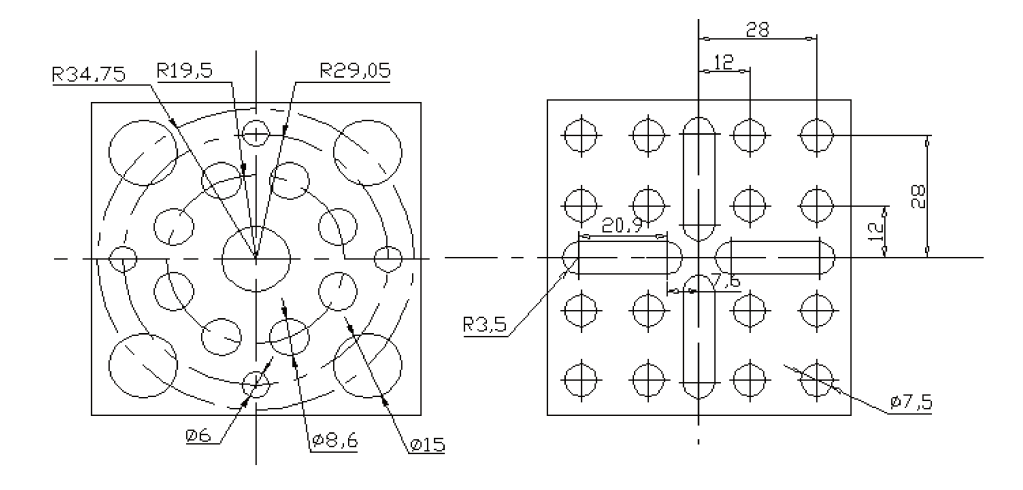

(Fonte: próprio autor)

## **3.4. CONDIÇÕES EXPERIMENTAIS**

Foram realizados 95 experimentos com placas e três sem placas em três níveis de vazão, a saber, 3,3 kg/s, 6,6 kg/s e 10 kg/s. Os testes sem placa foram realizados para avaliar a perda de pressão devido às paredes da seção. A perda nas placas era então calculada como a diferença do valor medido nos testes de mesma vazão com placas e sem placa.

A temperatura de todos os testes foi de  $30<sup>0</sup>C$ . A pressão na entrada da seção foi de 1,5 bar para os testes de 3,3 kg/s, 2,5 bar para os de 6,6 kg/s e 3,5 bar para os de 10 kg/s. Por razões de segurança os testes com a vazão de 10 kg/s foram realizados apenas com as placas com dois chanfros. Com essa vazão a pressão na seção atingia o máximo permitido e o risco de rompimento dos flanges aumentava.

A Tabela 3.2 mostra uma comparação entre as condições de escoamento nos orifícios das placas durante os testes com a maior vazão e as condições nominais de operação da usina de Angra 2 para as configurações "standard" e filtro de detritos. Nota-se que apesar dos valores de Re serem bem maiores devido às altas temperaturas e pressão em Angra, as velocidades nos orifícios são bem próximas.

**Tabela 3.2. Condições de escoamento nos orifícios** 

| Placa                  |            | <b>Testes</b>      | Angra II   |                    |  |  |
|------------------------|------------|--------------------|------------|--------------------|--|--|
|                        | Re         | Velocidade         | Re         | Velocidade         |  |  |
| $3,6x10^{4}$<br>Filtro |            | $6.7$ m/s          | $2,3x10^5$ | $6,94 \text{ m/s}$ |  |  |
| "Standard"             | $6,6x10^4$ | $4,66 \text{ m/s}$ | $4,8x10^5$ | $5,81 \text{ m/s}$ |  |  |

Um experimento típico constou basicamente dos seguintes passos:

- Instalação da placa no flange central da seção,
- Ligar bomba, atuar no chiller e esperar a temperatura estabilizar.
- Ajustar a vazão e pressão nos níveis preestabelecidos, atuando nas válvulas V 1, V2, V3 e V 5 e no inversor de frequência.
- Escolher o transmissor com faixa adequada para as medidas de perda de pressão.
- Conectar a tomada 0 á perna de alta pressão do transmissor e a tomada 15 à de baixa pressão.
- Iniciar a gravação dos dados. A cada 2 minutos trocar o conector de baixa pressão para a tomada de número imediatamente inferior até a tomada 1.
- Parar a gravação. Fim do teste.

# **3.5. SISTEMA DE MEDIDAS**

A instrumentação é constituída de sete sensores/transmissores para a medição dos seguintes parâmetros:

- Temperatura do fluido na seção de testes:  $T_{ST}$  medido por termopar tipo J.
- Temperatura de fluido na placa de orifício:  $T_{PQ}$  medido por termopar tipo J.
- Pressão na entrada da seção de testes: *P* medido por transmissor de pressão.
- Diferença de pressão na placa de orifício: *DPo*.- medido por transmissor diferencial de pressão (para o cálculo da vazão mássica).
- Diferenças de pressão ao longo da seção de testes: *DP*1 a 4 medidas por 4 transmissores diferenciais de pressão ajustados para diferentes faixas de medição.

Um esquema lógico do sistema de coleta e processamento de dados utilizada nesse trabalho é mostrado na Figura 3.12.

Os transmissores de pressão e termopares geram um sinal na faixa entre 4 e 20 mA proporcional à medida. Esse sinal é enviado a um dos canais da placa PCLD 786 D da Advantech [Advantech, 1995] onde ele é convertido em volts, filtrado contra ruídos e amplificado a um patamar adequado para ser processado pela placa PCL 816 HD [Advantech, 1994]. Nessa placa o sinal é convertido de analógico para digital e preparado para a leitura pelo computador. Um programa faz a leitura dos canais, calcula a média de um número predeterminado de medidas, converte esse valor em unidades de engenharia, realiza a análise de incertezas, mostra os parâmetros mais relevantes na tela e os grava em tempo real.

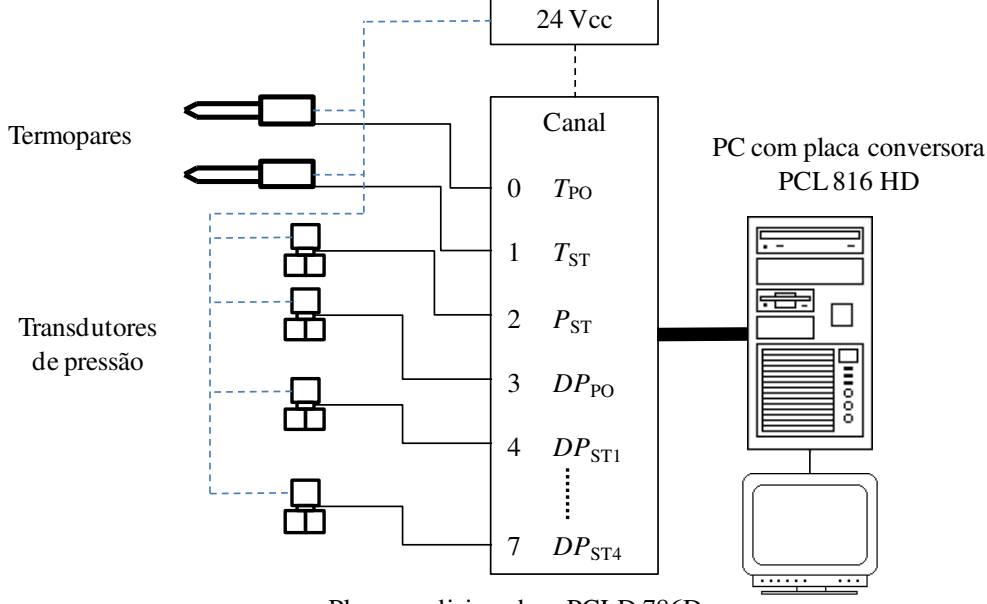

**Figura 3.12. Esquema lógico do sistema de coleta de dados.** 

Placa condicionadora PCLD 786D

 **(Fonte: próprio autor)** 

Todos os transmissores de pressão tiveram suas faixas ajustadas e foram calibrados no Laboratório de Termo-Hidráulica do CDTN, com auxílio de um padrão referenciado, segundo procedimento desenvolvido no próprio laboratório [Navarro, 2011]. Os termopares também foram calibrados, com auxílio de um forno calibrado, segundo procedimento também desenvolvido no próprio laboratório [Navarro, 2012]. Essa calibração englobou toda a linha de medida, desde o sensor até o valor indicado em volts na tela do computador.

As tensões lidas no computador foram convertidas nas unidades de interesse segundo a Equação:

$$
Y_i = A_i \overline{X}_i + B_i \tag{3.1}
$$

Onde  $\overline{X}_i = \sum_{i=1}^{N} X_i^j / N_X$ *j*  $\overline{X}_i = \sum_{i=1} X_i^j / N$  $=\sum_{i=1}$ é o valor médio de *NX* leituras de tensão no computador

[volts],  $A_i$  e  $B_i$  são os coeficientes das retas ajustadas na calibração, e  $Y_i$  são os parâmetros medidos.

O valor de *NX* foi ajustado para 100, o que proporcionava uma medida de *Y<sup>i</sup>* a aproximadamente cada 3 segundos. Um teste típico durava cerca de 30 minutos. As

temperaturas, pressão da seção, e vazão eram medidas continuamente, já as medidas das pressões diferenciais duravam aproximadamente 2 minutos cada.

A média dos parâmetros e os desvios padrão do parâmetro e da média são calculados segundo as Equações 3.2 a 3.4, respectivamente.

$$
\overline{Y}_i = \frac{1}{N_Y} \sum Y_i \tag{3.2}
$$

$$
s_{Y_i} = \sqrt{\frac{\sum_{j=1}^{N} (Y_i^j - \overline{Y}_i)^2}{N_Y - 1}}
$$
\n(3.3)

$$
s_{\bar{Y}_i} = \frac{s_{Y_i}}{\sqrt{N_Y}}\tag{3.4}
$$

Para o calculo das incertezas experimentais foi adotado o procedimento da norma ISO *GUM* (*Guide to the expression of Uncertainty in Measurement)* [ISSO, 1995]. As incertezas combinadas dos parâmetros foram calculadas segundo a Equação 3.5 considerando a incerteza herdada da calibração ( $u_{cal}$ ) mais as advindas da dispersão dos dados ( $u_{\overline{Y}_i} = s_{\overline{Y}_i}$ ).

$$
u_c = \sqrt{u_{cal}^2 + u_{\bar{Y}_i}^2}
$$
 (3.5)

A incerteza expandida foi estimada para uma probabilidade de abrangência de 95,45%. De acordo com a tabela de *Student* ela foi calculada como 2 vezes o desvio padrão. As informações referentes à análise de incertezas da instrumentação estão listadas na tabela 3.2 .

## *Determinação da vazão*

A vazão dos testes foi determinada por um dispositivo tipo placa de orifício confeccionada conforme norma ISO 5167-1 [1991]. Suas principais características são mostradas na Figura 3.13 e Tabela 3.3.

| Canal                 | $Y_i$            |                      | Faixa calibrada Incerteza de calibração |
|-----------------------|------------------|----------------------|-----------------------------------------|
| 0                     | <b>Tpo</b>       | 10 a 55 $^{\circ}$ C | $0.62 \text{ °C}$                       |
| 1                     | T <sub>st</sub>  | 10 a 55 $^{\circ}$ C | 0.58 °C                                 |
| $\mathcal{D}_{\cdot}$ | $\boldsymbol{P}$ | $0a6$ bar            | 0,032 bar                               |
| 3                     | <b>DPpo</b>      | 600 mbar             | $2,03$ mbar                             |
| 4                     | DP <sub>1</sub>  | 30 mbar              | $0,13$ bar                              |
| 5                     | DP2              | 300 mbar             | $1,11$ mbar                             |
| 6                     | DP3              | 60 mbar              | $0,23$ mbar                             |
| 7                     | DP4              | 6 mbar               | $0,019$ mbar                            |
|                       |                  |                      |                                         |

**Tabela 3.2. Faixas calibradas e incertezas da instrumentação** 

**Figura 3.13. Dimensões da placa de orifício** 

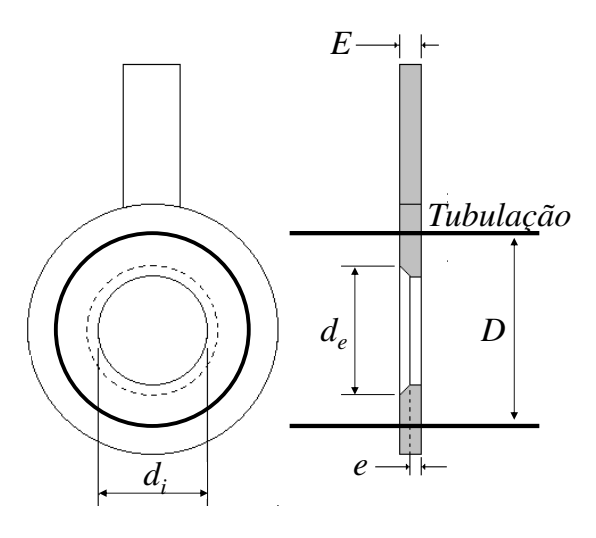

**(Fonte: próprio autor)** 

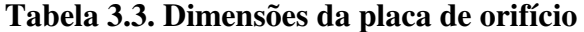

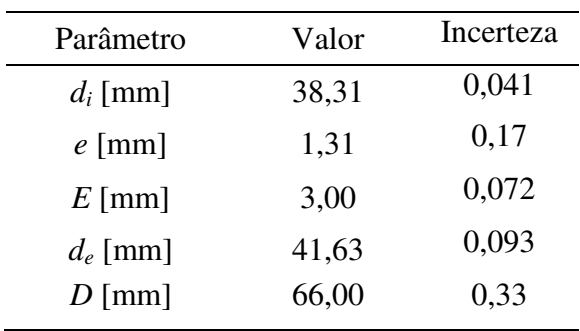

A vazão é obtida por meio da diferença de pressão *Δp* na placa de orifício por

meio da formulação a seguir:

$$
q_m = C_d E \varepsilon \frac{\pi}{4} d_i^2 \sqrt{2\rho \Delta p} \quad [kg/s]
$$
 (3.6)

$$
q_{v} = \frac{3600q_{m}}{\rho} \quad [m^{3}/h] \tag{3.7}
$$

$$
C_d = 0,5959 + 0,0312 \beta^{2,1} - 0,184 \beta^8 + 0,0029 \beta^{2,5} \left[ \frac{10^6}{\text{Re}_D} \right]^{0,75} +
$$
  
+0,09L<sub>1</sub> $\beta^4 \left( 1 - \beta^4 \right)^{-1} - 0,0337 L'_2 \beta^3$  (3.8)

$$
E = (1 - \beta^4)^{-1/2}
$$
 (3.9)

$$
L_1 = \begin{cases} 0,0254/D & \text{se} & 0,0254/D < 0,4333 \\ 0,4333 & \text{se} & 0,0254/D \ge 0,4333 \end{cases} \tag{3.10}
$$

$$
L_2' = 0.0254/D \tag{3.11}
$$

Onde  $\beta = d_i/D$ ,  $\pi D \mu$  $q_p = \frac{4q_m}{R}$  $\text{Re}_{p} = \frac{4q_{m}}{R}$  e  $\Delta p = DP_{o}$ . As incertezas associadas a cada parâmetro são

apresentadas na Tabela 3.4

Os efeitos de dilatação devido à temperatura foram corrigidos segundo a Equação:

$$
\ell_x = \ell_x^{T_o} \left( 1 + \alpha (T - T_o) \right) \tag{3.12}
$$

Onde  $To$  = temperatura de calibração/medição do comprimento e  $\alpha$  é o coeficiente de dilatação linear para cada material.

Para efeito de simplificação da avaliação da incerteza, as propriedades da água foram determinadas através de curvas ajustadas utilizando valores calculados com as formulações da IAPWS-IF97 [2007] para a densidade  $\rho$  e IAPWS-2008 [2008] para a viscosidade  $\mu$ . A faixa de validade das curvas é 5 °C  $\leq T \leq 60$  °C e 1 bar  $\leq P \leq 10$  bar.

| Incerteza               | Valor                                                                                                    |
|-------------------------|----------------------------------------------------------------------------------------------------|
| $u_{d_i}/d_i$           | 0,0007                                                                                                    |
| $u_D/D$                 | 0,006                                                                                                    |
| $u_{c}$ /C <sub>d</sub> | $\beta$ /100                                                                                                    |
| $u_F/E$                 | $\frac{\beta^*}{\left(1-\beta^4\right)}\frac{u_\beta}{\beta}$                                                                                                    |
| $u_{\beta}/\beta$       | $\left[\left(\frac{u_{d_i}}{d_i}\right)^2 + \left(\frac{u_D}{D}\right)^2\right]^{1/2}$                                                                                                    |
| $u_{q_m}$<br>$q_m$      | $\begin{bmatrix} \left(\frac{u_{C_d}}{C_d}\right)^2 + \left(\frac{u_E}{E}\right)^2 + 4\left(\frac{\beta^4}{C_dE}\right)^2 \left(\frac{u_D}{D}\right)^2 \\ + 4\left(1 + \frac{\beta^4}{C_dE}\right)^2 \left(\frac{u_{d_i}}{d_i}\right)^2 + \frac{1}{4}\left(\frac{u_{\Delta P}}{\Delta P}\right)^2 + \frac{1}{4}\left(\frac{u_{\rho}}{\rho}\right)^2 \end{bmatrix}$ |

**Tabela 3.4. Incertezas relativas no cálculo da vazão** 

As curvas obtidas são apresentadas abaixo, juntamente com as incertezas associadas.

$$
\rho = -4,20822 \times 10^{-3} T^2 - 3,731448 \times 10^{-2} T + 1000,52806 \quad [kg/m^3]
$$
 (3.13)

$$
\frac{u(\rho)}{\rho} = \left( \left( (-0.03731448 - 0.00841644T) \frac{s(T)}{\rho} \right)^2 + 0.0002^2 \right)^{1/2}
$$
(3.14)

$$
\mu = -4,88346 \times 10^{-5} T^3 + 7,8748 \times 10^{-7} T^2 - 5,10784 \times 10^{-5} T ++1,748098 \times 10^{-3} [Pa.s]
$$
\n(3.15)

$$
\frac{u(\mu)}{\mu} = \left( \left( \left( -5,10784 \times 10^{-5} + 1,574 \times 10^{-6} \, T - \right) \frac{s(T)}{\mu} \right)^2 + 0,005^2 \right)^{1/2} \tag{3.16}
$$

Onde  $T = T_{p0}$ , no caso da placa e orifício ou  $T = T_{ST}$  para a seção de testes. As incertezas de 0,0004 e 0,01, para  $\rho$  e  $\mu$  respectivamente, consolidam os valores da Tabela IAPWS-IF97 e IAPWS-2008, da curva ajustada e da dependência com a pressão.

# **3.6. DETERMINAÇÃO DAS INCERTEZAS GEOMÉTRICAS**

As incertezas das medidas geométricas são necessárias para a estimativa da incerteza dos dados de entrada das simulações pela metodologia da V&V 20. Sua estimativa também seguiu as recomendações da *GUM* (ISO, 1995). Elas são as seguintes:

## **3.6.1. Comprimento da seção e cotas das tomadas de pressão**

Uma vez que a dependência da perda de pressão com esses parâmetros é desprezível, sua incerteza não foi incluída no computo global. As medidas foram feitas com uma trena comum com menor divisão da escala de 1 mm sem aferição. Foi realizada apenas uma medida de cada parâmetro.

#### **3.6.2. Lado interno da seção:**

As medidas do lado interno da seção foram realizadas com um micrometro para medição de interiores com menor divisão de escala de 0,01 mm. Apenas as regiões logo acima e abaixo de onde fica posicionada a placa foram avaliadas. Foram realizadas duas medidas por lado totalizando 16 medidas. O valor adotado foi a média aritmética dos valores medidos, ou seja, a seção foi considerada perfeitamente quadrada. Isso é necessário para a utilização de domínios geométricos de cálculo com simetria.

#### **3.6.3. Diâmetro dos orifícios**

Todos os orifícios de todas as placas tiveram seus diâmetros medidos com micrômetros de três pontas com menor divisão de escala de 0,001 mm. Eles foram avaliados em três cotas ao longo do seu comprimento com duas medidas em ângulos diferentes para cada cota e a média aritmética de todas as medidas adotada para cada orifício. Para a realização das simulações em simetria, os domínios geométricos foram gerados com orifícios de mesmo diâmetro. Esse valor foi então calculado de modo a fornecer a mesma área total de escoamento medida, de acordo com:

$$
\frac{\pi}{4}d_{\text{medio}}^2 = \frac{1}{n} \sum_{i=1}^n \frac{\pi}{4} d_i^2
$$
\n(3.17)

Onde *n* é o número de orifícios e  $d_i$  os diâmetros medidos

#### **3.3.4. Diâmetro externo dos chanfros**

Foram medidos em um projetor de perfil com menor divisão de escala de 0,001 mm. Para cada chanfro foram realizadas 4 medidas distanciadas por ângulos de 90 graus, para compensar por possíveis distorções da circularidade e adotado o valor médio. Pelas mesmas razões expostas nos parágrafo anteriores, foi adotado um valor único para todos os chanfros de cada domínio de cálculo. Nesse caso foi utilizada a média aritmética simples de todas as medidas.

Devido à dificuldade de sua avaliação, os ângulos dos chanfros nas placas não foram medidos, sendo adotado o valor nominal das ferramentas de usinagem.

A espessura das placas foi medida com um paquímetro aferido com menor divisão de escala de 0,05 mm. Foram também tomadas medidas em quatro diferentes posições e adotadas as médias.

Todos os instrumentos utilizados foram aferidos por padrões rastreados. As incertezas combinadas levaram em conta as incertezas dos padrões utilizados na aferição dos instrumentos e o espalhamento das medidas e foram também estimadas com a Equação 3.5.

Uma vez que as medidas das placas e seção foram tomadas à temperatura ambiente, em torno de 25  $\mathrm{^{\circ}C}$  e os teses realizados a 30  $\mathrm{^{\circ}C}$ , foi realizado um estudo para quantificar a influência dessa diferença no valor de DP, no caso das placas de material diferente do da seção. Foram realizados testes de perda de carga com as placas 3 e 15 em dois níveis de temperatura e mantendo o número de Reynolds constante. A variação é desprezível. Os resultados são apresentados na Tabela 3.5.

|          | Temp $[^{\circ}C]$ | Re seção | K     |
|----------|--------------------|----------|-------|
|          | 22                 | 100012   | 11,13 |
| Placa 3  | 32                 | 100019   | 11,11 |
|          | 22.                | 99992    | 12,38 |
| Placa 15 | 32                 | 100005   | 12,40 |

**Tabela 3.5. Influência na perda de pressão da diferença de temperaturas entre as medidas geométricas e experimento.** 

# **4. ESTUDO NUMÉRICO**

Nesse capítulo estão expostas em detalhes todas as atividades relacionadas às simulações realizadas durante o trabalho. Primeiramente são apresentadas as características mais importantes dos programas utilizados e depois uma descrição das configurações de cálculo.

Todas as simulações numéricas foram realizadas no núcleo de *CFD* do Laboratório de Termo-hidráulica do CDTN. O núcleo é composto de seis computadores DELL com as seguintes características: dois processadores INTEL XEON 5520 de 2.2 GHz e quatro núcleos de processamento real cada; 24 GB de memória RAM; 1 TB de memória física e rede de 1 Gbps. Este conjunto de computadores totaliza 48 núcleos de processamento com 144 GB de memória RAM e 6 TB de capacidade de armazenamento, suficiente para simular, em processamento paralelo, casos de até  $\sim$ 40x10<sup>6</sup> nós ou  $\sim$ 190x10<sup>6</sup> elementos. Casos desse tamanho demoravam vários dias para processamento. Dois computadores tiveram sua memória expandida para 48 Gigabytes para os casos de processamentos que exigem mais memória, como a geração de malhas grandes e análise dos resultados desses casos.

# **4.1. DESCRIÇÃO DOS CÓDIGOS UTILIZADOS**

Foi utilizado um pacote comercial da ANSYS composto de um conjunto de códigos para cálculos termo-hidráulicos, estrutural, geração de domínios geométricos e malhas, entre outros. Os que foram utilizados nesse trabalho foram o *Workbenc*h, para a geração da geometria do domínio de cálculo e malhas e o CFX para as simulações. As informações a seguir foram retiradas do manual do código [ANSYS, 2015].

O *Workbench* possui um módulo de desenho em três dimensões (tipo CAD), denominado *Design Modeler* e um módulo gerador de malhas chamado simplesmente de *Meshing*. O CFX possui três módulos: O CFX-*pre* para a definição do problema físico e da metodologia de solução, o CFX-*solver* para a solução e o CFX-*post* para a análise dos resultados.

### **4.1.1. Workbench**

### **4.1.1.1. Módulo Design Modeler**

 É um programa que gera sólidos paramétricos a partir de desenhos em duas dimensões. Ele não possui os recursos de desenho de um AUTOCAD<sup>®</sup> ou SOLIDWORKS<sup>®</sup>, por exemplo, mas é capaz de manipular desenhos gerados por eles, o que facilita bastante, no caso de geometrias mais complexas. Possui ainda boa capacidade de correção da parametrização de geometrias importadas de outros programas.

## **4.1.1.2. Módulo Meshing**

Preenche os sólidos desenhados com o *modeler* com uma malha não estruturada de modo totalmente automático. Possui boa capacidade de refinamento localizado e de conjunção de malhas de diferentes configurações em um mesmo domínio geométrico. Tem capacidade para agregar camadas estruturadas de espessuras crescentes próximas às paredes de modo simples e automatizado. É um programa robusto, no sentido de que dificilmente "trava".

As formas de elementos disponíveis no programa para escolha do usuário são o hexaedro, o prisma e o tetraedro. Além disso, podem ser gerados alguns poucos elementos piramidais automaticamente para conectar elementos tetraédricos e hexagonais em malhas compostas. Os diversos tipos de elementos oferecem vantagens e desvantagens. Malhas compostas predominantemente por hexaedros possuem bem menos elementos por nós que as prismáticas que, por sua vez, são menores que as tetraédricas. Por outro lado tetraedros preenchem espaços de geometria complexa com elementos menos deformados que os outros. Elementos muito irregulares, ou de baixa qualidade, de acordo com o jargão técnico, são uma das principais causas de problemas de convergência dos cálculos [Blazek, 2001].

O *Meshing* oferece diferentes opções de algoritmos para a geração das malhas. Todos eles foram testados exaustivamente. Os que apresentaram os melhores resultados, ou seja, menor número de elementos deformados e facilidade de geração, foram os "Patch Conforming Tetra" para malhas tetraédricas e o "Sweep" para hexaedros e prismas.

No caso das malhas tetraédricas, o programa preenche o domínio de modo

automático, gerando uma malha totalmente não estruturada. O usuário pode interferir apenas definindo o tamanho da aresta do elemento para diferentes regiões do domínio.

No caso de malhas hexaédricas e prismáticas, a opção que deu os melhores resultados foi o *sweep*, em que uma malha superficial (duas dimensões) é desenhada nas seções transversais do domínio e depois expandida na direção axial com a agregação dos elementos de volume em camadas para formar a malha tridimensional. O número de elementos transversais se mantém constante em todo o domínio. Ele fornece uma malha mais estruturada e bem regular. A desvantagem é a dificuldade de aplicação em geometrias complexas. Aqui também é permitida ao usuário a definição do tamanho dos elementos na direção da expansão em diferentes regiões.

Em algumas malhas foi utilizado o recurso de camadas infladas na região adjacente às paredes, com o objetivo de discriminar melhor o alto gradiente de velocidades próximo à parede. Elas são compostas por várias camadas de elementos de forma prismática ou hexaédrica, com comprimento de aresta igual ao do refinamento local, mas com espessuras crescentes à medida que se afastam da parede.

A Figura 4.1 mostra um desenho esquemático de uma parte de uma malha tetraédrica com camadas infladas compostas por elementos prismáticos.

A sua configuração é realizada escolhendo-se os valores apropriados para os seguintes parâmetros mais importantes:

- Espessura da primeira camada
- Razão de expansão (taxa de aumento da espessura das camadas)
- Número de camadas

O que é importante com relação a essas malhas é que a espessura da primeira camada, nas simulações com modelos de turbulência com função de parede, como é o caso dos adotados aqui, deve ser função da geometria e condições do escoamento. No caso dos modelos *k-ε* e *k-ε* RNG, ela deve ser tal que a distancia adimensional à parede *Y +* , dada pela Equação 4.1**,** seja igual a 11,06 e, no SST, esse deve ser o valor máximo. As camadas subsequentes devem aumentar de espessura suavemente até atingir um tamanho adequado para a conexão com a malha interior.

$$
y^+ = \frac{\rho \Delta y u_\tau}{\mu} \tag{4.1}
$$

A espessura dos elementos da primeira camada foi calculada por [ANSYS, 2015]:

$$
\Delta Y = dY^+ \sqrt{80} \text{ Re}^{-13/14} \tag{4.2}
$$

Onde L é a escala mais representativa do escoamento. No interior dos orifícios foi adotado o seu diâmetro e nas paredes laterais dos domínios a sua largura.

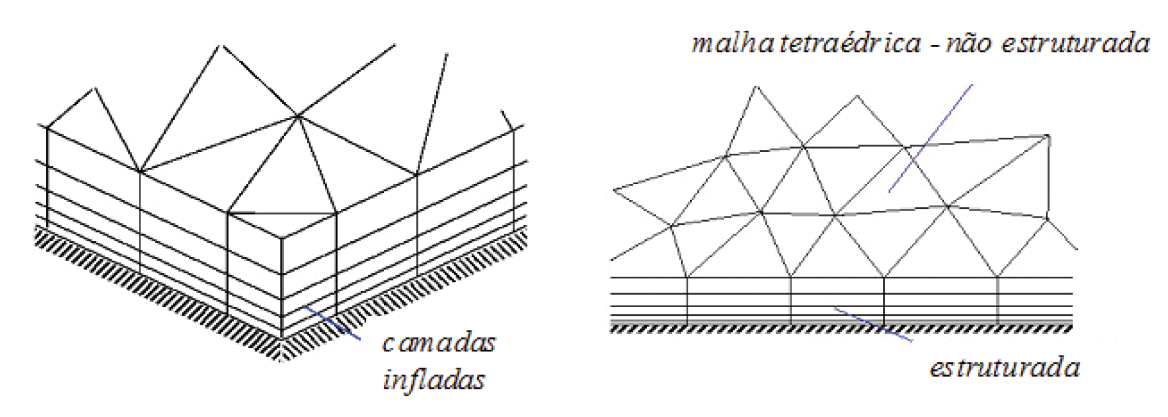

#### Figura 4.1. Detalhe de malhas tetraédricas com camadas infladas.

# (Fonte ANSYS, 2015)

Como já dito acima, o programa é bem robusto. No entanto, o preço a pagar é a introdução de alguns elementos de volume muito irregulares, ou no jargão técnico, de baixa qualidade, principalmente nas malhas tetraédricas. Elementos de baixa qualidade funcionam como amplificadores de erros de discretização e de arredondamento, dificultando a convergência ou mesmo causando divergência da solução. Eles são mais problemáticos quando localizados nas regiões críticas do escoamento, como as de altos gradientes das variáveis importantes. Longe dessas regiões eles costumam não causar problemas.

Existem alguns parâmetros que indicam o grau de irregularidade de um elemento de volume. Cada código utiliza diferentes meios para calculá-los. O mais importante para o CFX é a razão de aspecto, representando o quanto o elemento difere do sólido regular correspondente. Ela é calculada como a razão entre as áreas da maior e da menor superfície em contato com um nó.

Outro fator que pode causar problemas de convergência são valores altos da razão de expansão, ou seja, da razão entre os volumes de elementos adjacentes. Apesar de o programa permitir que o usuário introduza limites para esses parâmetros, a experiência mostrou que elementos de qualidade inferior aos parâmetros introduzidos são quase sempre gerados.

## **4.1.2.Código CFX**

## **4.1.2.1. Módulo CFX-***pre*

É o módulo que gera o arquivo de entrada com todas as informações necessárias à solução, como por exemplo, os modelos de turbulência e de parede, as variáveis de processo como temperatura e pressão, as condições de contorno, entre outros. É nele também que se introduzem os parâmetros que serão utilizados na solução, como os esquemas de discretização, critérios de controle da convergência, etc. O domínio geométrico do cálculo é introduzido agregando um arquivo com a malha. Nesse módulo também é possível determinar as variáveis que serão armazenadas no arquivo de saída assim como as que serão monitoradas em tempo real durante a solução.

Todas essas informações ficam armazenadas em um arquivo para posterior modificação ou consulta. Ao fim desse processo é gerado o arquivo de entrada, que será efetivamente utilizado na solução.

#### **4.1.2.2. Módulo CFX-***solver*

Na interface desse módulo são introduzidos o arquivo de entrada e, se for o caso, um arquivo com os valores iniciais. Caso contrário o programa calcula os valores iniciais para a primeira iteração. Outras configurações introduzidas aqui são a precisão da matemática, o modo de solução, métodos de particionamento em modo paralelo, métodos de interpolação para o caso de arquivos com valores iniciais e gerenciamento de memória.

Uma vez finalizada a introdução dos dados, passa-se à solução propriamente dita. Durante as iterações é possível acompanhar a evolução da convergência de parâmetros pre-selecionados. Uma vez que a meta do critério de convergência é atingida, a simulação é interrompida. Nesse ponto é gravado um arquivo de resultados que armazena todas as variáveis calculadas pelo programa em todos os nós.

A Figura 4.2 mostra a interface do CFX-*solver* durante uma simulação típica, mostrando a evolução da convergência do RMS das equações do momento e continuidade. Nesse caso o cálculo se encerrou quando todos eles atingiram  $10^{-7}$  após 262 *timesteps*. Já na Figura 4.3 vê-se a evolução da convergência do parâmetro pressão da mesma simulação.

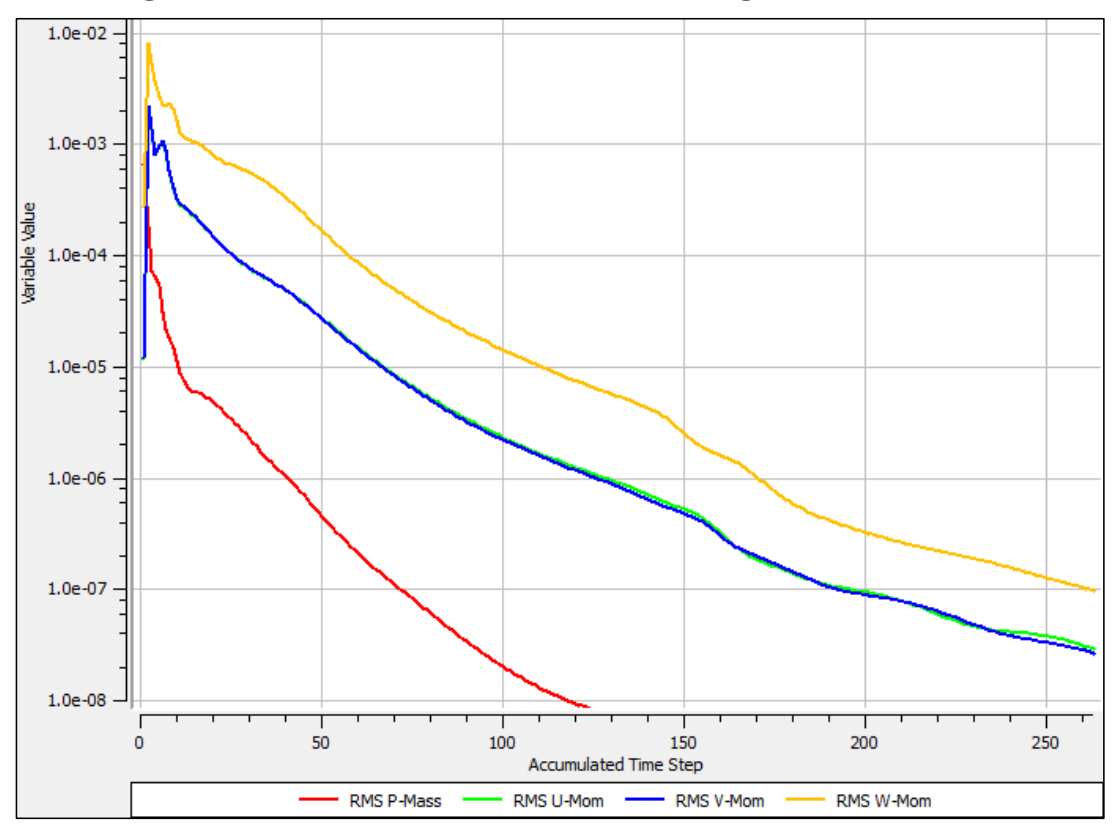

**Figura 4.2. Tela do** *solver* **mostrando a convergência do momento** 

## **(Fonte: próprio autor)**

Nota-se que, nessa simulação em especial, a convergência da pressão se dá muito antes da convergência dos momentos. Antes até que esses atinjam o valor de  $10^{-4}$ , o que raramente ocorre.

Durante a simulação é possível modificar alguns parâmetros relacionados à solução. O código continua o cálculo com os novos parâmetros. Um exemplo típico e muito utilizado nesse trabalho foi o ajuste do falso avanço de tempo ao se notar que a curva da convergência dos valores do RMS estava oscilando muito ou divergindo. Em muitos casos isso era suficiente para resolver o problema.

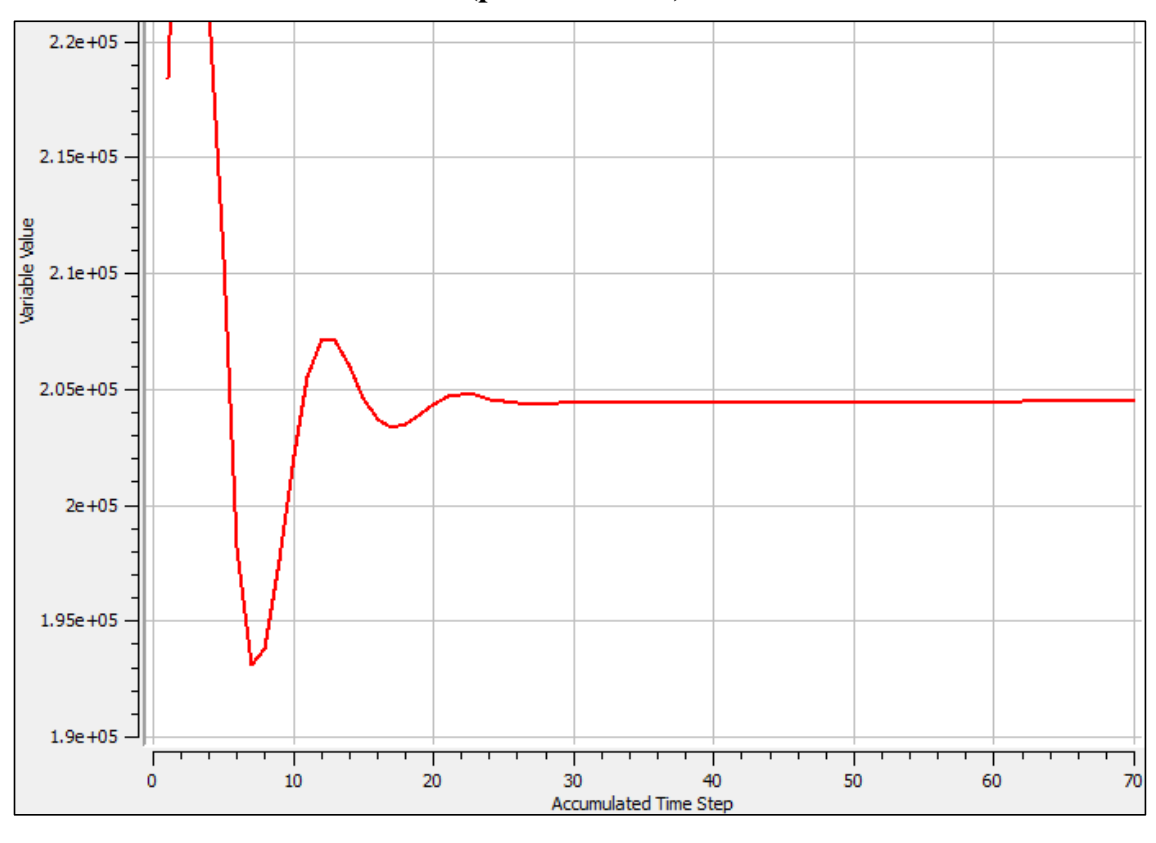

**Figura 4.3. Tela do** *solver* **mostrando a evolução da convergência da pressão (pressão em Pa)** 

 **(Fonte: próprio autor)** 

É ainda possível gravar arquivos de resultados intermediários ao longo da solução. O programa também pode ser interrompido a qualquer momento pelo usuário.

## **4.1.2.3. Módulo CFX-***post***:**

É utilizado para a análise dos resultados. Ele possui uma interface gráfica com capacidade para a exibição dos resultados de várias formas diferentes. As variáveis calculadas podem ser visualizadas em volumes, superfícies ou linhas predeterminadas. Possibilita também a realização de cálculos envolvendo as variáveis armazenadas no arquivo dos resultados. Ele possui ainda a capacidade de exportação dos resultados em forma tabelada.

# **4.2. DETALHAMENTO DAS CONFIGURAÇÕES DE SIMULAÇÃO**

Como já explicitado anteriormente, o objetivo do estudo é a apresentação e validação de um procedimento de cálculo CFD para estimativa da perda de pressão em placas perfuradas. Na falta de uma palavra mais adequada, procedimento deve ser

entendido, no contexto deste estudo, como um conjunto de configurações de cálculo que devem ser repetidas em todas as simulações ao cobrir a faixa de variação dos parâmetros geométricos e operacionais validada.

A escolha se baseou, dentro do possível, nas recomendações dos BPGs [Mahaffy et al, 2015, Menter, 2002]. É importante salientar aqui que as configurações relativas ao código serão utilizadas como implementadas no CFX. Por ser um código fechado, as informações disponíveis são as do manual, de caráter bem genérico. Além disso, o CFX utiliza um esquema de discretização centrado no vértice, o que faz com que a malha efetivamente utilizada no cálculo seja diferente da que foi gerada. Desse modo o código faz parte do procedimento.

A seguir é apresentado o detalhamento dos parâmetros de entrada comuns a todas as simulações, como requeridos pelo módulo *Pre* do CFX:

- Tipo de análise: estacionário.
- Tipo de domínio: fluido.
- Definições do Fluido: água, fluido contínuo, líquido de propriedades contínuas,
- Propriedades da água: Foram calculados com a formulação IAPWS-IF97 [2007] para a densidade e IAPWS-2008 [2008] para a viscosidade, em função do valor médio da temperatura e pressão absoluta dos testes.
- *Buoyancy*: não.
- Domínio estacionário.
- Deformação de malha: não
- Transferência de calor: não..
- Modelo de turbulência: foram usados os modelos de duas equações *k-ɛ* padrão, *k-ɛ* RNG e o SST.

 Função de parede: é função do modelo de turbulência. O código não permite escolha

# **4.2.1. Condições de contorno**

*Entrada*: Vazão mássica. Perfil de velocidades plano. Direção normal à entrada.

Além disso, para os modelos de turbulência usados nesse trabalho, é necessário um valor para a intensidade turbulenta. O valor médio de 5% (recomendado pelo manual) foi adotado.

*Saída*: A opção utilizada foi a especificação de um valor para a pressão estática mediada sobre toda a área da saída. O perfil de velocidades aí é calculado pelo código sem nenhuma restrição. O valor escolhido foi 1 bar. O fator de modificação do perfil de pressão, que é o quanto a pressão pode variar sobre a superfície, foi de 5%, que é o valor sugerido pelo manual O programa pede também um valor para ser somado à pressão estática, chamado de pressão de referência. Foi adotado também 1 bar. As outras opções foram escoamento subsônico sem fontes.

*Parede*: Nesse caso a condição é de escoamento em superfície lisa sem escorregamento na parede. A velocidade é considerada zero na parede e o seu valor no nó mais próximo à parede é calculado pela função de parede especificada. Para os modelos de turbulência adotados o código fornece automaticamente a modelagem do escoamento na parede. Para os modelos *k-ɛ* é o escalonável e para o SST o automático.

*Simetria*: A condição de simetria é totalmente implementada pelo código, sem nenhuma informação adicional requerida. Ele considera a derivada das variáveis na direção perpendicular à superfície como zero.

#### **4.2.2. Controle da solução.**

#### **4.2.2.1. Esquemas de discretização**

Foram utilizados os de maior ordem permitidos pelo código. Para os termos advectivos usou-se segunda ordem e para os turbulentos o "high resolution".

#### **4.2.2.2. Critério de convergência da solução**

RMS das equações do momento e continuidade. O valor adotado para a interrupção do cálculo foi  $1x10<sup>-7</sup>$ , salvo quando explicitado. Em todos os cálculos a evolução da pressão na saída foi monitorada e a convergência para uma solução estável foi obtida com folga.

## **4.2.2.3. Precisão da matemática**

Dupla precisão

#### **4.2.2.4. Controle da escala de tempo ("Time step")**

Físico. Essa opção significa que o valor deve ser introduzido pelo usuário. Em escoamentos como os tratados aqui, com variação muito brusca do campo de velocidades, a convergência da solução é fortemente dependente desse parâmetro. Uma fórmula foi determinada empiricamente ao longo das simulações para calcular o valor máximo para proporcionar convergência suave em todos os casos. Assim, o *time step* deve ser calculado por:

$$
\Delta t[s] \le 0.0013 * a \text{[mm]}/v \text{[m/s]} \tag{4.3}
$$

Onde *a* é a aresta do elemento de volume e *v* a velocidade média na seção antes da placa.

## **4.2.2.5. Acoplamento pressão – velocidade**

Pré-estabelecido do código.

Ao longo do restante do trabalho os dados utilizados nas simulações que porventura venham a ser distintos dos listados acima serão explicitados.

# **4.3. DETERMINAÇÃO DO DOMÍNIO GEOMÉTRICO DE CÁLCULO E CONFIGURAÇÃO DE MALHA**

O objetivo é determinar um domínio espacial de cálculo que seja o menor possível e ainda assim represente com fidelidade os fenômenos causadores da perda de pressão nos escoamentos estudados aqui. Além disso, ele deve ser parametrizado de modo a poder manter similaridade geométrica em simulações de placas distintas.

Para esse estudo foi escolhida a placa número 14, com dois chanfros, por possuir características geométricas médias entre todas. O primeiro domínio utilizado representou a seção de testes com o comprimento iniciando desde o flange de entrada até a 20 cm depois da tomada de pressão número 15. A Figura 4.4 mostra uma ilustração com alguns detalhes dessa geometria. Simulações com um domínio do mesmo tamanho sem a placa forneceram os valores da perda de pressão nas paredes da seção.

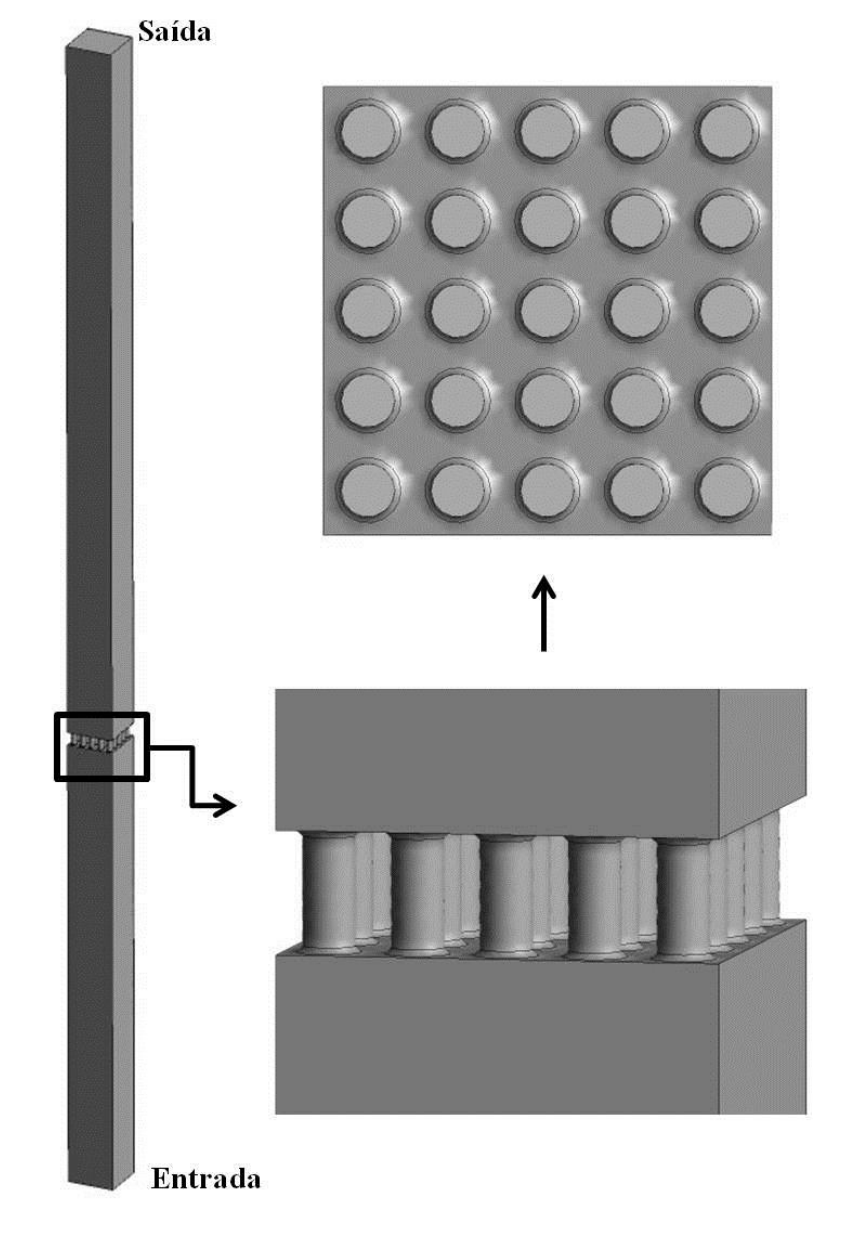

**Figura 4.4. Domínio de calculo utilizado nas simulações com seção completa.** 

# **(Fonte: próprio autor)**

A estruturação espacial da malha deve ser feita de tal maneira que a variação absoluta dos parâmetros calculados seja a menor possível dentro de um mesmo elemento de volume. Assim, o seu tamanho deve ser localmente definido de modo a ser inversamente proporcional aos gradientes dessas variáveis. No caso de escoamentos através de placas perfuradas, os maiores gradientes de velocidade se localizam à entrada e saída da placa assim como na região a jusante da placa, onde os jatos saídos dos orifícios se dissipam.

Desse modo, a configuração escolhida para as malhas foi dividi-las em três regiões. Uma mais refinada com volumes tetraédricos cobrindo a região da placa e o restante preenchido com volumes cúbicos. As regiões adjacentes às paredes foram preenchidas com 10 camadas de volumes prismáticos com espessura crescente e razão de expansão de 1,2. A espessura do primeiro elemento foi calculada de modo a resultar em um *Y* + de 11,06 para os modelos *k*-*ɛ* e 1 para o SST.

O elemento tetraédrico foi escolhido para a região da placa pela facilidade de preenchimento de geometrias complexas, o que possibilita a adoção de um procedimento automático utilizando valores de aresta parametrizados em função do diâmetro do orifício.

 No restante da seção os volumes cúbicos resultam em uma malha bem menor e, devido à regularidade da geometria, pode-se gerar uma malha de boa qualidade automaticamente usando o processo "sweep" implementado no código.

A região mais refinada da malha foi localizada desde 8,6 cm antes da face anterior da placa até 21,5 cm após a face posterior da placa representando respectivamente 10 e 25 diâmetros do orifício. Os BPGs sugerem que, para escoamentos em dutos, a malha tenha em torno de 20 elementos transversalmente ao escoamento. Assim foi escolhido um valor de aresta para essa região de 0,49 mm, o que, juntamente com as camadas infladas, resulta em um número de elementos nos orifícios maior que aquele. As Figuras 4.5 e 4.6 apresentam ilustrações com alguns detalhes da malha na região da placa.

O restante da seção foi preenchido com elementos cúbicos com 1,5 mm de lado. A ligação entre essas regiões foi realizada com volumes tetraédricos com aresta crescente com razão de expansão de 1,2. Essa configuração resultou em uma malha com 24605919 nós e 118253228 elementos de volume no total. Esse tamanho de malha, apesar de menor que o valor máximo que o equipamento pode processar, foi estipulado como o corresponde, na pratica, ao limite máximo razoável. Acima disso tanto a geração de malhas quanto o pos-processamento começam a ficar inviáveis.

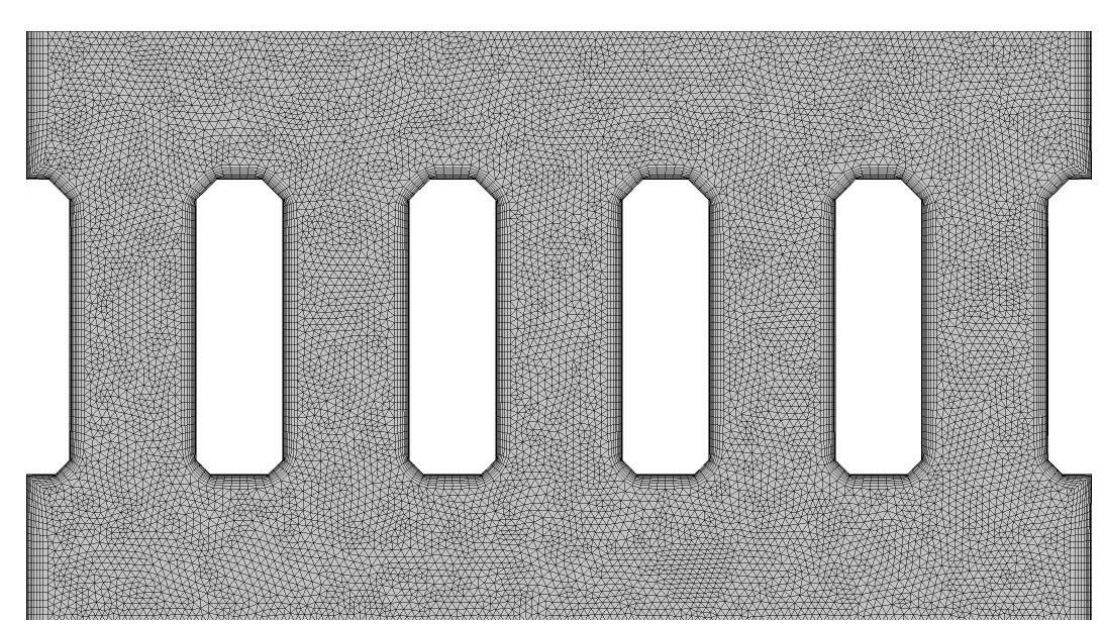

**Figura 4.5. Corte transversal da malha na região da placa.** 

 **(Fonte: próprio autor)** 

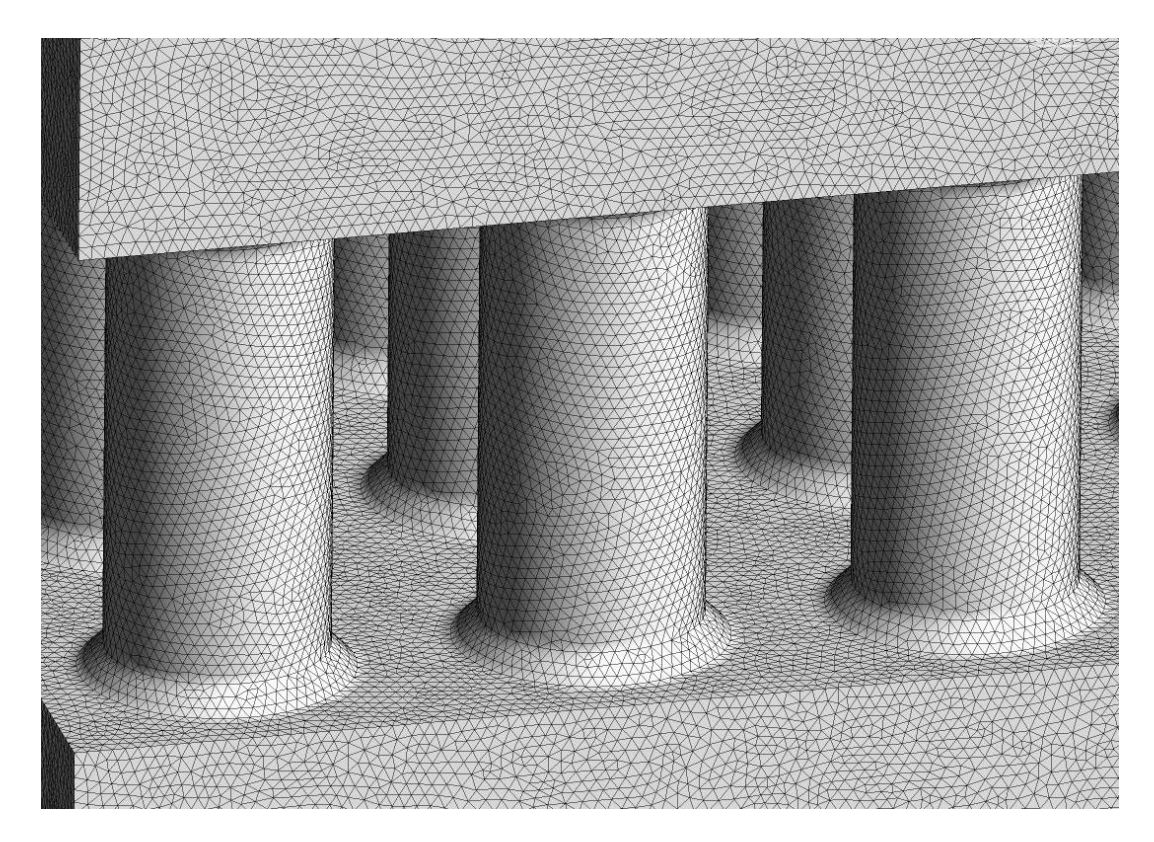

**Figura 4.6. Ilustração da malha superficial na região da placa.** 

 **(Fonte: próprio autor)** 

#### **4.3.1. Definição do domínio geométrico de cálculo em escala reduzida**

Uma das principais utilizações da metodologia será a otimização de projeto de componentes. Isso implica em um numero muito grande de simulações. Além disso, a validação da metodologia requer uma avaliação do erro de discretização através de estudos de refinamento de malha, o que implica em simulações com malhas cada vez mais refinadas, ou seja, maiores. Isso não é possível utilizando o domínio integral com os recursos disponíveis.

Desse modo, foi necessário determinar um domínio de cálculo em escala reduzida que possibilitasse o uso racional dos recursos computacionais disponíveis, mas que ainda representasse com fidelidade os fenômenos responsáveis pela perda de pressão nas placas perfuradas.

No caso do escoamento antes da placa ser perfeitamente simétrico em relação ao eixo principal, a solução mais simples é a adoção de uma seção transversal que corresponda a algum tipo de simetria da seção do domínio original. Isso se justifica pelo fato de que as placas são compostas por arranjos regulares de orifícios e a modelagem do escoamento é isotrópica, ou seja, as equações que o descrevem não apresentam nenhum tipo de "preferência" em relação às direções no espaço. No que se refere ao comprimento do domínio, ele deve ser suficiente para cobrir as regiões onde ocorrem os fenômenos dissipativos mais importantes, causadores da perda de carga.

O passo seguinte é determinar o esquema de parametrização, ou seja, um conjunto de parâmetros que devem permanecer constantes nas mudanças de escala. Já é praxe estabelecida em termo-hidráulica a adoção de adimensionais para esse fim. No caso de placas perfuradas em arranjos regulares, os mais utilizados são a razão da área livre da placa sobre a área total de escoamento *f* e as razões do comprimento do orifício e largura do chanfro sobre seu diâmetro, respectivamente *l*/*d* e *c*/*d* [idelshik, 1986]. A justificativa é que as escalas espaciais das estruturas turbulentas do escoamento são parametrizadas em função do diâmetro dos orifícios [Burden, 2002].

Com relação às condições do escoamento, o parâmetro que permanece invariante em relação a todos os experimentos é a velocidade da corrente antes da placa.

A argumentação exposta acima é totalmente teórica, válida apenas para soluções

analíticas exatas. Na prática, entretanto, devido à discretização e à influência que a malha utilizada na solução tem nos resultados, é também necessário que a sua estruturação espacial deve ser semelhante em todas as simulações. Isso é virtualmente impossível, uma vez que as geometrias são diferentes e as malhas não estruturadas. Além disso, estudos experimentais mostram que, em escoamentos em que jatos paralelos interagem, podem aparecer estruturas dissipativas fortemente assimétricas [Whelan et al, 2008, Merzari et al, 2009, Karasmail e Celik, 2010].

A exatidão do esquema deve então ser verificada. A estratégia adotada aqui foi a de gerar domínios em escala reduzida, realizar simulações com todos eles nas mesmas condições e comparar os resultados com os do domínio completo.

O primeiro domínio em escala utilizado foi o que representa uma simetria de 45 graus, ou de 1/8 da seção transversal do domínio completo, mostrado na Figura 4.7. Às superfícies laterais de simetria foi imposta a condição de contorno de simetria. Na outra superfície foi mantida a condição de contorno de parede. Todas as outras características geométricas permaneceram as mesmas do domínio completo. Desse modo, cumpriu-se o requisito de invariância das razões *f*, *l*/*d* e *c*/*d*. Esse domínio foi designado pelo número 1.

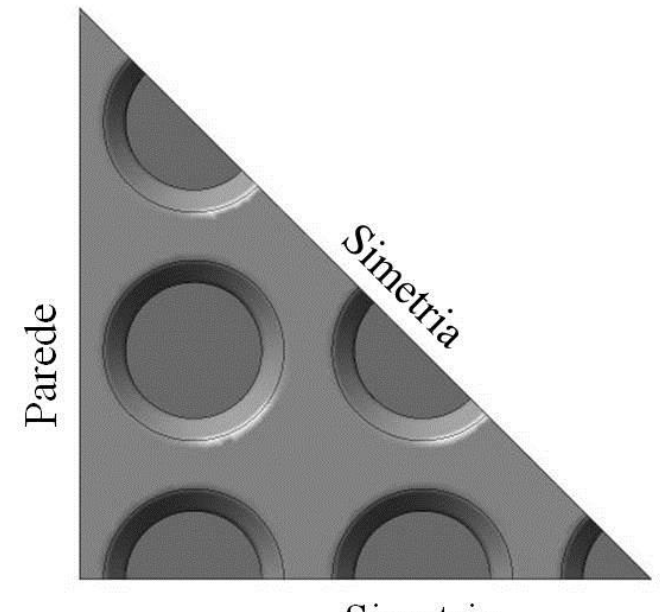

**Figura 4.7. Vista transversal do domínio reduzido numero 1.** 

Simetria

 **(Fonte: próprio autor)** 

Nos dois domínios descritos acima o escoamento é confinado em uma seção com paredes. O objetivo era representar o experimento o mais fielmente possível. A presença da parede introduz perturbações importantes no escoamento, como, por exemplo, um perfil parabólico de velocidades antes da placa e regiões de recirculação acentuadas antes da entrada e, principalmente depois da saída. Por outro lado, a utilização da condição de simetria em todas as superfícies laterais é a que mais se aproxima do caso da região central do vaso do reator, onde os elementos combustíveis são montados lado a lado com os bocais formando uma placa perfurada contínua de vários metros de diâmetro.

Foi então gerado um domínio número 2, idêntico ao anterior, porém com condição de simetria em todas as superfícies fora da placa. Nesse caso, sem a interferência das paredes da seção no escoamento, ele pode ser mais curto. Foi adotado então o comprimento de 10 diâmetros do orifício antes e 25 depois da placa. Nesse caso a malha tetraédrica ocupa todo o domínio e as camadas infladas se aplicam apenas nas superfícies da placa. As Figuras 4.8 e 4.9 mostram alguns detalhes da geometria de cálculo reduzida e da malha. Só para efeito de comparação, com esse domínio, a malha resultante possuía 14012643 elementos e 2523401 nós.

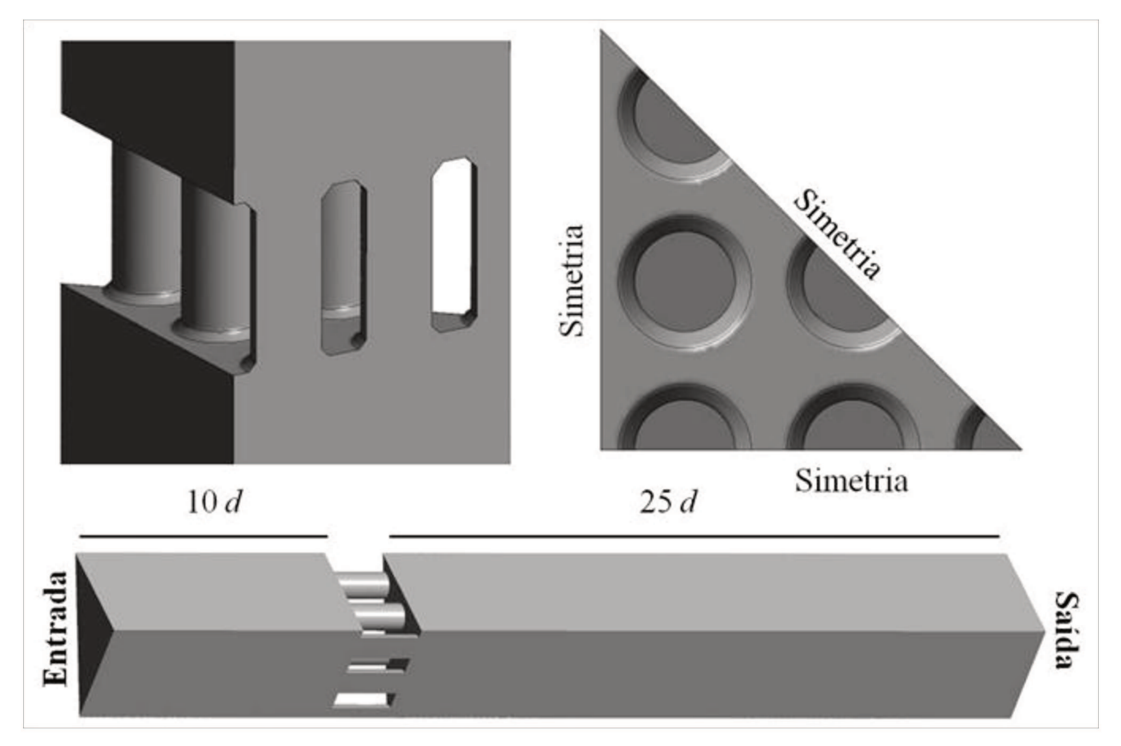

Figura 4.8. Detalhes do domínio reduzido 2.

(Fonte: próprio autor)

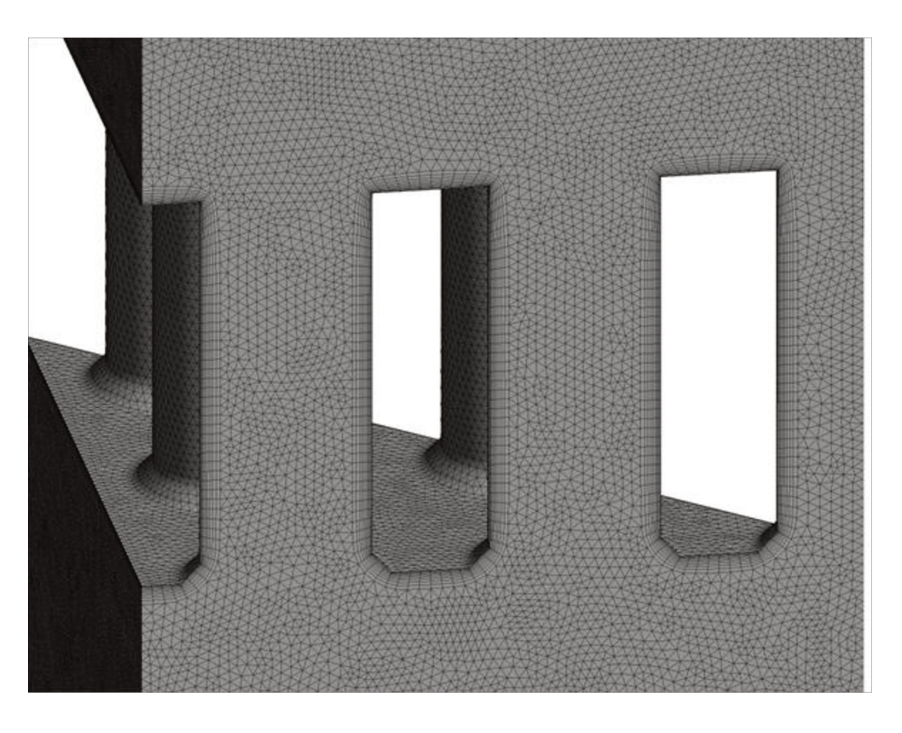

Figura 4.9. Detalhes da malha da geometria de cálculo em escala reduzida.

(Fonte: próprio autor)

# 4.4. DETERMINAÇÃO DO VALOR DE ARESTA DO ELEMENTO DE **MALHA.**

Como já visto, á luz da teoria, à medida que o mesmo caso é rodado com malhas com elementos cada vez menores, o erro de discretização diminui, uma vez que os resultados devem convergir assintoticamente para a solução exata das equações discretizadas. Por outro lado, quanto maior a malha, maior o tempo de processamento necessário. O tamanho do elemento deve ser então escolhido como um compromisso entre a exatidão da solução e o tempo de processamento com os recursos disponíveis.

Para avaliar esse compromisso, um extenso estudo de refinamento de malha foi realizado. Foram feitos três conjuntos de cálculos, um para cada um dos três valores de diâmetro de orifício. Em cada conjunto, um ângulo de chanfro foi escolhido e curvas de refinamento com os três modelos de turbulência foram levantadas para os casos de chanfro na entrada, saída, nos dois lados e sem chanfro. Os resultados foram comparados com os experimentos com o objetivo de avaliar os modelos independentemente para cada configuração geométrica.

# **5. RESULTADOS**

# **5.1. RESULTADOS EXPERIMENTAIS**

A Tabela 5.1 lista os resultados dos 98 experimentos realizados.

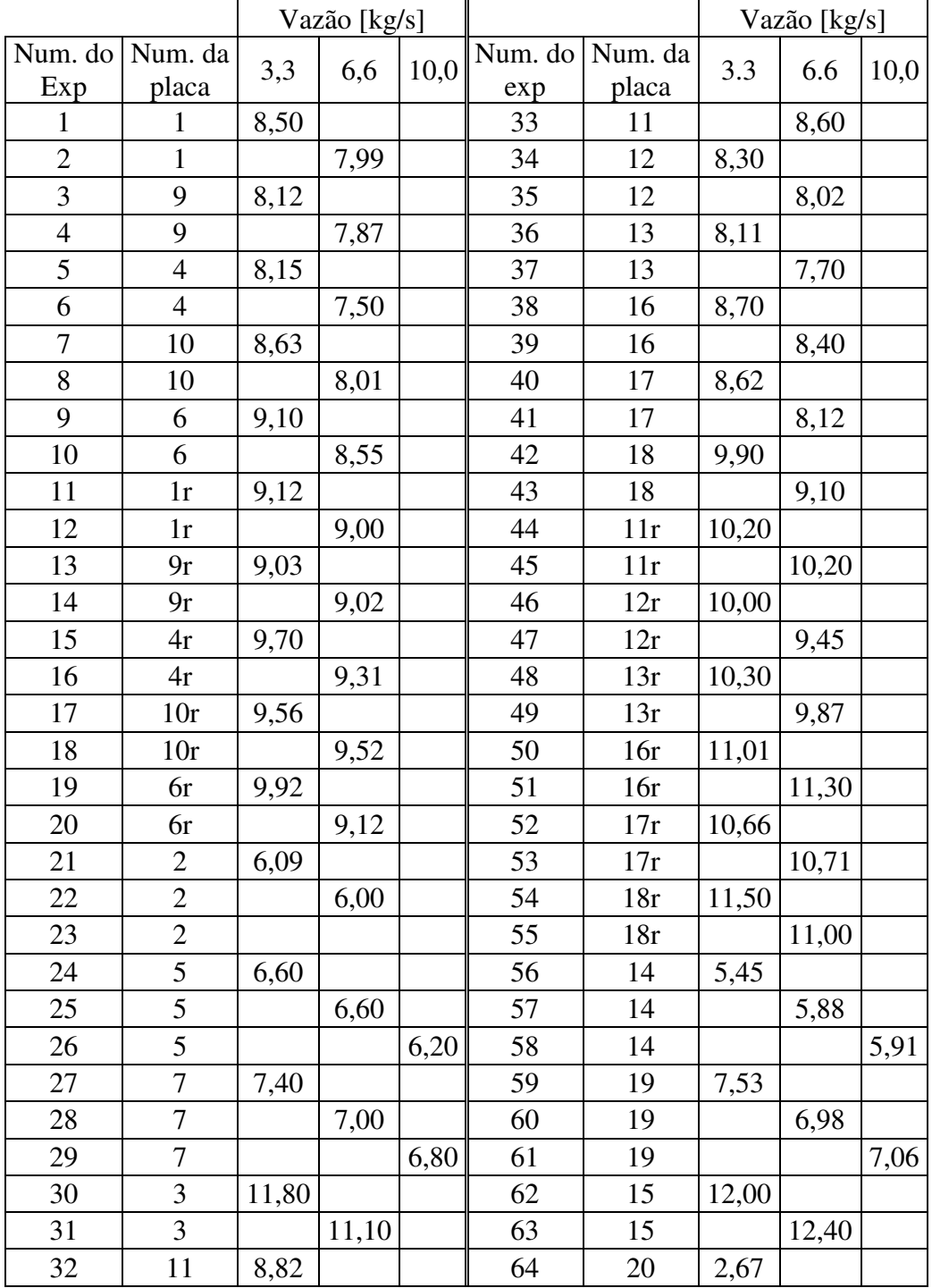

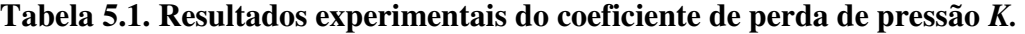

|                | Vazão [kg/s]     |      |      |      | Vazão [kg/s]   |                  |      |      |      |
|----------------|------------------|------|------|------|----------------|------------------|------|------|------|
| Num. do<br>Exp | Num. da<br>placa | 3,3  | 6,6  | 10,0 | Num. do<br>exp | Num. da<br>placa | 3.3  | 6.6  | 10,0 |
| 65             | 20               |      | 2,50 |      | 82             | 25r              | 3,30 |      |      |
| 66             | 21               | 2,26 |      |      | 83             | 25r              |      | 3,31 |      |
| 67             | 21               |      | 2,24 |      | 84             | 26r              | 3,09 |      |      |
| 68             | 22               | 2,18 |      |      | 85             | 26r              |      | 3,27 |      |
| 69             | 22               |      | 2,02 |      | 86             | 27r              | 3,05 |      |      |
| 70             | 25               | 2,95 |      |      | 87             | 27r              |      | 3,21 |      |
| 71             | 25               |      | 2,75 |      | 88             | 23(              | 1,45 |      |      |
| 72             | 26               | 2,58 |      |      | 89             | 23               |      | 1,51 |      |
| 73             | 26               |      | 2,51 |      | 90             | 23               |      |      | 1,52 |
| 74             | 27               | 2,51 |      |      | 91             | 28               | 1,94 |      |      |
| 75             | 27               |      | 2,40 |      | 92             | 28               |      | 1,90 |      |
| 76             | 20r              | 3,07 |      |      | 93             | 28               |      |      | 1,80 |
| 77             | 20r              |      | 3,12 |      | 94             | 24               | 3,58 |      |      |
| 78             | 21r              | 3,01 |      |      | 95             | 24               |      | 3,50 |      |
| 79             | 21r              |      | 2,91 |      | 96             | S placa          | 0,35 |      |      |
| 80             | 22r              | 2,90 |      |      | 97             | S placa          |      | 0,31 |      |
| 81             | 22r              |      | 2,95 |      | 98             | S placa          |      |      | 0,28 |

**Tabela 5.1. Resultados experimentais do coeficiente de perda de pressão K (cont.).** 

As incertezas experimentais nas medidas de DP (2*s*) variaram entre 1,56% a 2,32%.

# **5.2 RESULTADOS NUMÉRICOS**

## **5.2.1 Determinação do domínio de cálculo reduzido**

A Tabela 5.2 mostra os valores do coeficiente de perda de pressão calculados com os domínios integral e reduzidos. Foram realizadas simulações nas condições dos testes números 56, 57 e 58, com a placa 14 e com os modelos de turbulência *k*-*ɛ* padrão, RNG e SST. Nota-se que a diferença dos resultados para os três domínios é muito pequena nas simulações com os modelos RNG e SST (menos que 1%). No caso das simulações com o modelos *k*-*ɛ* padrão os resultados são exatamente iguais.

Na Figura 5.1 são mostrados os perfis axiais da pressão calculados com os três modelos de turbulência ao longo da linha central da seção, calculadas com o domínio integral nas condições do teste 57. Para uma melhor visualização a Figura mostra apenas a região próxima à placa.

| Teste | Vazão<br>[kg/s] | $k$ - $\varepsilon$ padrão |          |                | <b>SST</b> |          |      | $k$ - $\varepsilon$ RNG |          |                |
|-------|-----------------|----------------------------|----------|----------------|------------|----------|------|-------------------------|----------|----------------|
|       |                 | Integral                   | Reduzida |                |            | Reduzida |      |                         | Reduzida |                |
|       |                 |                            |          | $\overline{2}$ | Integral   |          | C    | Integral                |          | $\overline{2}$ |
| 56    | 3,3             | 5,58                       | 5,58     | 5,58           | 5,88       | 5,91     | 5,91 | 5,49                    | 5,49     | 5,50           |
| 57    | 6,6             | 5,91                       | 5,91     | 5,91           | 6,21       | 6,22     | 6,20 | 5,65                    | 5,65     | 5,61           |
| 58    | 10              | 6,04                       | 6,04     | 6,04           | 6,34       | 6,35     | 6,31 | 5,89                    | 5,92     | 5,88           |

**Tabela 5.2. Valores calculados de** *K* **para os domínios geométricos integral e reduzidos.** 

**Figura 5.1. Evolução axial da pressão calculada na seção de testes para o teste 57.** 

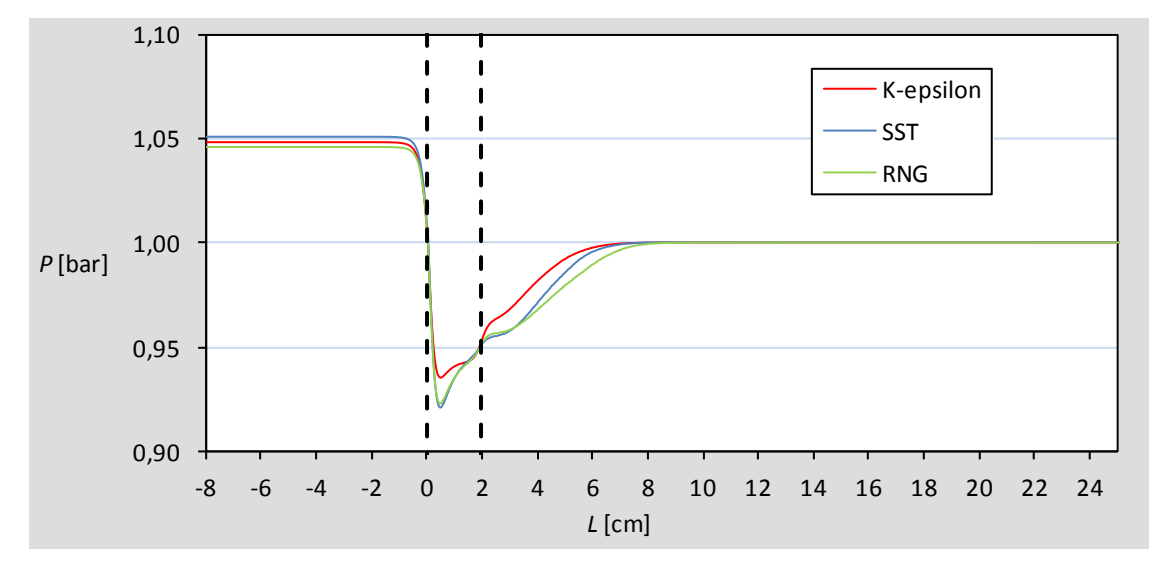

 **(Fonte: próprio autor)** 

Como pode ser visto a pressão cai acentuadamente logo à entrada da placa, se recupera um pouco dentro do orifício e continua se recuperando ao longo de um pequeno trecho da seção após a saída. Fora dessa região correm apenas as perdas pelo atrito com as paredes.

A Figura 5.2 mostra com maior detalhe a evolução axial da pressão na região próxima à placa. As curvas após a placa foram calculadas na linha média de uma das paredes e comparadas com os valores experimentais da pressão medidas com o dispositivo mostrado na Figura 3.11.

A Figura 3.3 apresenta os valores da taxa de cisalhamento do escoamento calculados no plano central do domínio. Esse parâmetro é proporcional às forças causadoras dos vórtices dissipativos responsáveis pelas perdas irreversíveis.
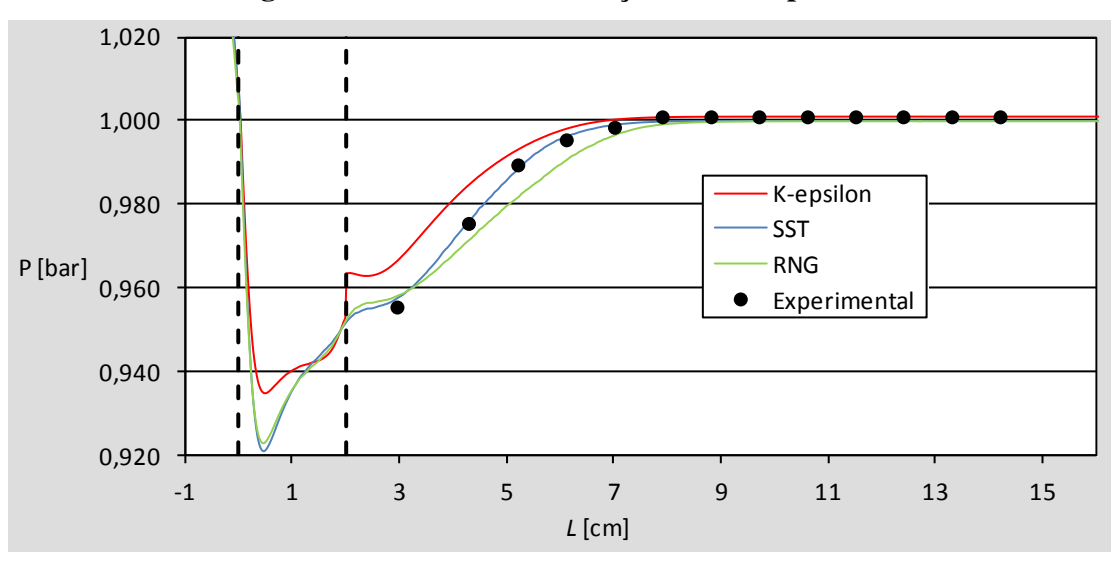

**Figura 5.2. Detalhe da evolução axial da pressão.** 

 **(Fonte: próprio autor)** 

**Figura 5.3. Taxa de cisalhamento no plano central da simulação do teste 57.** 

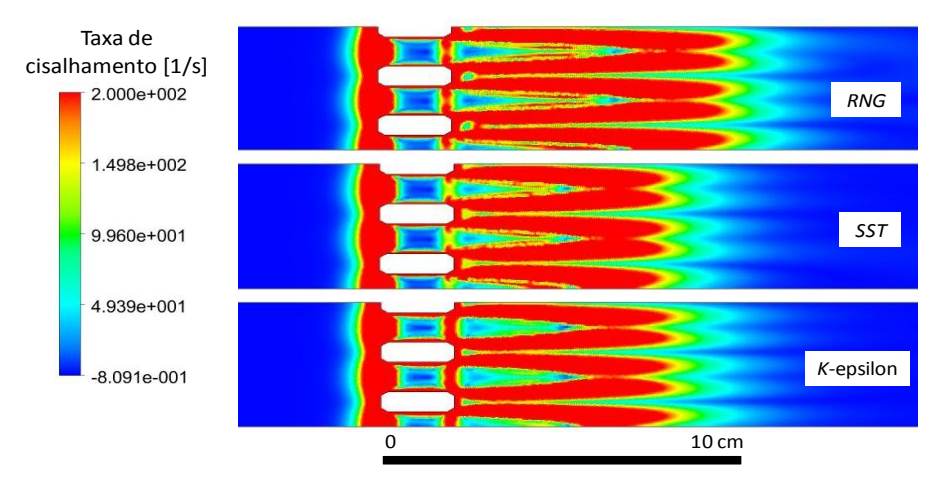

 **(Fonte: próprio autor)** 

As Figuras 5.1 a 5.3 mostram que as perturbações causadoras das perdas irreversíveis se localizam bem dentro da região refinada da malha.

Baseado nos resultados da Tabela 5.2 e Figuras 5.1 a 5.3, a geometria e configuração de malha do domínio reduzido 2 foram consideradas mais adequadas de acordo com os requisitos de precisão e economia de esforço computacional e foram adotadas para o procedimento. A menos se explicitamente citado, serão utilizadas no restante do trabalho.

### **5.2.2. Análise da parametrização do domínio geométrico e malha**

O aspecto mais crítico da parametrização do domínio geométrico em função do diâmetro do orifício se refere ao comprimento de recuperação da pressão após a placa. É essencial que as perdas reversíveis se recuperem dentro do domínio de cálculo. A análise feita na seção anterior se resumiu a apenas uma placa e uma vazão. Uma análise com outras placas e condições de operação foi então realizada para verificar a invariância do comprimento parametrizado em função do diâmetro e vazão.

A Figura 5.4 mostra a evolução da pressão em função da vazão na região de recuperação da placa 14, juntamente com os valores experimentais das tomadas 2 a 14. As curvas mostram que o comprimento de recuperação parametrizado é invariante em relação à vazão.

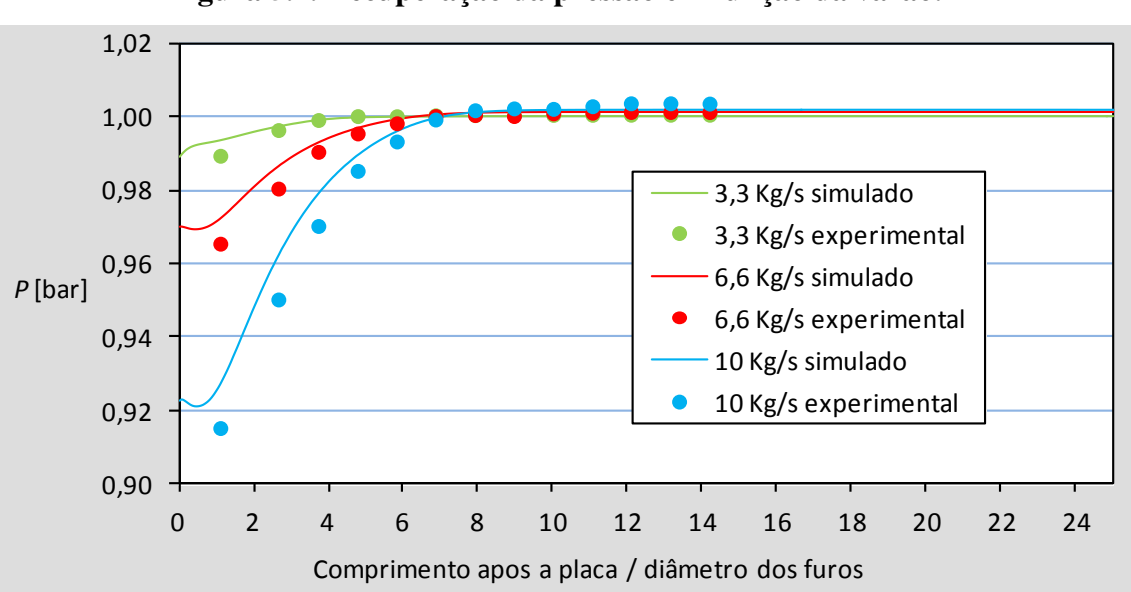

**Figura 5.4. Recuperação da pressão em função da vazão.** 

### **(Fonte: próprio autor)**

Depois foram realizadas simulações com as placas 3, 15 e 24 (diâmetros de orifícios de 4,02 mm, 8,59 mm e 10,68 mm respectivamente), para a vazão de 6,6 kg/s. Essas placas não possuem chanfros, de modo que causam perturbação no escoamento maior que as com chanfro e, consequentemente, maior comprimento de recuperação. Os resultados são mostrados na Figura 5.5, demonstrando também a invariância do comprimento de recuperação em relação ao diâmetro do orifício.

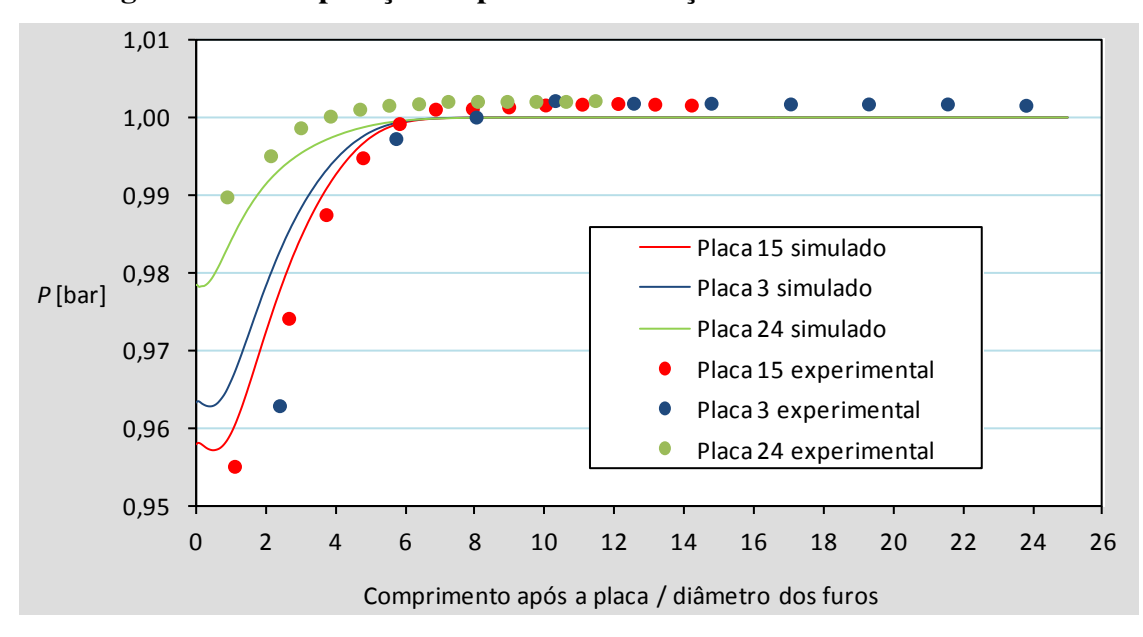

**Figura 5.5. Recuperação da pressão em função do diâmetro do orifício.** 

#### **(Fonte: próprio autor)**

Um esclarecimento a respeito das duas figuras dessa seção é que as curvas calculadas utilizaram o domínio sem atrito nas paredes. Desse modo, a pressão atinge a condição de contorno na saída, que é de 1 bar, logo após a estabilização. O mesmo, obviamente, não ocorre com os valores experimentais. A comparação entre cálculo e experimento aqui é somente para efeito de verificar a extensão da região de recuperação.

Apesar de estar fora do escopo deste trabalho, foram realizados experimentos com duas placas com orifícios de formas e diâmetros diferentes. As características geométricas das placas são mostradas na Figura 3.6. Os orifícios não possuem chanfros. O objetivo foi verificar qual a dimensão a ser utilizada na parametrização do comprimento da seção após a placa. A Figura 5.6 mostra a evolução da pressão simulada e experimental após as placas. O eixo das abscissas está parametrizado em função da maior dimensão. No caso da placa 29 foi adotado o maior diâmetro (15 mm) e, para a placa 30, o comprimento do rasgo (27 mm). A malha foi parametrizada em função da maior dimensão dos orifícios e os experimentos foram realizados apenas na vazão de 6,6 kg/s.

No experimento com a placa 30 a recuperação se prolongou para bem além da tomada 14 do dispositivo experimental de medidas e sua recuperação total não pode ser verificada. Já com a placa 29 a recuperação total pareceu ocorrer dentro do alcance do

dispositivo. As simulações, todavia, mostram que a recuperação total se dá bem dentro do domínio de cálculo, na mesma altura dos casos de mesmo diâmetro.

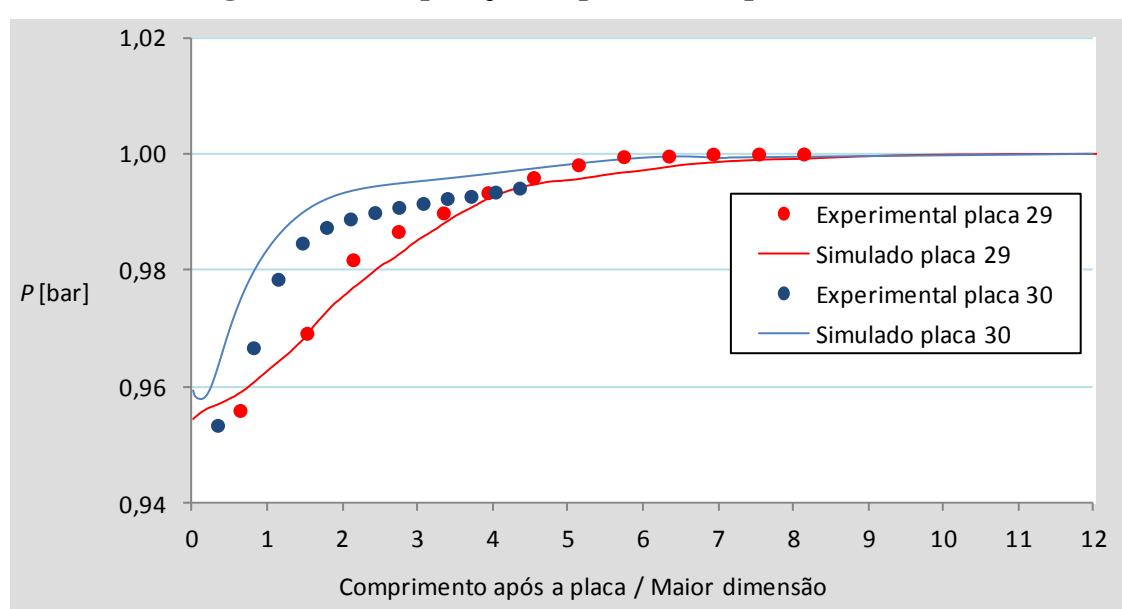

**Figura 5.6. Recuperação da pressão das placas 29 e 30.** 

#### **(Fonte: próprio autor)**

### **5.2.3. Estudo de refinamento de malha**

Uma vez determinados o domínio geométrico e configuração da malha, resta determinar o tamanho do elemento de volume e escolher o modelo de turbulência mais adequado. Desse modo, esse estudo foi estruturado de maneira a realizar essas tarefas.

Uma vez que esta se tratando aqui de determinar uma metodologia para simular geometrias distintas, o estudo foi realizado com várias placas diferentes. Para cada diâmetro foram utilizadas placas com chanfros apenas na entrada, saída, nos dois lados e sem chanfro. As placas escolhidas foram as de números 1, 1r, 2 e 3 para o diâmetro de 4 mm, 16, 16r, 19 e 15 para as de 8,6 mm de diâmetro e as 21, 21r, 23 e 24 para as de diâmetro de 10,7 mm. Todas as simulações foram realizadas com as condições dos testes de vazão 6,6 kg/s.

Para a determinação do modelo de turbulência mais adequado, as simulações foram realizadas com os modelos: *k*-*ɛ* padrão, *k*-*ɛ* RNG e SST. As Figuras 5.7 a 5.9 mostram as curvas de refinamento obtidas, agrupadas pelo diâmetro dos furos.

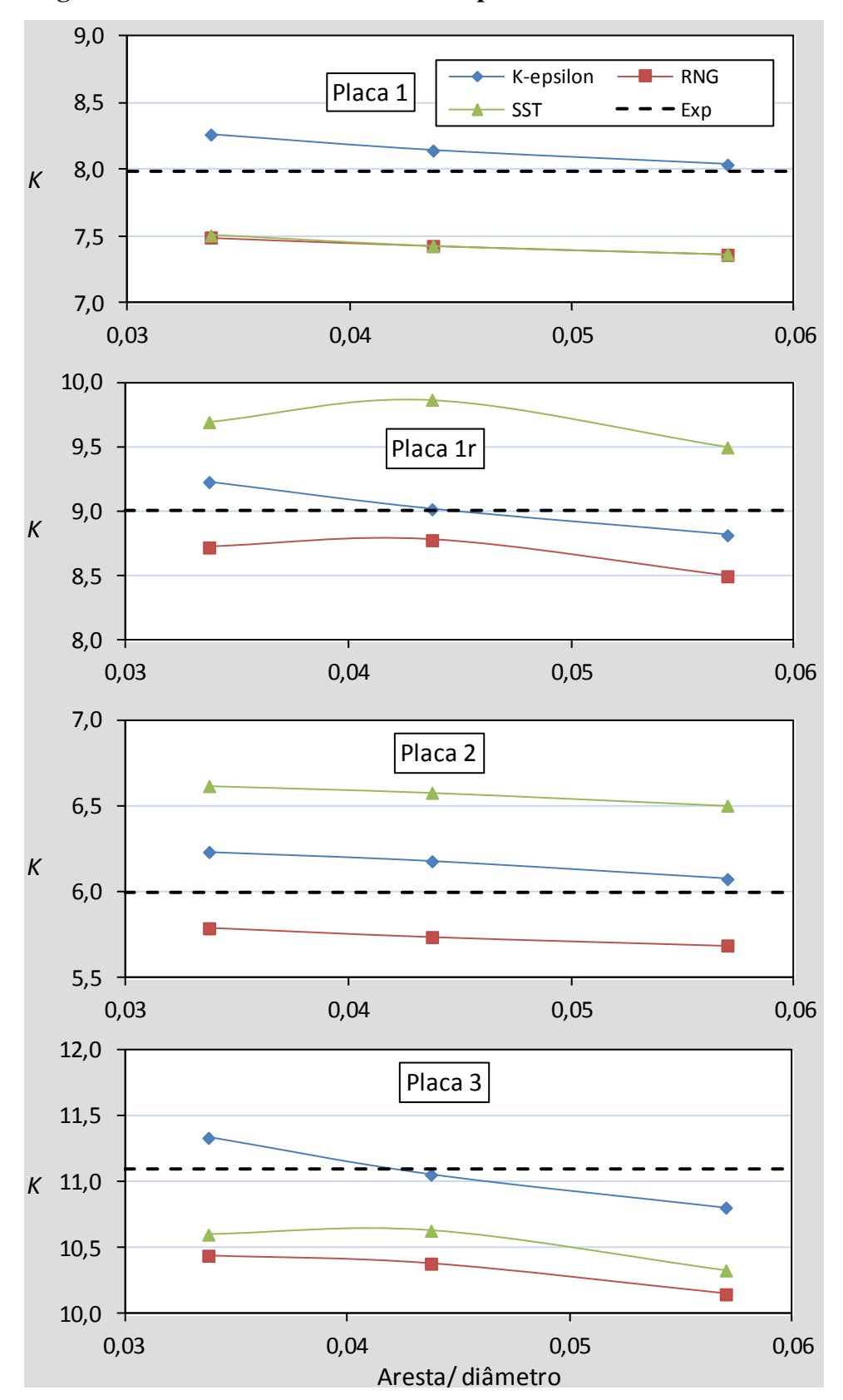

**Figura 5.7. Curvas de refinamento das placas com orifícios de 4 mm.** 

**(Fonte: próprio autor)** 

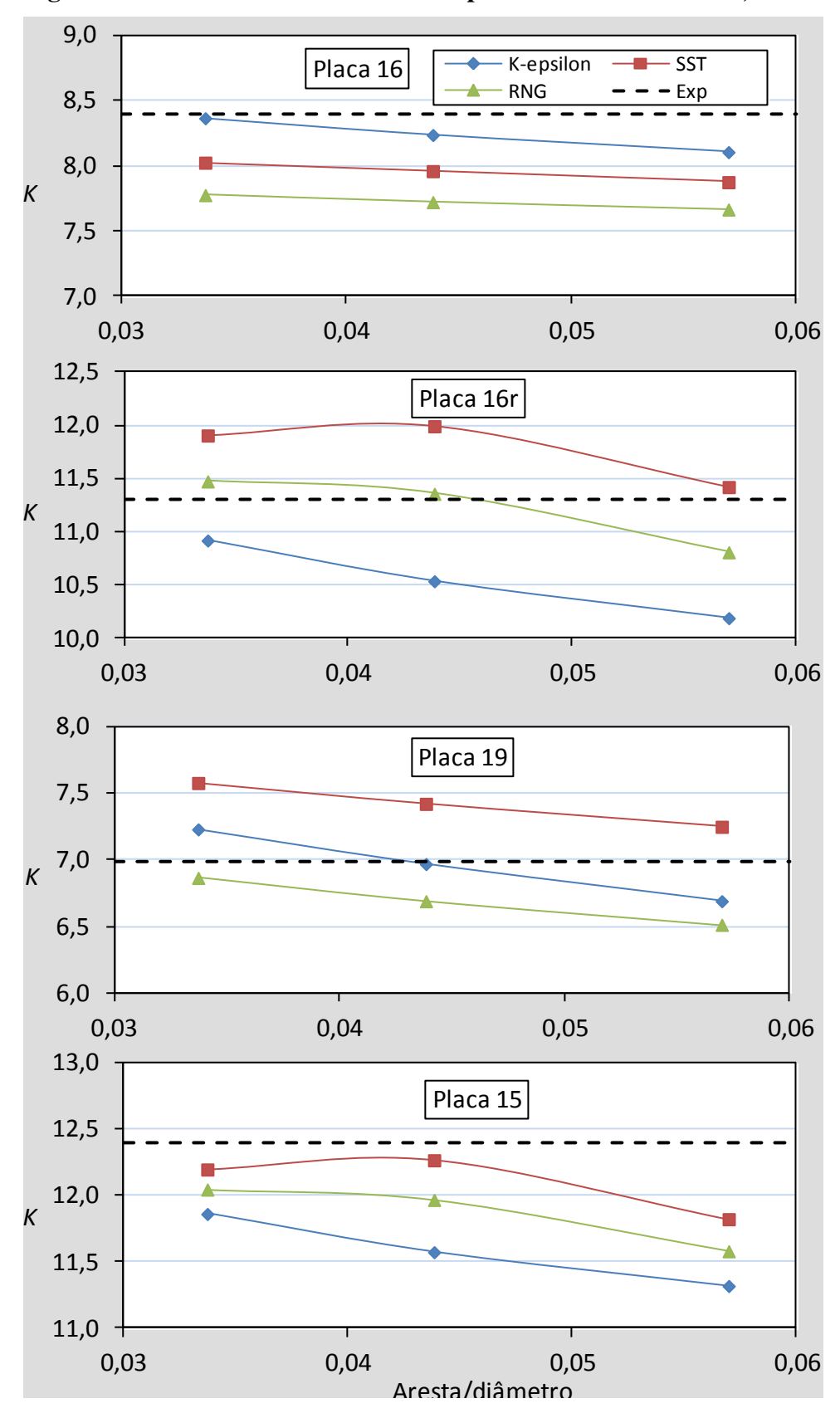

**Figura 5.8. Curvas de refinamento das placas com orifícios de 8,6 mm.** 

**(Fonte: próprio autor)** 

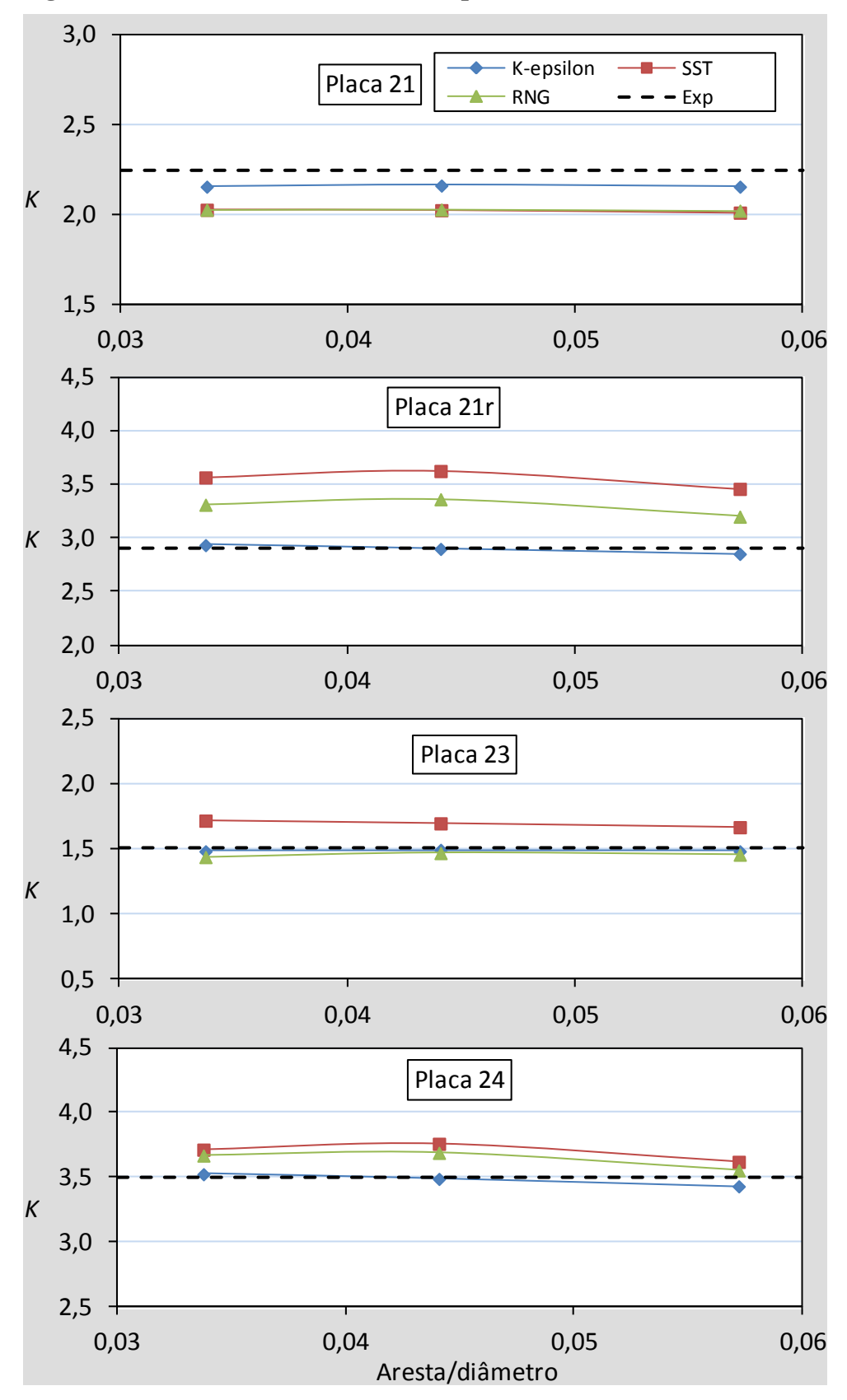

**Figura 5.9. Curvas de refinamento das placas com orifícios de 10,6 mm.** 

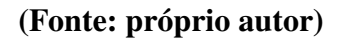

Os refinamentos foram realizados em três níveis, com a malha mais grosseira correspondendo à utilizada nas simulações da seção completa, ou seja, com valor de aresta de elemento de volume sobre diâmetro, ou *l*/*d,* de 0,057. As outras malhas foram geradas com aresta diminuídas por um fator de 1,3, resultando nos valores de 0,044 e 0,034 para *l/d*, o que praticamente dobrava o tamanho da malha a cada nível.

Nota-se que não há um padrão constante de convergência entre os resultados. As curvas das placas de maior diâmetro são bastante planas, aparentando já haverem convergido para o resultado independente do tamanho da malha, ou seja, de erro de discretização mínimo. Já nas placas de diâmetro menor algumas curvas apresentam um comportamento convergente e outras são claramente não convergentes, como por exemplo, todas as curvas do modelo *k*-*ɛ* padrão.

Isso corrobora as conclusões apresentadas nas referencias [Shyy, 2002, Celik, 2005 e Lockard, 2010] da dificuldade de obtenção de curvas com convergência assintótica com malhas não estruturadas e esquemas de discretização híbridos. A causa é a falta de similaridade geométrica das malhas nos diversos níveis de refinamento, assim como a utilização de esquemas de discretização com ordem de exatidão variável, tanto espacialmente quanto ao longo da simulação. A extrapolação de Richardson, como deduzida originalmente, não pode ser aplicada (Roache, 2009).

A falta de um padrão de convergência constante para todos os casos implica em que o estudo deveria continuar com malhas ainda mais refinadas. Isso inviabilizaria o trabalho para os fins esperados. A solução adotada foi então utilizar a malha mais fina (*l*/*d* = 0,034) e escolher o modelo de turbulência que apresentou os resultados mais próximos dos experimentais. O parâmetro utilizado para essa comparação foi a diferença percentual entre experimento e simulação *D*, calculada por:

$$
D[\%] = (DP_{Exp} - DP_{Sim}) / DP_{Exp} * 100 \tag{5.1}
$$

A Tabela 5.3 mostra um resumo do desempenho dos modelos de turbulência utilizados. Nela estão listados os valores médios e desvios padrão da diferença percentual entre os resultados experimentais e calculados para todos os casos do refinamento.

| Modelo     | Media   | S    |
|------------|---------|------|
| k-e        | $-0,27$ | 3,00 |
| <b>SST</b> | $-4,00$ | 9,42 |
| <b>RNG</b> | 2,08    | 6,32 |

**Tabela 5.3. Média e desvio padrão de** *D* **para os modelos de turbulência.** 

O modelo *k*-*ɛ* padrão foi o que apresentou o melhor resultado segundo o critério adotado. Esse resultado foi, de certo modo, inesperado, uma vez que os outros dois modelos foram desenvolvidos especificamente para solucionar a deficiência do *k*-*ɛ* padrão para o tipo de escoamento estudado aqui, com separação da corrente devido à contração e expansão abrupta do escoamento.

Com efeito, a Figura 5.10 mostra uma comparação entre os campos de velocidades no plano central do domínio de cálculo da simulação do teste 57. Nota-se claramente uma diferença na representação das zonas de recirculação, com os modelos SST e *k-ɛ* RNG apresentando recirculação mais pronunciada.

**Figura 5.10. Campo de velocidades no plano central da simulação do experimento 57** 

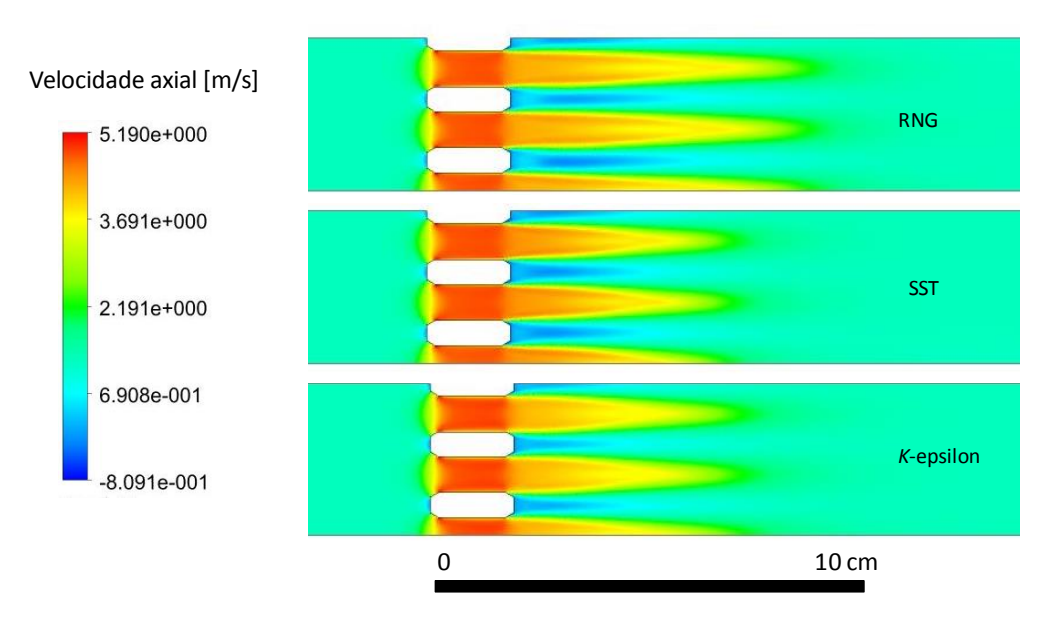

**(Fonte: próprio autor)** 

Entretanto, em um trabalho anterior o modelo *k*-*ɛ* padrão foi o que melhor representou os perfis de velocidade experimentais de um escoamento com redução e expansão do escoamento [Magalhães et al, 2007].

Assim, o modelo *k-ɛ* padrão foi escolhido e, juntamente com a configuração da malha mais fina do estudo de refinamento, completou-se o procedimento de cálculo buscado.

O procedimento foi usado para simular todos os experimentos. Na Tabela 5.4 estão listados os resultados do coeficiente de perda de pressão calculados nas simulações, juntamente com os valores da diferença percentual *D* [%].

|                |                  | $3,3$ kg/s              |         | $6.6$ kg/s |         | $10 \text{ kg/s}$ |         |
|----------------|------------------|-------------------------|---------|------------|---------|-------------------|---------|
| Número do      | Número           | $\overline{\mathbf{K}}$ |         | $\bf K$    |         | $\rm K$           |         |
| Experimento    | da Placa         | simulado                | $D[\%]$ | simulado   | $D[\%]$ | simulado          | $D[\%]$ |
| $\mathbf{1}$   | $\mathbf{1}$     | 8,61                    | $-1,34$ |            |         |                   |         |
| $\overline{2}$ | $\mathbf{1}$     |                         |         | 8,26       | $-3,42$ |                   |         |
| 3              | 9                | 8,31                    | $-2,28$ |            |         |                   |         |
| $\overline{4}$ | 9                |                         |         | 7,73       | 1,73    |                   |         |
| $\overline{5}$ | $\overline{4}$   | 8,16                    | $-0,10$ |            |         |                   |         |
| 6              | $\overline{4}$   |                         |         | 7,85       | $-4,60$ |                   |         |
| $\overline{7}$ | 10               | 8,62                    | 0,13    |            |         |                   |         |
| 8              | 10               |                         |         | 8,31       | $-3,73$ |                   |         |
| 9              | 6                | 9,40                    | $-3,31$ |            |         |                   |         |
| 10             | 6                |                         |         | 8,75       | $-2,32$ |                   |         |
| 11             | 1r               | 9,09                    | 0,35    |            |         |                   |         |
| 12             | 1r               |                         |         | 9,23       | $-2,54$ |                   |         |
| 13             | 9r               | 9,11                    | $-0,86$ |            |         |                   |         |
| 14             | 9r               |                         |         | 9,13       | $-1,27$ |                   |         |
| 15             | 4r               | 9,41                    | 2,98    |            |         |                   |         |
| 16             | 4r               |                         |         | 9,42       | $-1,18$ |                   |         |
| 17             | 10r              | 9,94                    | $-3,97$ |            |         |                   |         |
| 18             | 10r              |                         |         | 9,61       | $-0,95$ |                   |         |
| 19             | 6r               | 9,57                    | 3,55    |            |         |                   |         |
| 20             | 6r               |                         |         | 9,03       | 1,01    |                   |         |
| 21             | $\overline{c}$   | 6,22                    | $-2,14$ |            |         |                   |         |
| 22             | $\overline{2}$   |                         |         | 6,23       | $-3,88$ |                   |         |
| 23             | $\overline{c}$   |                         |         |            |         | 6,10              | 0,07    |
| 24             | $\overline{5}$   | 6,73                    | $-1,96$ |            |         |                   |         |
| 25             | $\overline{5}$   |                         |         | 6,73       | $-2,00$ |                   |         |
| 26             | $\overline{5}$   |                         |         |            |         | 6,35              | $-2,40$ |
| 27             | $\overline{7}$   | 7,79                    | $-5,22$ |            |         |                   |         |
| 28             | 7                |                         |         | 7,11       | $-1,64$ |                   |         |
| 29             | $\boldsymbol{7}$ |                         |         |            |         | 6,95              | $-2,17$ |
| 30             | 3                | 11,48                   | 2,70    |            |         |                   |         |

**Tabela 5.4. Resultados das simulações com a metodologia adotada.** 

|             |                | $3,3$ kg/s |         | $6.6$ kg/s |         | $10 \text{ kg/s}$ |         |
|-------------|----------------|------------|---------|------------|---------|-------------------|---------|
| Número do   | Número         | K          | $D[\%]$ | K          | $D[\%]$ | $\bf K$           | $D[\%]$ |
| Experimento | da Placa       | simulado   |         | simulado   |         | simulado          |         |
| 31          | $\mathfrak{Z}$ |            |         | 11,34      | $-2,12$ |                   |         |
| 32          | 11             | 8,84       | $-0,21$ |            |         |                   |         |
| 33          | 11             |            |         | 8,47       | 1,54    |                   |         |
| 34          | 12             | 8,21       | 1,10    |            |         |                   |         |
| 35          | 12             |            |         | 7,83       | 2,35    |                   |         |
| 36          | 13             | 8,01       | 1,21    |            |         |                   |         |
| 37          | 13             |            |         | 7,81       | $-1,38$ |                   |         |
| 38          | 16             | 8,78       | $-0,89$ |            |         |                   |         |
| 39          | 16             |            |         | 8,35       | 0,58    |                   |         |
| 40          | 17             | 8,58       | 0,45    |            |         |                   |         |
| 41          | 17             |            |         | 8,17       | $-0,60$ |                   |         |
| 42          | 18             | 9,73       | 1,72    |            |         |                   |         |
| 43          | 18             |            |         | 9,14       | $-0,43$ |                   |         |
| 44          | 11r            | 9,91       | 2,82    |            |         |                   |         |
| 45          | 11r            |            |         | 10,16      | 0,43    |                   |         |
| 46          | 12r            | 9,76       | 2,45    |            |         |                   |         |
| 47          | 12r            |            |         | 9,99       | $-5,71$ |                   |         |
| 48          | 13r            | 9,63       | 6,52    |            |         |                   |         |
| 49          | 13r            |            |         | 9,91       | $-0,43$ |                   |         |
| 50          | 16r            | 10,65      | 3,29    |            |         |                   |         |
| 51          | 16r            |            |         | 10,90      | 3,53    |                   |         |
| 52          | 17r            | 10,66      | $-0,03$ |            |         |                   |         |
| 53          | 17r            |            |         | 10,59      | 1,08    |                   |         |
| 54          | 18r            | 11,03      | 4,06    |            |         |                   |         |
| 55          | 18r            |            |         | 10,96      | 0,36    |                   |         |
| 56          | 14             | 5,58       | $-2,41$ |            |         |                   |         |
| 57          | 14             |            |         | 5,91       | $-0,54$ |                   |         |
| 58          | 14             |            |         |            |         | 6,04              | $-2,21$ |
| 59          | 19             | 7,52       | 0,18    |            |         |                   |         |
| 60          | 19             |            |         | 7,24       | $-3,72$ |                   |         |
| 61          | 19             |            |         |            |         | 7,17              | $-1,51$ |
| 62          | 15             | 11,76      | 2,00    |            |         |                   |         |
| 63          | 15             |            |         | 11,88      | 4,19    |                   |         |
| 64          | 20             | 2,58       | 3,40    |            |         |                   |         |
| 65          | 20             |            |         | 2,43       | 2,76    |                   |         |
| 66          | 21             | 2,23       | 1,25    |            |         |                   |         |
| 67          | 21             |            |         | 2,15       | 3,81    |                   |         |
| 68          | 22             | 2,17       | 0,55    |            |         |                   |         |
| 69          | 22             |            |         | 2,04       | $-1,21$ |                   |         |
| 70          | 25             | 2,84       | 3,61    |            |         |                   |         |
| 71          | 25             |            |         | 2,67       | 2,74    |                   |         |
| $72\,$      | 26             | 2,51       | 2,69    |            |         |                   |         |

**Tabela 5.4. Resultados das simulações com a metodologia adotada (continuação)** 

|             |          | $3,3$ kg/s |         | $6.6$ kg/s |         | $10 \text{ kg/s}$ |         |
|-------------|----------|------------|---------|------------|---------|-------------------|---------|
| Número do   | Número   | K          | $D[\%]$ | K          | $D[\%]$ | $\bf K$           | $D[\%]$ |
| Experimento | da Placa | simulado   |         | simulado   |         | simulado          |         |
| 73          | 26       |            |         | 2,48       | 1,05    |                   |         |
| 74          | 27       | 2,39       | 4,85    |            |         |                   |         |
| 75          | 27       |            |         | 2,24       | 6,50    |                   |         |
| 76          | 20r      | 3,05       | 0,68    |            |         |                   |         |
| 77          | 20r      |            |         | 3,07       | 1,57    |                   |         |
| 78          | 21r      | 2,97       | 1,31    |            |         |                   |         |
| 79          | 21r      |            |         | 2,93       | $-0,82$ |                   |         |
| 80          | 22r      | 2,93       | $-1,09$ |            |         |                   |         |
| 81          | 22r      |            |         | 2,95       | 0,00    |                   |         |
| 82          | 25r      | 3,25       | 1,38    |            |         |                   |         |
| 83          | 25r      |            |         | 3,27       | 1,34    |                   |         |
| 84          | 26r      | 3,10       | $-0,26$ |            |         |                   |         |
| 85          | 26r      |            |         | 3,28       | $-0,24$ |                   |         |
| 86          | 27r      | 3,10       | $-1,57$ |            |         |                   |         |
| 87          | 27r      |            |         | 3,18       | 0,98    |                   |         |
| 88          | 23       | 1,40       | 3,47    |            |         |                   |         |
| 89          | 23       |            |         | 1,48       | 1,88    |                   |         |
| 90          | 23       |            |         |            |         | 1,50              | 1,18    |
| 91          | 28       | 1,89       | 2,37    |            |         |                   |         |
| 92          | 28       |            |         | 1,82       | 4,24    |                   |         |
| 93          | 28       |            |         |            |         | 1,69              | 5,96    |
| 94          | 24       | 3,72       | $-4,03$ |            |         |                   |         |
| 95          | 24       |            |         | 3,52       | $-0,68$ |                   |         |

**Tabela 5.4. Resultados das simulações com a metodologia adotada (continuação)** 

#### **5.2.4. Validação da metodologia**

O próximo passo é a validação da metodologia. Duas abordagens diferentes foram realizadas para efeito de comparação. Uma puramente estatística, baseada no espalhamento dos valores de *D* [%] e a outra baseada na norma V&V 20.

## **5.2.4.1. Metodologia estatística**

Na primeira, foi calculada a média aritmética simples dos valores de *D*, calculada com a Equação 3.1, associada a uma margem de incerteza estimada com uma probabilidade de abrangência de 95,45%, calculada aqui como duas vezes o desvio padrão. O valor obtido foi de:

$$
D[\%] = 0.28 \pm 5.18 \tag{5.2}
$$

Nunca é demais reforçar o entendimento de qual deve ser a interpretação desse resultado. Ele diz que a diferença percentual *D* entre o valor calculado em uma simulação, utilizando o procedimento descrito acima, e o resultado do experimento simulado, deverá estar, em 95,54% dos casos, dentro da faixa estimada pela Equação 5.2. A justificativa desse procedimento é de caráter puramente estatístico e sua confiabilidade é proporcional ao número de casos amostrados.

Outro ponto importante é a questão sobre se existe alguma tendência significativa (*bias*) nos resultados das simulações em função da geometria. As Figuras 5.11 e 5.12 mostram gráficos com os valores de *D* para todos os resultados, organizados em função do diâmetro do orifício e da posição do chanfro. Ainda nas figuras estão representados o valor médio e a faixa de incerteza estimada (linhas tracejadas).

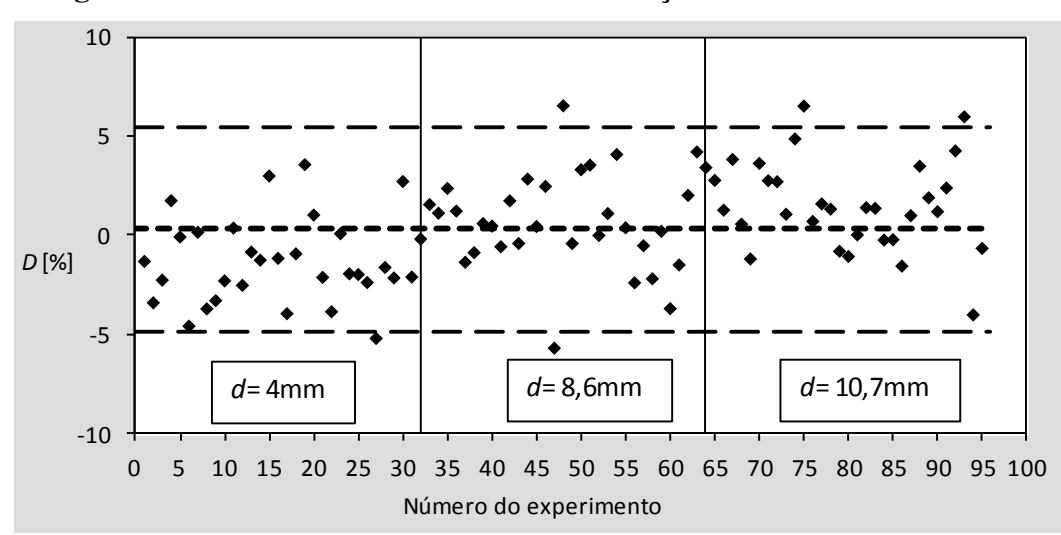

**Figura 5.11. Gráfico dos valores de** *D* **em função do diâmetro do orifício** 

#### **(Fonte: próprio autor)**

Na Figura 5.11 é possível notar uma tendência para subestimar o valor experimental com o aumento do diâmetro do orifício. De todo modo, ela é muito pequena dentro da faixa de diâmetros estudada e a incerteza total estimada é bastante razoável do ponto de vista da utilização da metodologia em projetos de componentes e até mesmo em análise de segurança de centrais.

A Figura 5.12 também não mostra nenhuma diferença expressiva dos resultados em função da posição do chanfro.

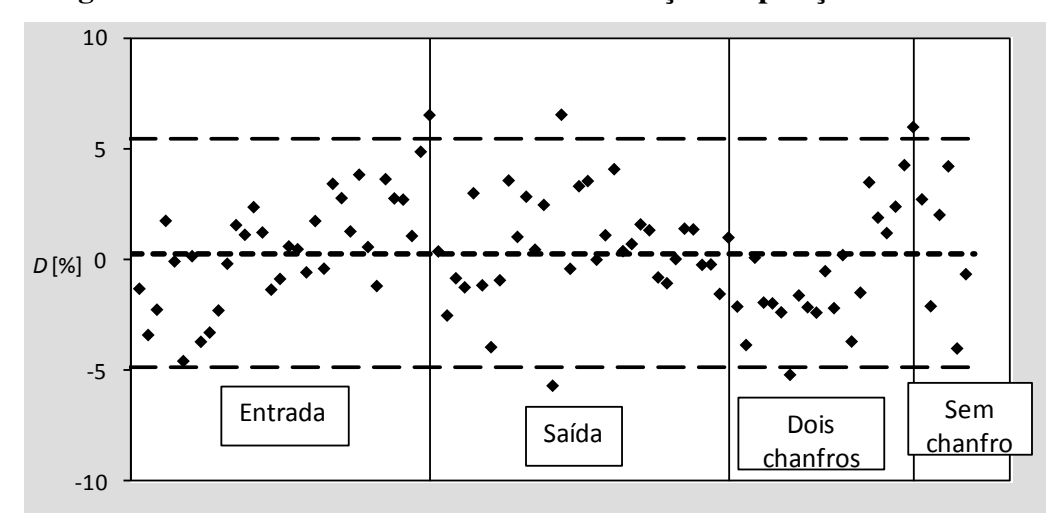

**Figura 5.12. Gráfico dos valores de** *D* **em função da posição do chanfro** 

**(Fonte: próprio autor)** 

#### **5.2.4.2. Metodologia V&V 20**

Na segunda abordagem foi utilizada a métrica proposta pela norma ASME V&V 20 [ASME, 2009]. Como já citado anteriormente, o objetivo da metodologia de validação sugerida pela norma é validar os modelos utilizados na simulação de um caso específico. A sua extrapolação para outros casos, mesmo similares, deve ser baseada em sólido julgamento de engenharia.

Por outro lado, o que se busca nesse trabalho é a validação de um procedimento a ser utilizado repetidamente em uma gama diversa de geometrias e condições operacionais. A estratégia adotada para conciliar os dois requerimentos acima foi realizar a validação para um único caso, escolhido como o mais representativo possível da faixa de parâmetros estudada, e comparar o resultado com o obtido na seção anterior. Desse modo foi escolhida a placa 19. Essa placa possui parâmetros geométricos médios em relação às placas testadas e chanfros nas duas extremidades, que é a configuração mais comum nos bocais reais. O teste usado foi o de número 60, com vazão de 6,6 kg/s.

Relembrando, a incerteza de validação é dada por:

$$
u_{val} = \sqrt{u_{num}^2 + u_{ent}^2 + u_E^2}
$$
 (2.51)

Todas as simulações rodaram com matemática de dupla precisão e até que os RMS dos momentos ficassem abaixo de  $10<sup>-7</sup>$  e por isso as incertezas devido à iteração e arredondamento foram desprezadas. Desse modo, a incerteza numérica se resumiu apenas à discretização, estimada pelo GCI.

## *Cálculo do GCI*

A tabela 5.5 lista os valores do GCI da malha fina para os três modelos, calculados com os dados do estudo de refinamento da placa 19 (ver Figura 3.8), segundo as equações 2.58 a 2.61. Uma vez que as curvas não apresentam variações bruscas, foi utilizado o fator de segurança de 1,25.

**Tabela 5.5. Parâmetros de validação segundo a metodologia V&V 20 para a placa 19, teste 60.** 

| Modelo                     | $K_{\rm}$ |      | GCI GCI/K $[\%]$ |
|----------------------------|-----------|------|------------------|
| $k$ - $\varepsilon$ padrão | 7,23      | 1,08 | 14,94            |
| <b>SST</b>                 | 7,58      | 0,67 | 8,84             |
| $k$ - $\varepsilon$ RNG    | 6,86      | 0,71 | 10,35            |

*Incerteza experimental* 

O valor da perda de pressão do teste 60 foi medida com o transmissor 3, com faixa de 60 mbar. A incerteza relativa percentual do resultado do experimento 60 foi estimada de acordo com o exposto na seção 2.2.5 como:

$$
u_{exp} = 2s /DP = 2,16 \%
$$

*Incerteza dos dados de entrada* 

Relembrando mais uma vez, a incerteza dos dados de entrada é estimada por:

$$
u_{ent}^2 = \sum_{i=1}^n \left(\frac{\partial DP}{\partial X_i} u_{X_i}\right)^2
$$
 (2.68)

Onde  $u_{X_i}$  é a incerteza do parâmetro de entrada  $X_i$  e  $\partial DP/\partial X_i$  são os coeficientes de sensibilidade.

Os parâmetros constantes dessa análise se dividem em geométricos e operacionais. Os geométricos são o diâmetro médio dos orifícios, diâmetro externo dos chanfros, altura do chanfro, espessura da placa e largura e comprimento da seção. Os operacionais são a vazão mássica de água, pressão e temperatura, que são utilizados no cálculo dos valores da densidade e viscosidade da água.

A influência das incertezas do comprimento da seção e espessura da placa no valor da perda de pressão é desprezível e não foi considerada.

Com relação ao chanfro, alguns esclarecimentos são necessários. Uma curva característica da queda de pressão em função da largura do chanfro *c* possui duas regiões distintas. Uma, com variação muito brusca, para chanfros muito pequenos e outra, mais plana, para os chanfros maiores (ver próxima seção). Os chanfros da placa 19 se situam na zona plana. Nessa região, o coeficiente de sensibilidade é bem menor que para os chanfros menores. De qualquer modo, os chanfros reais se localizam quase sempre na região plana e o seu coeficiente foi estimado nessa região. Como já dito anteriormente, o ângulo do chanfro não foi medido e consequentemente sua incerteza não foi estimada.

Os coeficientes de sensibilidade foram estimados com uma variação da metodologia perturbativa exposta na seção 2.1.5. Para cada parâmetro foram realizadas 5 simulações cobrindo a faixa de 2,5% do valor nominal para mais e para menos. Uma curva apropriada foi ajustada por regressão e o coeficiente estimado pela sua derivada local. Isso corresponde a uma aproximação por diferenças centrais de ordem mais alta, diminuindo o erro de truncamento. A Figura 5.13 ilustra o procedimento para a vazão mássica. Como nesse caso a perda de pressão é proporcional ao quadrado da vazão, foram ajustadas duas curvas, uma exponencial e outra polinomial de segundo grau. As derivadas locais das duas curvas no ponto 6,65 kg/s resultaram idênticas em 1767,6  $[Pa/kg/s]$ .

Para todos os outros parâmetros foram geradas curvas de ajuste apropriadas e escolhidas as que apresentaram o resíduo da regressão mais próximo de 1. Os valores estão listados na Tabela 5.6, juntamente com as incertezas individuais, calculadas como 2*s*. Eles foram estimados apenas com o modelo *k*-*ɛ* padrão.

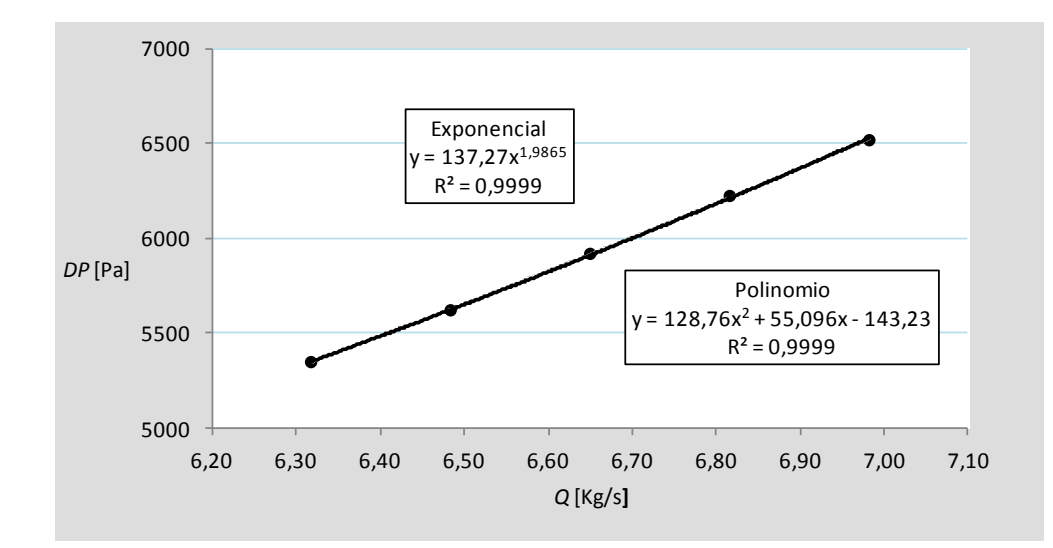

**Figura 5.13. Análise da incerteza da vazão mássica no cálculo da perda de pressão** 

**(Fonte: próprio autor)** 

**Tabela 3.6. Parâmetros para estimativa do erro referente aos dados de entrada** 

| Parâmetro                                 | X             | $u_{x}$ (2s)  | $\partial DP$<br>$[DP \text{ cm } \text{Pa}]$<br>$\partial X$ |
|-------------------------------------------|---------------|---------------|---------------------------------------------------------------|
| Vazão mássica                             | $6,65$ [kg/s] | $0,04$ [kg/s] | 1767,6                                                        |
| Diâmetro externo do chanfro de<br>entrada | $0,98$ [mm]   | $0,045$ [mm]  | $-246,06$                                                     |
| Diâmetro externo do chanfro de<br>saída   | $1,40$ [mm]   | $0,038$ [mm]  | $-27,01$                                                      |
| Diâmetro do orifício                      | $8,59$ [mm]   | $0,014$ [mm]  | $-3523$                                                       |
| Largura da seção                          | $72,14$ [mm]  | $0,13$ [mm]   | $-423,15$                                                     |
| Temperatura                               | 30 [C]        | $1,84$ [C]    | 1,34                                                          |

A incerteza devida aos dados de entrada é então:

 $u_{ent} = [(0,04*1767)^2 + (0,045*-246,06)^2 + (0,038*-27,01)^2 + (0,014*-3523)^2 +$  $(0,13^* - 423,15)^2 + (1,84^*1,34)^2$ ]<sup>1/2</sup> = 102,88 [Pa]

A incerteza relativa percentual é:

 $u_{\text{ent}} = 102,88/5917*100 = 1,74%$ 

Os dados consolidados da validação da simulação do experimento número 60 de acordo com a norma ASME V&V 20 estão na Tabela 5.7.

| Modelo                     | GCI [ $%$ ] | $u_{exp} [\%]$ | $u_{ent} [\%]$ | $u_{val} [\%]$ | $D [\%]$ |
|----------------------------|-------------|----------------|----------------|----------------|----------|
| $k$ - $\varepsilon$ padrão | 14,94       | 2,67           | 1,74           | ± 15,28        | $-3,72$  |
| <b>SST</b>                 | 8,84        | 2,67           | 1,74           | ± 9,40         | $-8,56$  |
| $k$ - $\varepsilon$ RNG    | 10,35       | 2,67           | 1,74           | ± 10,83        | 1,65     |

**Tabela 5.7. Valores estimados dos erros de simulação (V&V 20)** 

Uma vez que o critério para validação é cumprir a desigualdade  $D < u_{val}$ , todos os modelos utilizados podem ser considerados validados.

Comparando as duas metodologias de validação, nota-se que as faixas de incerteza estimadas aqui com a V\$V 20 são bem maiores que a calculada como a metodologia estatística. Outra observação importante é que os valores do GCI são várias vezes maiores que as outras fontes de erro, correspondendo a mais de 90% do total. Uma vez que esse parâmetro depende fortemente da forma da curva do refinamento, a confiabilidade desse método depende de uma curva de refinamento bem monotônica e já na região assintótica, o que nem sempre é simples de garantir.

As alternativas a esses casos, sugeridas na norma, envolvem aumentar o número de pontos no refinamento, o que implica em malhas mais finas, tornando o processo mais complicado e aumentando o esforço computacional.

### **5.2.5. Influência da geometria do chanfro na perda de pressão**

A Figura 5.14 mostra curvas que exemplificam a influencia das características geométricas das placas na perda de pressão. No eixo das abscissas está a razão entre a largura do chanfro sobre o diâmetro do orifício. No eixo das ordenadas tem-se a razão entre o coeficiente de perda de pressão da placa com chanfro e o de uma placa com orifícios de mesmo diâmetro, porem sem chanfros. Desse modo, as curvas representam o desempenho do chanfro na diminuição das perdas na placa.

Todas elas apresentam um comportamento semelhante, com uma região de queda pronunciada para chanfros pequenos e uma mais plana para chanfros maiores. É sempre bom lembrar que não foram realizados experimentos com chanfros de pequeno tamanho, nas regiões de queda mais acentuada das curvas. Isso deve ser levado em consideração quando da utilização das curvas naquelas regiões. De todo modo, os tamanhos de chanfro normalmente utilizados na indústria os colocam na região plana das curvas.

Os chanfros posicionados na entrada têm eficiência bem maior que à saída. Isso já era esperado, pois a queda de pressão é muito maior aí. À medida que seu tamanho aumenta a perda de pressão continua a cair continuamente. Outra constatação interessante é que, na região mais plana, as curvas são mais "juntas", ou seja, a influencia do valor do ângulo é pouco relevante à entrada.

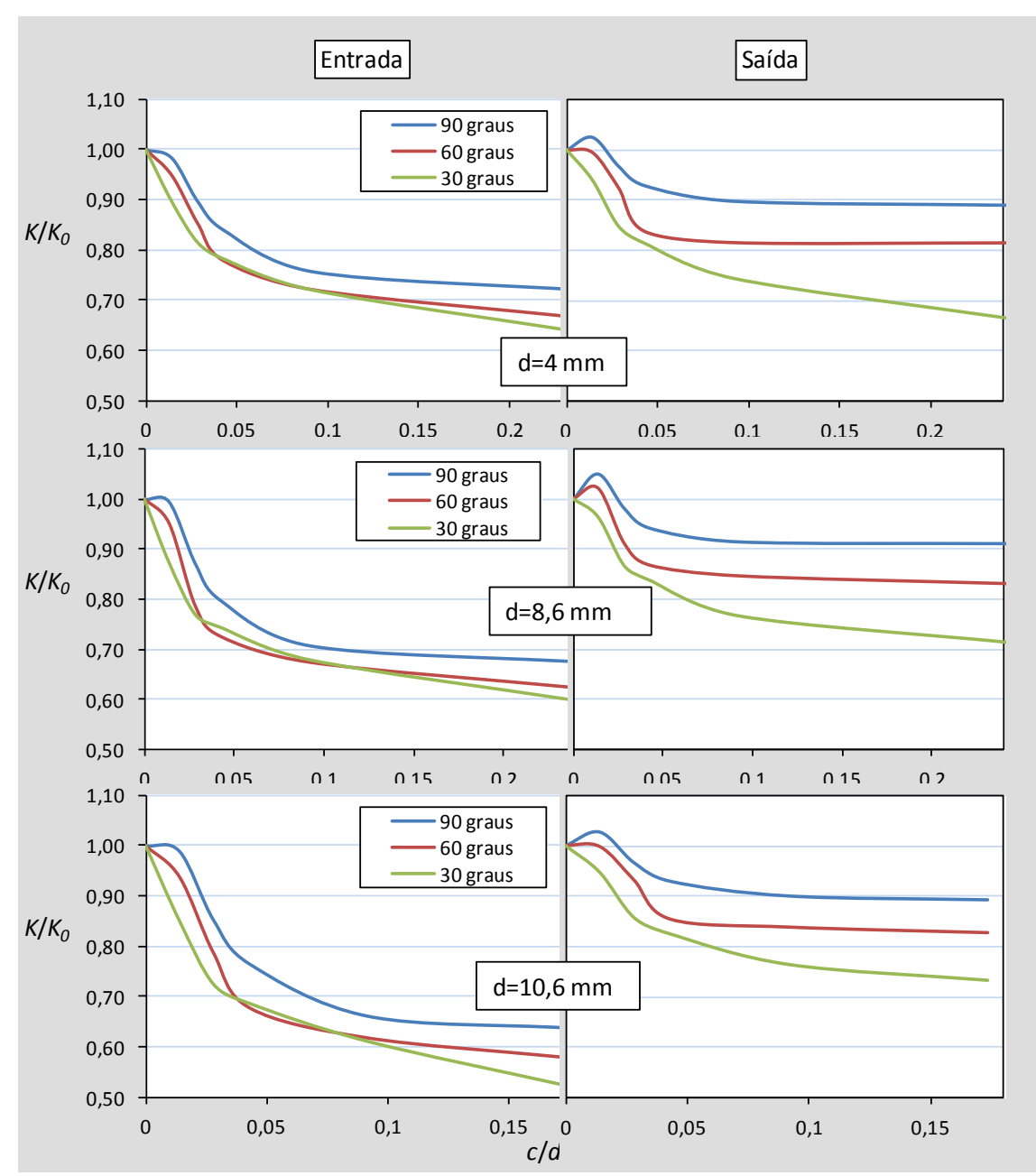

**Figura 5.14. Curvas de chanfro calculadas em função do ângulo do chanfro e diâmetro do orifício.** 

Quando posicionados à saída seu comportamento é bem diferente. O valor do ângulo tem muito mais relevância. Após a queda brusca, o aumento do tamanho do chanfro não produz mais efeito para ângulos maiores. Para o ângulo de 30 graus, entretanto, a queda continua a diminuir, de modo mais acentuado para diâmetros menores. Nas placas de 4 mm de diâmetro sua eficiência se compara com os posicionados à entrada.

Na Figura 5.15, foram desenhadas as curvas para placas com dois chanfros idênticos à entrada e saída. Juntamente com elas estão curvas tracejadas que representam a soma calculada das contribuições individuais das quedas de pressão na entrada e saída.

Nota-se que, para as placas com orifícios de diâmetro de 4 mm e 8,6 mm elas são idênticas. Isso indica que a perda total pode ser estimada pela utilização de correlações independentes para chanfros na entrada e saída. Assim, pode-se estimar a perda de pressão em placas com dois chanfros distintos sem a necessidade de rodar uma simulação específica para cada caso, facilitando bastante o trabalho de otimização.

Já para as placas com orifícios de 10,6 mm uma pequena diferença (em torno de 6%) é notada, ou seja, a perda total é sempre menor que a soma individual das duas partes. Nesses casos há que levar em conta aquela diferença.

As diferenças salientadas acima entre o comportamento das perdas à entrada e saída mostram que, apesar de não ser prática adotada na indústria em geral, a utilização de placas com chanfros diferentes nos dois lados pode resultar em um melhor custo beneficio.

### **3.2.6. Influência das condições operacionais na perda de pressão**

Os experimentos foram realizados todos à mesma temperatura e pressão e três níveis de vazão. Uma vez que foi utilizado um domínio geométrico em simetria e como decorrência da parametrização da metodologia, o parâmetro que representou a variação da vazão foi a velocidade antes da placa. Nas Figuras 5.16 e 5.17 são mostrados alguns exemplos de curvas calculadas da perda de pressão adimensional em função desse parâmetro. As Figuras são apresentadas apenas para placas com orifícios de 4 mm e 10,6 mm e ângulos de 60 graus. O comportamento das curvas nos outros casos é

similar.

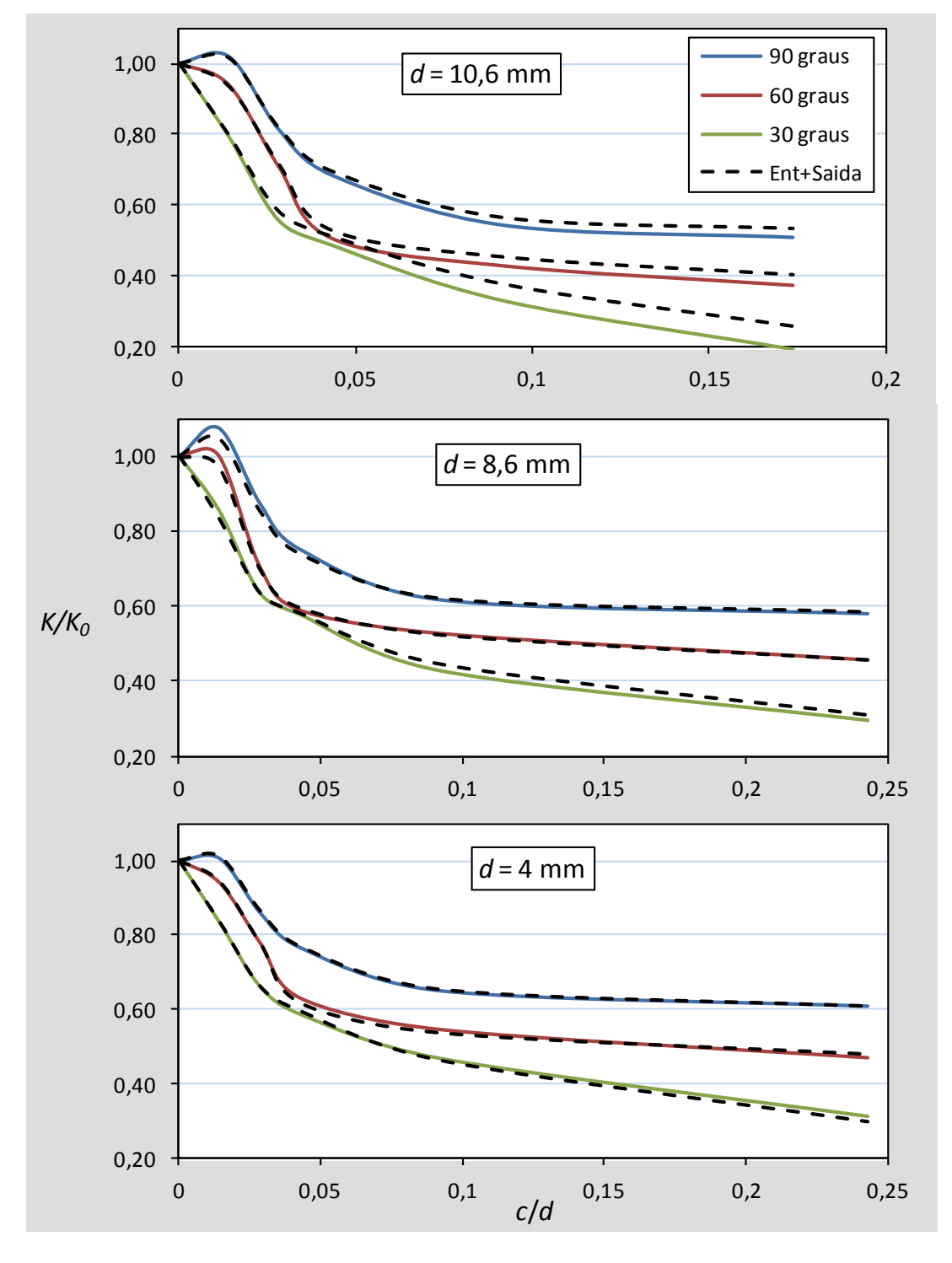

**Figura 5.15. Curvas de chanfro para placas com dois chanfros idênticos à entrada e saída.** 

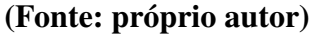

Observa-se que nos chanfros menores a perda de pressão é praticamente independente da velocidade. Nos chanfros maiores ela decresce lentamente à entrada e

aumenta à saída, a uma taxa maior. Esses efeitos se conjugam nas placas com dois chanfros e a perda cresce ligeiramente com o aumento da velocidade.

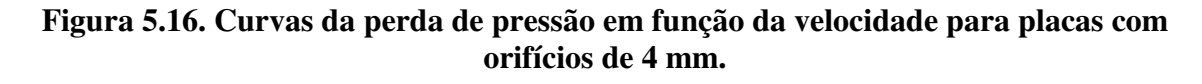

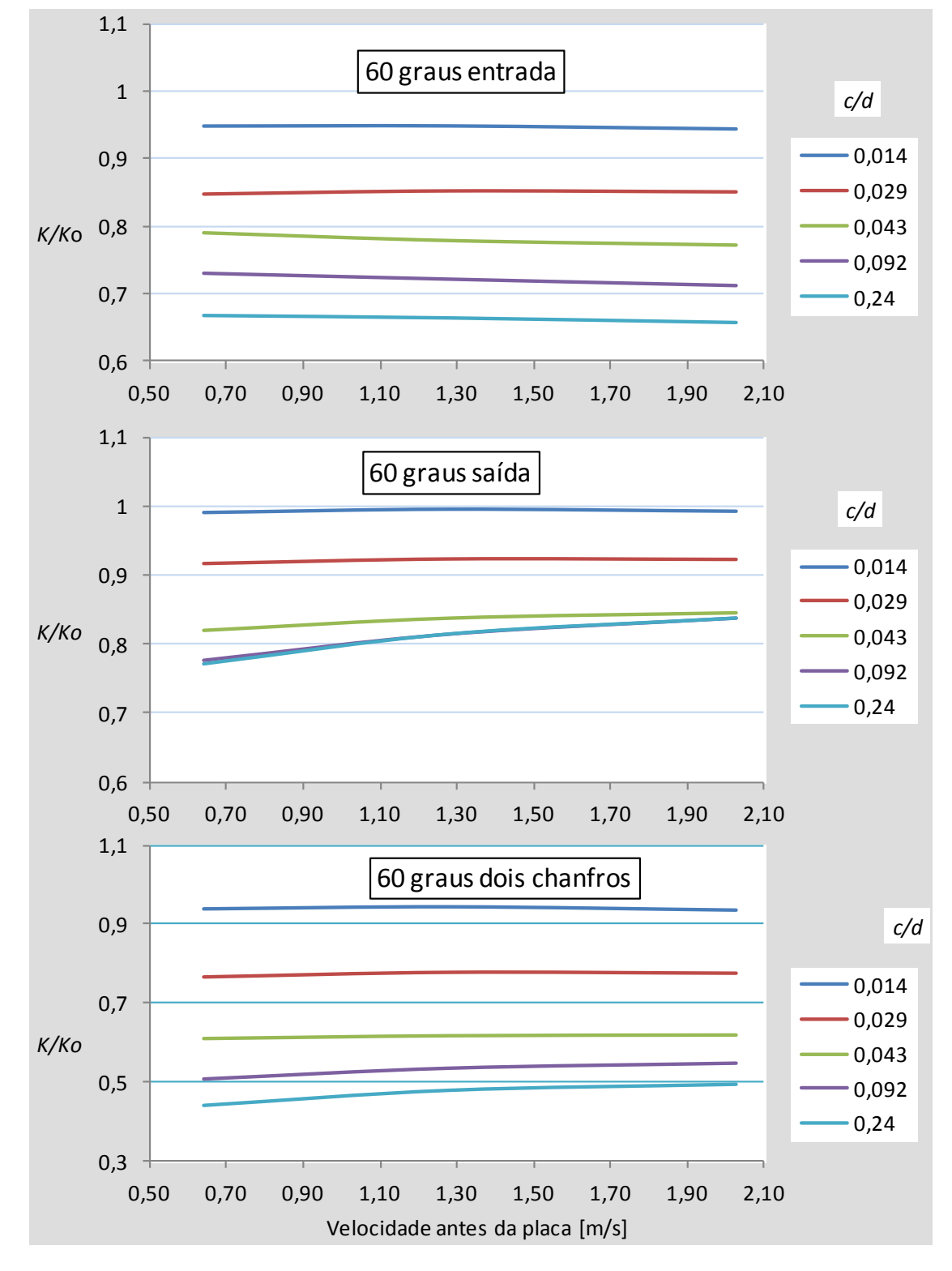

**(Fonte: próprio autor)** 

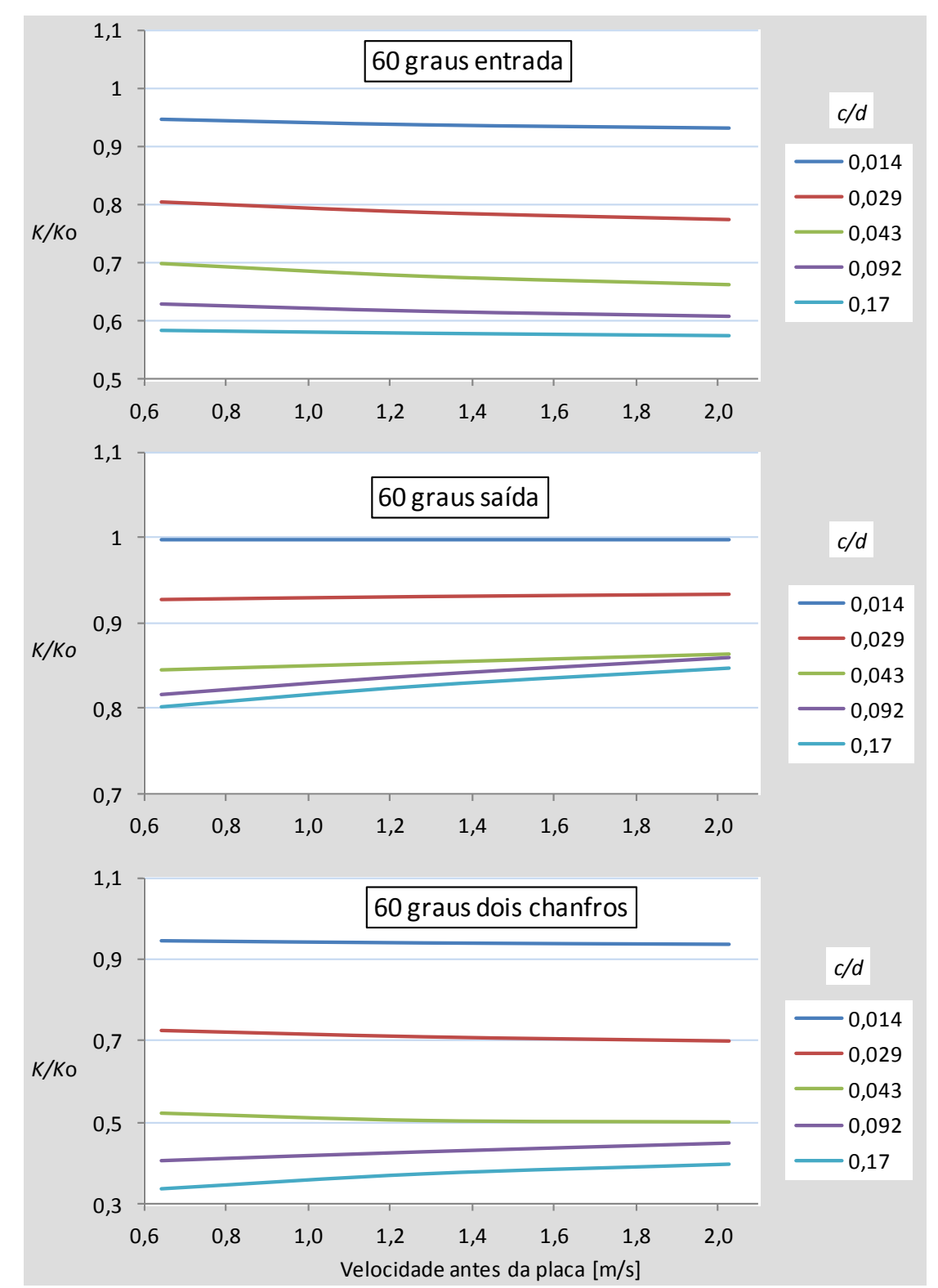

**Figura 3.17. Curvas da perda de pressão em função da velocidade para placas com orifícios de 10,6 mm.** 

**(Fonte: próprio autor)** 

## **6. CONCLUSÕES**

Foi desenvolvido e validado um procedimento de cálculo CFD para a estimativa da perda de pressão do escoamento de água através de placas perfuradas similares às utilizadas nos ECs fabricados para centrais nucleares brasileiras. O procedimento é valido para placas com os seguintes parâmetros geométricos adimensionais:

- $1.35 <$  Passo /  $d < 1.69$
- $1.9 \le$  espessura /  $d \le 5$
- Chanfros entre 30 e 90 graus
- Diâmetro do chanfro /*d* ≤ 1,5
- Razão de área: 0,28 ≤ *f* ≤ 0,43

Os resultados são válidos para velocidades antes da placa entre 0,64 m/s a 2,00 m/s.

Entre os pontos mais importantes do procedimento destacam-se:

- Utilização do código ANSYS CFX. Ele é um código comercial fechado. Isso significa que tanto os modelos físicos assim como os esquemas de discretização foram utilizados como implementados no código. Algumas simulações foram realizadas nas mesmas condições com outros códigos e apresentaram resultados distintos. Assim, o código CFX faz parte do procedimento.
- Modelo de turbulência *k*-*ɛ* padrão
- Esquema de discretização *high resolution* para os termos turbulentos e segunda ordem para os advectivos.
- Determinação de um domínio geométrico de cálculo em escala reduzida parametrizado em função do diâmetro dos orifícios.
- Utilização do módulo gerador de malhas "meshing" do pacote "multiphysics" da ANSYS. É um código fechado. Todas as considerações acima a respeito do CFX são válidas aqui.
- Utilização de malha tetraédrica com camadas infladas às paredes e tamanho do elemento de volume constante igual a 0,0337 *d*.

A validação foi realizada através da aplicação do procedimento na simulação de 95 testes experimentais. O resultado obtido foi que as diferenças percentuais *D*, obtidas segundo a Equação 3.1, entre os resultados das simulações e experimentos ficaram dentro de uma faixa de incerteza entre  $+ 5,46\%$  e – 4,90%, estimada com uma probabilidade de abrangência de 95,45%, calculada aqui como duas vezes o desvio padrão.

Foi realizada também uma validação segundo a metodologia sugerida pela norma ASME V&V 20. Nesse caso, apenas um experimento foi utilizado para comparação. Todos os modelos de turbulência foram validados, sendo que o *k*-*ɛ* RNG apresentou o melhor resultado, com a estimativa de uma faixa de incerteza entre +12,48% e – 9,18%. Para efeito de comparação, de acordo com a norma, a faixa estimada para o modelo *k*-*ɛ* padrão foi +11,56% e – 19,00%.

Com relação às duas metodologias de validação algumas conclusões podem ser tiradas. Uma validação tradicional baseada em muitos casos será sempre mais confiável que uma baseada em apenas um caso.

A métrica utilizada na V&V 20 é fortemente dependente da curva de refinamento de malha. Ela se baseia em considerações de caráter teórico que raramente se realizam na maioria das simulações de escoamentos de interesse industrial utilizando códigos comerciais. A análise dos resultados deve ser realizada com muito cuidado, muitas vezes exigindo um maior número de níveis de refinamento, o que aumenta o esforço computacional. É imperativo garantir que as malhas mais finas do refinamento se encontrem na região assintótica. Não foi possível assegurar isso nesse estudo para todos os casos. Desse modo, sua utilização só se justificaria em casos em que os requerimentos acima possam ser atendidos ou aqueles de pouca responsabilidade.

A influência da geometria e condições operacionais na perda de pressão em placas perfuradas é mostrada nas Figuras 5.14 a 5.17. A conclusão importante a tirar das curvas é que a escolha correta da geometria dos chanfros pode diminuir a perda até ao nível de 30% do valor sem chanfro. Devido ao comportamento bem diferente dos chanfros à entrada e saída, o melhor desempenho pode ser alcançado com chanfros diferentes à entrada e saída, pratica essa totalmente desconhecida na indústria em geral.

Os chanfros normalmente são feitos com o principal propósito de retirar as rebarbas da furação. É sabido que eles diminuem as perdas, mas não se dá muita importância a isso. Na imensa maioria dos casos o chanfro tem 45 graus e profundidade

suficiente apenas para eliminar as rebarbas, o que, de acordo com as figuras, é a pior configuração entre as estudadas. A adoção de ângulos menores e tamanhos maiores podem diminuir as perdas em até 50% em relação àqueles.

Devido a seu caráter geral e abrangente, o procedimento determinado aqui poderá ser muito útil na otimização do projeto de bocais de ECs. Poderá ainda ser usado em análise de centrais através da geração de dados tabelados para códigos de sistema ou diretamente em cálculos acoplados. Uma boa descrição dessa técnica é apresentada em [Ville Hovi et al, 2016]. A grande vantagem é uma margem de incerteza bem estabelecida.

## **6.1 SUGESTÕES PARA CONTINUAÇÃO**

Já está prevista a continuação do presente trabalho contemplando o bocal completo com um trecho a jusante com barras combustíveis.

Outra sugestão é a realização de um estudo nos mesmos moldes do aqui apresentado contemplando outras geometrias com capacidade para reter detritos. Algumas opções já foram pensadas, como por exemplo, orifícios de maior diâmetro, porem com o comprimento não retilíneo. Maiores diâmetros diminuem as perdas e o comprimento não retilíneo barram detritos menores que o orifício reto.

# **REFERÊNCIAS BIBLIOGRÁFICAS**

Advantec, *PCL-818HD – High-performance DAS card with programmable gain – User Manual*, Advantech, 1994.

Advantec, *PCLD-789D – Amplifier and Multiplexer Board – User Manual*, Advantech, 1995.

AIAA, Guide for the Verification and Validation of Computational Fluid Dynamics Simulations, American Institute of Aeronautics and Astronautics, AIAA-G-077-1998.

ANSYS *CFX* 16.0, *"User manual"*, ANSYS Europe Ltd., 2015.

ASME-American Society of Mechanical Engineers, New York, ASME V&V 20, Standard for Verification and Validation in Computational Fluid Dynamics and Heat Transfer, 2009

Aumiller, D. L., Tomlinson, E. T., Bauer, R. C., A coupled RELAP5-3D:CFD methodology with a proof-of-principle calculation, *Nuclear Engineering and Design*, v. 205, p. 83–90, 2001

Baglietto, E., Ninokata, H., Misawa, T., CFD and DNS methodologies development for fuel bundle simulations, Nuclear Engineering and Design, v. 236, p. 1503–1510, 2006Barth, T. J. e Jesperson, D. C., *"The design and application of Upwind schemes on unstructured meshes"*, American Institute of Aeronautics and Astronautics Journal, Artigo 89-0366, 1989.

Bavière, N. Tauveron, F. Perdu, E. Garré, S. Li, A first system/CFD coupled simulation of a complete nuclear reactor transient using CATHARE2 and TRIO U. Preliminary validation on the Phénix Reactor Natural Circulation Test, Nuclear Engineering and Design, v. 277. p. 124-137. 2014.

Benedict, R. P., Fundamentals of Temperature, Pressure and Flow Measurements, John Wiley & Sons Inc. 1969

Bestion, D., Recommendation on Use of CFD Codes for Nuclear Reactor Safety Analysis, EVOL-ECORA-D14, European Commission, 2002. Disponível no site: [https://domino.grs.de/ecora%5Cecora.nsf/pages/Public.](https://domino.grs.de/ecora%5Cecora.nsf/pages/Public)

Bestion, D., H. Anglart, J. Mahaffy, D. Lucas, C.H. Song, M. Scheuerer, G. Zigh, M. Andreani, F. Kasahara, M. Heitsch, E. Komen, F. Moretti, T. Morii, P. Mühlbauer, B.L. Smith, T. Watanabe, Extension of CFD Codes Application to Two-Phase Flow Safety Problems, NEA/CSNI/R(2014)13, 2014.

Blazek, J., Computational Fluid Dynamics - Principles and Applications, Elsevier Science Ltd, Oxford, 2001

Boyd, C. F., Hardesty, K. , CFD Analysis of 1/7th Scale Steam Generator Inlet Plenum Mixing During a PWR Severe Accident, Division of Systems Analysis and Regulatory Effectiveness, NUREG-1781, U.S. Nuclear Regulatory Commission, Washington, DC, 2003

Boyd, C. F., Helton, D. M., Hardesty, K., CFD Analysis of Full-Scale Steam Generator Inlet Plenum Mixing During a PWR Severe Accident, NUREG-1788, U.S. Nuclear Regulatory Commission, Washington, DC, 74 p., 2004

Boyd, C. F.,. Armstrong, K. W., Computational Fluid Dynamics Analysis of Natural Circulation Flows in a Pressurized-Water Reactor Loop under Severe Accident Conditions, NUREG 1922, U.S. Nuclear Regulatory Commission, Washington, DC, 2010

Boyd, C., Perspectives on CFD analysis in nuclear reactor regulation, Nuclear Engineering and Design 299 (2016) 12–17

Brignoni, L. A., Garimella, S. V., Efects of nozzle-inlet chamfering on pressure drop and heat transfer in confined air jet impingement, International Journal of Heat and Mass Transfer 43 (2000) 1133-1139

Broach K. D., Norrell J. L., Conner M. E., Lunde C. E., 2003. Perforated Plate Pressure Losses with Improved Inlet and Outlet Flow Hole Features, Proceedings of the ASME FEDSM'03, 4<sup>th</sup> ASME-JSME Joint Fluids Engineering Conference, Honolulu, Hawaii, USA.

Broach, K. D., Lunde, Carter E, Hazlett, Phillip L., Nuclear fuel assembly debris filter bottom nozzle, patent:US 7822165, outubro de 2010, Disponível em <http://www.freepatentsonline.com/7822165.html>

Burden, T. L., Mclaury, B. S., "Laser Doppler Velocimeter Measurements to Characterize Turbulence in a Constriction with Sharp and Rounded Inlets". *Experiments in Fluids,* v. 32, p. 472-480, 2002

Celik, I. B., Li, J., Assessment of numerical uncertainty for the calculations of turbulent flow over a backward-facing step, *Int. J. Numer. Meth. Fluids*, v. 49, p.1015– 1031, 2005.

Celik, I. B., Ghia, U., Roache, P. J., Freitas, C. J., Coleman, H.e Raad, P. E., Procedure for Estimation and Reporting of Uncertainty Due to Discretization in CFD Applications, *Journal of Fluids Engineering*, v. 130, p. 1-4, July 2008.

Chang, D., Tavoularis, S., Numerical simulation of turbulent flow in a 37-rod bundle, *Nuclear Engineering and Design*, v. 237, p. 575–590, 2007

Cheng, S., Huandong Chen, Xiaoying Zhang, CFD analysis of flow field in a 5x5 rod bundle with multi-grid, Annals of Nuclear Energy, 99, (2017), 464–470

Choi, C. R., Kwon, T. S., Song, C. H., Numerical analysis and visualization experiment on behavior of borated water during MSLB with RCP running mode in an advanced reactor, Nuclear Engineering and Design, v. 237, p. 778–790, 2007

Chung, K. M. , Song, C. H., Chung, H. J., Won, S. Y. Cho, Y. R. Kim, B. D., Debris Filtering Effectiviness and Pressure Drop Tests of Debris Resistance Bottom End Pieces, KAERI/TR/248/92, 1992

Chyang, C. S., Huang, C. C., Pressure Drop Across a Perforated Plate Distributor in a Gas Fluidized Bed, J. Ch. Eng. Japan, vol 24, N 2, 1991.

Cioffi, Joseph V., Kerrey, John S., Enhanced debris filter bottom nozzle for a nuclear fuel assembly, patent:US 5024806, Junho de 1991, Disponivel em: http://www.freepatentsonline.com/5024806.html

Eça L, Hoekstra M (eds). Proceedings of the Workshop on CFD Uncertainty

Analysis, Lisbon, 21–22 October, 2004.

Eça L, Hoekstra M (eds). Proceedings of the Third Workshop on CFD Uncertainty Analysis, Lisbon, 2008.

Eça, L., Hoekstra, M., Testing Uncertainty Estimation and Validation Procedures in the Fow Around a Backward Facing Step, Proc. Third Workshop on CFD Uncertainty Analysis, Lisbon, 2008

Emmons, H. W., (Chairman), Evaluation Committee Report, Proceedings of the 1980-81 AFOSR/HTTM-Stanford Conference on Complex Turbulents, Flows, Taxonomies, Reporter's Summaries, Evaluation and Conclusions, v. 11, p. 979-986, Stanford, 1981.

ERCOFTAC, Portal to Fluid Dynamics Database Resources, [www.ercoftac.mech.surrey.ac.uk,](http://www.ercoftac.mech.surrey.ac.uk/) 2000

Erdal, A., A Numerical Investigation of Different Parameters that Affect the Performance of a Flow Conditioner, Flow Meas. Instrum., Vol 8, No 2, 93-102, 1997

Erdal, A., Andersson, H. I., Numerical Aspects of Flow Computation trough Orifices, Flow Meas. Instrum., Vol 8, No1, 27-37, 1997

Eshita Pala, Mukesh Kumarb, Jyeshtharaj B. Joshia, Arun K. Nayak, Pallippattu K. Vijayan, CFD simulations of moderator flow inside Calandria of the Passive Moderator Cooling System of an advanced reactor, Nuclear Engineering and Design, V.292, 2015

Fox, R. W. e McDonald A.T., *"Introdução à mecânica dos fluidos"*. 5ª Edição, Editora LTC, Rio de Janeiro, cap. 8, p. 215-259, 1998.

Frattolillo, A., Massarotti, N., Flow Conditioners Efficiency a Comparison Based on Numerical Approach, Flow Measurement and Instrumentation, Vol 13, 1-11, 2002.

Freitas, C. J., The issue of numerical uncertainty, Second International Conference on CFD in the Minerals and Process industries CSIRO, 1999, Melborne.

Freitas, C. J., The issue of numerical uncertainty, *Applied Mathematical Modelling*, v. 26, p. 237–248, 2002.

Gajapathy, R., Velusamy, K., Selvaraj, P., Chellapandi, P., Chetal, S. C., CFD investigation of helical wire-wrapped 7-pin fuel bundle and the challenges in modeling full scale 217 pin bundle, *Nuclear Engineering and Design*, v. 237, p. 2332–2342, 2007

Gan, G., Riffat, S. B., Pressure Loss Characteristics of Orifice and Perforated Plates, Experimental Thermal and Fluid Science, Vol 14, 160-165, 1997

[González-Albuixech,](http://www.sciencedirect.com/science/article/pii/S0029549315002241) V. F., V.F., [Qian](http://www.sciencedirect.com/science/article/pii/S0029549315002241) G., [Niffenegger](http://www.sciencedirect.com/science/article/pii/S0029549315002241) M.[, Niceno](http://www.sciencedirect.com/science/article/pii/S0029549315002241) B., Lafferty, N., Comparison of PTS analyses of RPVs based on 3D-CFD and RELAP5, [Nuclear](http://www.sciencedirect.com/science/journal/00295493)  [Engineering and Design,](http://www.sciencedirect.com/science/journal/00295493) V 291, 2015

Hohne, T., Kliem, S., Rohde, U., Weiss, F. P., Boron dilution transients during natural circulation flow in PWR—Experiments and CFD simulations, Nuclear Engineering and Design, v. 238, p. 1987–1995, 2008

Hutchinson, B. R. e Raithby, G. D., *"A Multigrid method Based on the Additive Correction Strategy"*, Numerical Heat Transfer, Vol. 9, p. 511-537, 1986.

Hyoung Tae Kim, Preliminary test results and CFD analysis for Moderator Circulation test, Annals of Nuclear Energy, 85, 2015.

IAEA-TECDOC-1379, Use of computational fluid dynamics codes for safety analysis of nuclear reactor systems, Vienna, 2003.

IAPWS-IF97, Revised Release on the IAPWS Industrial Formulation 1997 for the Thermodynamic Properties of Water and Steam, The International Association for the Properties of Water and Steam, Lucerne, Switzerland, August 2007

IAPWS-2008, Release on the IAPWS Formulation 2008 for the Viscosity of Ordinary Water Substance, The International Association for the Properties of Water and Steam, Berlin, German,y September 2008

Idelchik, I. E., "Handbook of Hydraulic Resistance", 3<sup>ª</sup> Edição, Hemisphere Publishing Corporation, New York, p. 518, 1986.

ISO 5167-1, *Measurements of fluid flow by means of pressure differential devices*, International Organization of Standardization, Geneva, 1991.

ISO, *Guide to the Expression of Uncertainty in Measurement*, International Organization of Standardization, Geneva, 1995.

Jeong, J. H., Han, B. S., A CFD Analysis of Coolant Flow in a PWR Power Plenum Without Geometrical Simplification, 13th International Conference on Nuclear Engineering, Beijing, China, ICONE13-50621, 2005.

Jones, W. P. e Launder, B. E., *"The prediction of laminarization with a twoequation model of turbulence"*, International Journal of Heat and Mass Transfer, Vol. 15, p. 301-314, 1972.

Kang, S. K., Hassan, Y. A., Computational fluid dynamics (CFD) round robin benchmark for a pressurized water reactor (PWR) rod bundle, *Nuclear Engineering and Design*, v. 301, p 204-231, 2016

Karaismail, E., Celik, I., Numerical and modeling issues in application of CFD to flow in a simplified plenum relevant to a prismatic VHTR, *Nuclear Engineering and Design*, v. 240, p. 2011–2022, 2010.

Kolodzie, P. A., Van Winkle, M., Discharge Coefficients Trough Perforated Plates, A.I.Ch.E. Journal, Vol 3, N 3, 305-312, Set 1957

Kline, S. J., Cantwell, B. J., Lilley, G. M., The 1980-81 AFOSR/HTTM-Stanford Conference on Complex Turbulent Flows, 3 volumes, ThermoScience Division, Mechical Engineering Department, Stanford University, Stanford, California.

Kutsher, C. F., Heat Exchange Effectiveness and Paressure Drop for Air Flow trough Perforated PlatesWith and Without Crosswind, Journal ofo Heat Transfer, Vol 116, May 1994, 391-399

Launder, B. E. e Spalding, D. B., *"The numerical computation of turbulent flows"*, Computational Methods Applied to Mechanical Engineering, Vol. 3, p. 269- 289, 1974.

Laws, E. M., Ouazzane, A. K., A Further Study into Flow Conditioner Design

Yielding Compact Installations for Orifice Plate Flow Metering, Flow Meas. Instrum. Vol 6, No 3, 187-199, 1995

Lee, C. M., C. M., Choi, Y.D., Comparison of thermo-hydraulic performances of large scale vortex flow (LSVF) and small scale vortex flow (SSVF) mixing vanes in 17×17 nuclear rod bundle, *Nuclear Engineering and Design*, v. 237, p. 2322–2331, 2007.

Lee, D. H., Lee, Y. M., Kim, Y. T., Won, S. Y., Chung, Y, S., Heat Transfer Enhancement by the Perforate Plate Installed between an Impinging Jet and the Target Plate, International Journal of Heat and Mass Transfer, Vol 45, 213-217, 2002.

Liu, B., Smith, L. D., Conner, M. E., Dzodzo, M. B., Paramonov, D. V., Karoutas, Z. E., Knott, R. P., Young, M. Y., CFD Approach for Ivestigating Flow and Heat Transfer in PWR Fuel Assembly, 13th International Conference on Nuclear Engineering, Beijing, China, ICONE13-50924, 2005.

Lockard, D. P., In search of grid converged solutions, *Procedia Engineering* v.00, p. 1–10, 2010.

Magalhães, F. A. P., Navarro, M. A., Barros Filho, J. A., dos Santos, A. A. C., Simulação de escoamento em canal com contração e expansão abrupta da seção, International Nuclear Atlantic Conference - INAC 2007,Santos, SP, Brazil, September 30 to October 5, 2007

Mahaffy, J., B. Chung, F. Dubois, F. Ducros, E. Graffard, M. Heitsch, M. Henriksson, E. Komen, F. Moretti, T. Morii, P. Mühlbauer, U. Rohde, M. Scheuerer, B. L. Smith, C. Song, T. Watanabe, G. Zigh, Best Practice Guidelines for the Use of CFD in Nuclear Reactor Safety Applications – Revision, NEA/CSNI/R(2014)11, Fev 2015.

Malavasi, S., Messa, G. Fratino, G., Pagano, A., On the pressure losses through perforated plates, Flow Measurement and Instrumentation, V 28, 2012

Maliska, C. R., *"Transferência de Calor e Mecânica do Fluidos Computacional"*. LTC, Rio de Janeiro, 1995.

Menter, F. R., *Influence of freestream value on k-ω turbulence model predictions*, American Institute of Aeronautics and Astronautics Journal, Vol. 30, No. 6, p. 1657-1659, 1992.

Menter, F., CFD best practice guidelines for CFD code validation for reactor safety applications, EVOL-ECORA-D01, European Commission, 2002. Disponível no site:<https://domino.grs.de/ecora%5Cecora.nsf/pages/Public>

Menter, F.R., "Two-equation eddy-viscosity turbulence models for engineering applications", AIAA-Journal., 32(8), pp. 1598 - 1605, 1994.

Merzari, E., Ninokata, H., Baglietto, E., Numerical simulation of flows in tightlattice fuel bundles, Nuclear Engineering and Design, v. 238, p. 1703–1719, 2008.

Merzari, E., Khakim, A., Ninokata, H. and Baglietto, E., Unsteady Reynoldsaveraged Navier-Stokes: toward accurate prediction of turbulent mixing phenomena, *Int. J. Process Systems Engineering*, v. 1, No. 1, pp.100–123, 2009.

Min-Tsung Kaoa, Chung-Yun Wua, Ching-Chang Chienga,  $*$ , Yiban Xub, Kun Yuanb , Milorad Dzodzob , Michael Connerb, Steven Beltzb, Sumit Rayb, Teresa Bissett, CFD analysis of PWR core top and reactor vessel upper plenum internal, Nuclear Engineering and Design, v. 241, 2011

Morrison, G. L., Hall, K. R., Holste, J. C., Ihfe, L., Gaharan, C., DeOtte, R. E., Flow Development Downstream of a Standard Tube Bundle and Three Different Porous Plate Flow Conditioners, Flow Meas. Instrum., Vol 8, No 2, 61-76, 1997

Navarro, M. A., *"Teste de desempenho fluidodinâmico do bocal inferior do elemento combustível de ANGRA 2 com Filtro Debries"*, CNEN/CDTN e CTMSP, Nota interna, 2006.

Navarro, M. A., *Procedimento para calibração das linhas de medição de temperatura do circuito água-ar (CAA)*, Nota interna CNEN/CDTN, 2012.

Navarro, M. A., *Procedimento para calibração dos transmissores de pressão do circuito água-ar (CAA)*, Nota interna CNEN/CDTN, 2011.

Navarro, M. A., Santos, A.A.C., *Numerical evaluation of flow through a 5x5* 

*pwr rod bundle: effect of the vane arrangement in a spacer grid*, INAC 2009, Rio de Janeiro, 2009.

NEA, Report of the OECD/NEA-Vattenfall T-Junction Benchmark exercise, Nuclear Energy Agency-Committee on the Safety of Nuclear Installations, NEA/CSNI/R(2011)5, OECD Nuclear Energy Agency, Issy-les-Moulineaux, France, May 2011.

NEA, CFD for Nuclear Reactor Safety Applications (CFD4NRS-4) - Workshop Proceedings, NEA/CSNI/R(2014)4, 2014

NPARC, CFD Verification and Validation: NPARC Alliance. Do site [www.grc.nasa.gov/WWW./wind/valid/homepage.html.](http://www.grc.nasa.gov/WWW./wind/valid/homepage.html), 2000

Oberkampf, W. L., Trucano, T. G , Verification and Validation in Computational Fluid Dynamics, Sandia National Laboratories, SAND2002-0529, Albuquerque, 2002

Oberkampf, W. L., Trucano, T. G., Verification and Validation Benchmarks, Nuclear Engineering and Design, 238, 716-743, 2008

Oberkampf W. L., Roy C. J., 2010. Verification and Validation in Scientific Computing, Cambridge University Press.

Ouazzane, A. K., Benhadj, R., Flow Conditioners Design and their Effects in Reducing Flow Metering Errors, Sensor Review, Vol 22, No 3, 223-231, 2002.

Papukchiev, A., Marti Jeltsov, Kaspar Kööp, Pavel Kudinov, Georg Lerchl, Comparison of different coupling CFD–STH approaches for pre-test analysis of a TALL-3D experiment, Comparison of different coupling CFD–STH approaches for pretest analysis of a TALL-3D experiment, Nuclear Engineering and Design, V.290, 2015.

Patankar, S. V., *"Numerical heat transfer and fluid flow"*. 2ª. Edição, Editora Hemisphere Publising, New York, Estados Unidos da América, 1980.

QNET-CFD, 2001, Thematic Network on Quality and Trust for the Industrial Applications of CFD, [www.qnet-cfd.net](http://www.qnet-cfd.net/)

Raw, M. J., *"Robustness of coupled algebraic multigrid for the Navier-Stokes equations"*, American Institute of Aeronautics and Astronautics Journal, Artigo 96- 0297, 34th Aerospace and Sciences Meeting & Exhibit, Reno, 1996.

Rees, J. F., Davidson, J. F., Dennis, J. S., Fennell,P. S., Gladden, L. F., Hayhurst, A. N., Mantle, M. D., Muller, C. R., Sederman, A. J., The Nature of the Flow just Above the Perforated Plate Distributer of a Gas Fluidised bed, as Imaged Using Magnetic Resonance, Chemical Engineering Science, Vol 61, 6002-6015, 2006.

RELAP/MOD, Code Manual, Volume I: Code Structure, System Models, and Solution Methods, Nureg/Cr-5535, 1995.

Rezende, H. C., Santos, A. A. C., Navarro, M. A., Jordão, E., Verification and validation of a thermal stratification experiment, Nuclear Engineering and Design, V 248, 2012

Rhie, C. M. e Chow, W. L., *"A numerical study of the turbulent flow past an isolated airfoil with trailing edge separation"*, American Institute of Aeronautics and Astronautics Journal, Artigo 82-0998, 1982.

Roache, P. J., Ghia, K. N., White, F., Editorial policy statement on the control of numerical accuracy, *J. Fluids Eng*., v. 108, n.1, p. 2, 1986

Roache, P. J., Fundamentals of Verification and Validation, Hermosa Publishers, Socorro, 2009

Rohde, U., T. Hohne, S. Kliem, B. Hemstrom, M. Scheuerer, T. Toppila, A. Aszodi,I. Boros, I. Farkas, P. M¨uhlbauer, L. Vyskocil, J. Klepac, J. Remis, T. Dury, Fluid mixing and flow distribution in a primary circuit of a nuclear pressurized water reactor—Validation of CFD codes, Nuclear Engineering and Design, v. 237, p. 1639– 1655, 2007

Scheuerer, M., M. Heitsch, F. Menter, Y. Egorov, D. Bestion, S. Pigny, S. Willemsen, M. Andreani, Heitsch, M., ECORA-Condensed Final Summary Report, EVOL-ECORA-D18, European Commission, march, 2005. Disponível no site: https://domino.grs.de/ecora%5Cecora.nsf/pages/Public
Schluter, T., Merzkirch, W., PIV Measurements of the Time averaged Flow Velocity Downstream of Flow Conditioners in a Pipeline, Flow Meas. Instrum., Vol 7, No 3/4, 173-179, 1996.

Shyy, W., Garbey, M., Appukuttan, A., Wu, J., Evaluation of Richardson Extrapolation in Computational Fluid Dynamics, *Numerical Heat Transfer, Part B*, v. 41, p. 139- 164, 2002

Shan-Fang, H., Ma Tai-Yi, Yexin Ou-wen, YangYan-hua, Wang Dong, Yan Xiao, Pressure drop of perforated orifice in single-phase flow, ICONE 18, May, 2010, Xi'an, China

Silveira Neto, A., *Turbulência nos fluidos aplicada*, Apostila do curso de pósgraduação intitulada: Turbulência nos Fluidos, cap. 4, 2003.

Slater, J. W., Dudek, J. C. e Tatum, K. E., The NPARK Alliance Verification and Validation Archive. In ASME 2000 Fluids Engineering Division Summer Meeting, 2000, Boston, *Proceedings of ASME FEDSM'00*, June 11-15, 2000, Boston, Massachusetts, p. 1-8.

Smith, B. L., M. Andreani, U. Bieder, F. Ducros, E. Graffard, M. Heitsch, M. Henriksson, T. Höhne , M. Houkema, E. Komen, J. Mahaffy, F. Menter, F. Moretti, T. Morii, P. Mühlbauer, U. Rohde, M. Scheuerer, C.-H. Song, T. Watanabe, G. Zigh, Assessment of CFD Codes for Nuclear Reactor Safety Problems - Revision 2, NEA/CSNI/R(2014)12, OECD, Paris, 2015

Smith, Michael G., et al, Lee, Kyouseok, Lee, Yu Chung, Kim, Yonghwan, Reduced pressure drop debris filter bottom nozzle for a fuel assembly of a nuclear reactor, patent:US 6608880, Agosto de 2003, Disponivel em: http://www.freepatentsonline.com/6608880.

Smith, P. L., Van Winkle, M., Discharge Coefficients Trough Perforated Plates at Reynolds Numbers from 400 to 3000, A.I.Ch.E. Journal, Vol 4, N 3, 266-268, Set 1958

Spearman, E. P., Sattary, J. A., Reader-Harris, M. J., Comparison of Velocity and Turbulence Profiles Downstream of Perforated Plate Flow Conditioners, Flow Meas. Instrum. Vol 7, No 3/4, 181-199, 1996

Speziale, C.G, Sparkar, S, and Gatski, T.B., *Modeling the pressure-strain correlation of turbulence: an invariant dynamical system approach*, Journal of Fluid Mechanics, Vol. 277, pp. 245-272, 1991.

Stern, F., Wilson, R. V., Coleman, H. W., Paterson, E. G., Comprehensive Approach to Verification and Validation of CFD Simulations—Part 1: Methodology and Procedures, Journal of Fluids Engineering, v. 123, p. 793-802, 2001

Stern, F., Wilson, R. and Shao, J., Quantitative V&V of CFD simulations and certification of CFD codes, *Int. J. Numer. Meth. Fluids* 2006; v. 50, p.1335–1355, 2006.

Tannehill, J. C., Anderson, D. A. e Pletcher, R. H., *Computational fluid mechanics and heat transfer*, 2ª Edição, Editora Hemisphere Publising, New York, Estados Unidos da América, 1997.

Tzanos, P Computational Fluid Dynamics for the Analysis of Light Water Reactor Flows, Constantine, Nuclear Technology 147, Aug 2004

Veluri, S. P., *Code Verification and Numerical Accuracy Assessment for Finite Volume CFD Codes*, Blacksburg, Virginia, Virginia Polytechnic Institute and State University, 2010, 111 p., Tese (PhD)

Versteeg, H. K., Malalaskera, W., An Introduction to Computational Fluid Dynamics, Pearson Education Limited, Essex, 1995

Vieser, W., Esch, T. e Menter, F. R., *Heat transfer prediction using advanced two-equation turbulence models*, Memorando técnico do *CFX*: CFX-VAL10/0602, 2002.

Ville Hovi, Timo Pättikangas, Vesa Riikonen, Coupled one-dimensional and CFD models for the simulation of steam generators, Nuclear Engineering and Design 310 (2016) 93–111.

Wang Kee In, Chang Hwan Shin, Young Kyun Kwack, Chi Young Lee, Measurement and CFD calculation of spacer loss coefficient for a tight-lattice fuel bundle, , Nuclear Engineering and Design, V.284, 2015.

Weaver, W. L., Tomlinson, E. T., Aumiller, D. L., A generic semi-implicit coupling methodology for use in RELAP5-3D, *Nuclear Engineering and Design*, v. 211, p. 13–26, 2002.

[Wei Li, Xiaoli Wu, Dalin Zhang, Guanghui Su](http://www.sciencedirect.com/science/article/pii/S0306454914003053)', [Wenxi Tian, Suizheng Qiu,](http://www.sciencedirect.com/science/article/pii/S0306454914003053) Preliminary study of coupling CFD code FLUENT and system code RELAP5, [Annals](http://www.sciencedirect.com/science/journal/03064549)  [of Nuclear Energy,](http://www.sciencedirect.com/science/journal/03064549) [V 73,](http://www.sciencedirect.com/science/journal/03064549/73/supp/C) 2014

Wenyuan Fan, Changhong Peng, Yun Guo, CFD study on inlet flow blockage accidents in rectangular fuel assembly, Nuclear Engineering and Design, V.292, 2015.

Whelan, B. P., Robinson, A. J., Effect of Nozzle Geometry on Pressure Drop and Heat Transfer, 5th European Thermal-Sciences Conference, The Netherlands, 2008

Wilcox, D. C., *Turbulence modeling for CFD*, 2<sup>a</sup> Impressão, DCW Industries Inc., La Cañada, Estados Unidos da America, 1994.

Xiaochang Li, Ye Gao, Methods of simulating large-scale rod bundle and application to a17  $\times$  17 fuel assembly with mixing vane spacer grid, Nuclear Engineering and Design, v. 267, 2014

Xiong, W., Kalkuler, K., Merzkirch, W., Velocity and Turbulence Measurements Downstream of Flow Conditioners, Flow Measurement and Instrumentation, Vol 14, 249-260, 2003

Yadigaroglu, G., Andreani, M., Dreier, J., Coddington, P., Trends and needs in experimentation and numerical simulation for LWR safety, *Nuclear Engineering and Design*, v. 221, p. 205–223, 2003

Yakhot, V. e Orzag, S. A., *Renormalization group analysis of turbulence: basic theory*, Journal of Scientific Computing, 1986.

Young In Kim, Youngmin Bae, Young Jong Chung, Keung Koo Kim, CFD simulation for thermal mixing of a SMART flow mixing header assembly, Annals of Nuclear Energy, 85, 2015.

Ziowlkowska, I., Dolata, M., Ziowlkowski, D., Heat and momentum transfer in fuids heated in tubes with turbulence generators at moderate Prandtl and Reynolds

numbers, International Journal of Heat and Mass Transfer 42, 613-627, 1999.